CS 240 – Data Structures and Data Management

#### Module 7: Dictionaries via Hashing

O. Veksler

#### Based on lecture notes by many previous cs240 instructors

David R. Cheriton School of Computer Science, University of Waterloo

#### Winter 2024

### **Outline**

- **Dictionaries via Hashing** 
	- **Hashing Introduction**
	- Hashing with Chaining
	- **Open Addressing** 
		- **P** probe sequences
		- cuckoo hashing
	- **EXTEN** Hash Function Strategies

### **Outline**

- **Dictionaries via Hashing** 
	- **Hashing Introduction**
	- **F** Hashing with Chaining
	- **Diaman Addressing** 
		- **P** probe sequences
		- **E** cuckoo hashing
	- **Hash Function Strategies**

## Direct Addressing

- Special situation: every key k is integer with  $0 \leq k < M$
- **Direct addressing implementation** 
	- store  $(k, v)$  in array A of size M via  $A[k] \leftarrow v$
	- **search** $(k)$ : check if  $A[k]$  is empty
	- *insert* $(k, v)$ :  $A[k] \leftarrow v$

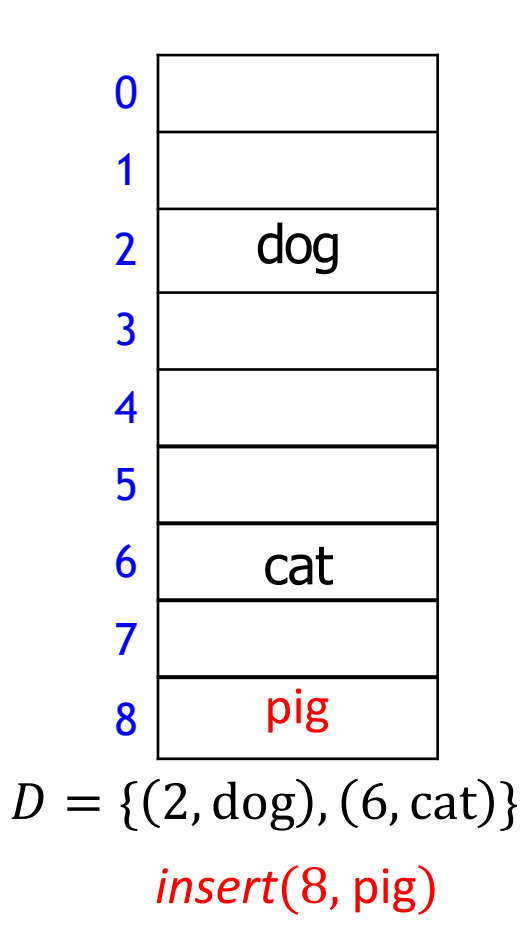

### Direct Addressing

- Special situation: every key k is integer with  $0 \le k < M$
- Direct addressing implementation
	- store  $(k, v)$  in array A of size M via  $A[k] \leftarrow v$
	- **search** $(k)$ : check if  $A[k]$  is empty
	- *insert* $(k, v)$ :  $A[k] \leftarrow v$
	- *delete* $(k)$ :  $A[k] \leftarrow$  *empty*

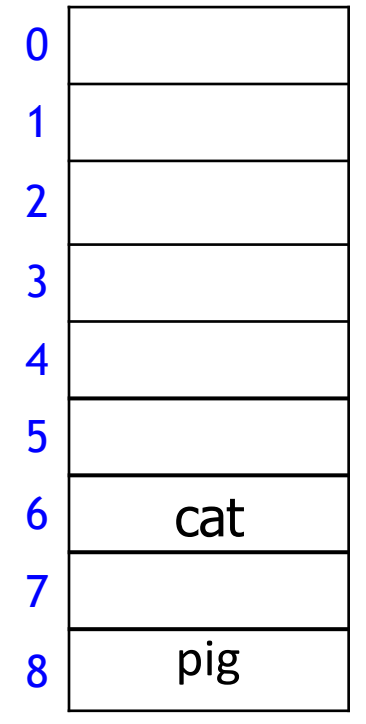

 $D = \{ (2, dog), (6, cat), (8, pig) \}$ delete(2)

# Direct Addressing

- Special situation: every key k is integer with  $0 \le k < M$
- Direct addressing implementation
	- store  $(k, v)$  in array A of size M via  $A[k] \leftarrow v$
	- **search** $(k)$ : check if  $A[k]$  is empty
	- *insert* $(k, v)$ :  $A[k] \leftarrow v$
	- *delete* $(k)$ :  $A[k] \leftarrow$  *empty*
	- all operations are  $O(1)$
	- **t** total storage is  $\Theta(M)$
	- Drawbacks
		- 1. space is wasteful if  $n \ll M$
		- 2. keys must be integers

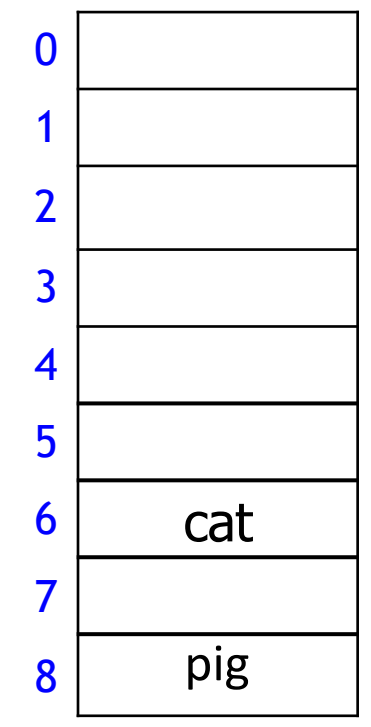

 $D = \{ (6, \text{cat}), (8, \text{pig}) \}$ 

# **Hashing**

- **If Idea:** first map keys to small integer range and then use direct addressing
- **Assumption:** keys come from some *universe* 
	- typically  $U = \{0,1,...\}$ , sometimes U is finite
- Design *hash function*  $h: U \rightarrow \{0, 1, ..., M 1\}$ 
	- $h(k)$  is called *hash value* of k
	- **example:**  $h(k) = k \mod M$
	- will see other choices later
- Store dictionary in array T of size M, called *hash table*
- Iftem with key k wants to be stored in  $slot h(k)$  of array T
- $\blacksquare$  Example
	- $U = N$ ,  $M = 11$ ,  $h(k) = k \mod 11$
	- **keys**  $7, 13, 43, 45, 49, 92$

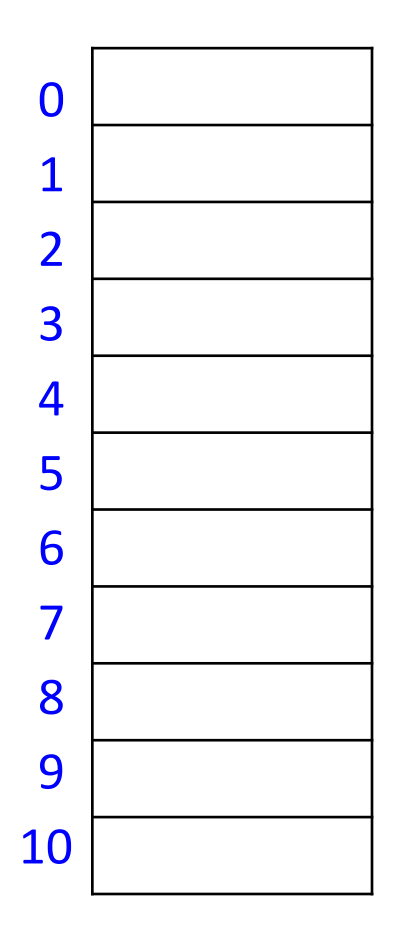

# **Hashing**

- **If Idea:** first map keys to small integer range and then use direct addressing
- **Assumption:** keys come from some *universe* 
	- typically  $U = \{0,1,...\}$ , sometimes U is finite
- Design *hash function*  $h: U \rightarrow \{0, 1, ..., M 1\}$ 
	- $h(k)$  is called *hash value* of k
	- **example:**  $h(k) = k \mod M$
	- will see other choices later
- Store dictionary in array T of size M, called *hash table*
- Item with key  $k$  wants to be stored in  $slot h(k)$  of array T
- $\blacksquare$  Example
	- $U = N$ ,  $M = 11$ ,  $h(k) = k \mod 11$
	- **keys**  $7, 13, 43, 45, 49, 92$
	- **a** as usual, store KVP, but show only keys **a** as usual, store KVP, but show only keys

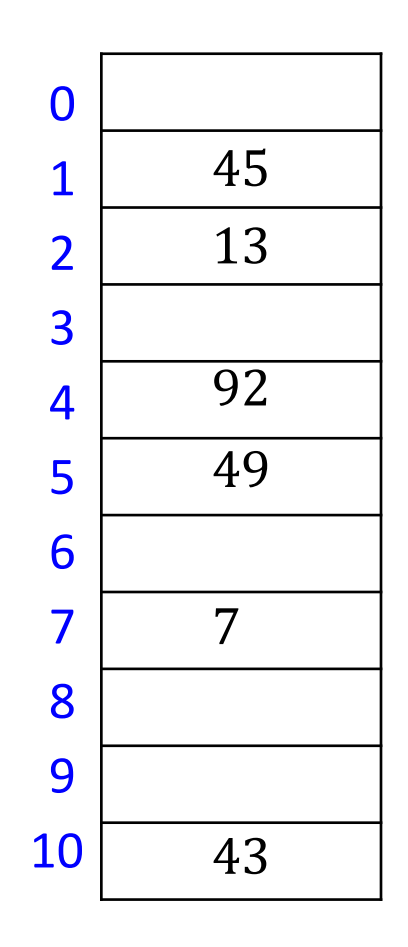

# Hash Functions and Collisions

- **Hash function** 
	- should be fast,  $O(1)$ , to compute
- Generally hash function  $h$  is not injective
	- **E** many keys can map to the same integer, example
		- $h(k) = k \mod 11$ ,
		- $h(46) = 2 = h(13)$
- *Collision*: want to insert  $(k, v)$ , but  $T[h(k)]$  is occupied
- **TWO main strategies to deal with collisions** 
	- 1. Chaining: allow multiple items at each table location
	- 2. Open addressing: alternative slots in array
		- **P** probe sequence: many alternative locations
			- $\blacksquare$  linear probing
			- double hashing
		- cuckoo hashing: just one alternative location

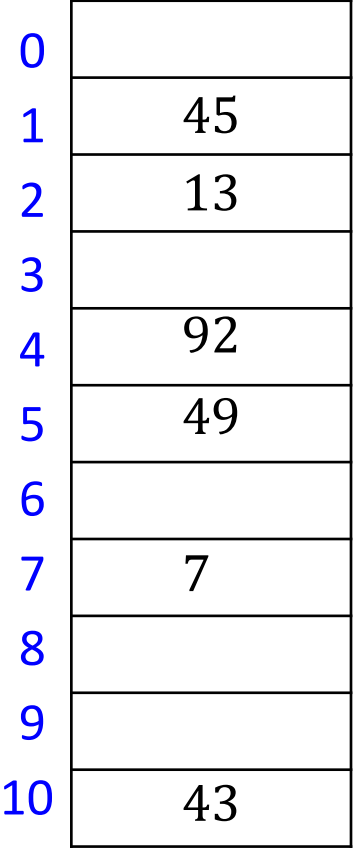

### **Outline**

- **Dictionaries via Hashing** 
	- **Hashing Introduction**
	- **Hashing with Chaining**
	- **Diaman Addressing** 
		- **P** probe Sequences
		- **E** cuckoo hashing
	- **Hash Function Strategies**

### Hashing with Chaining

$$
M = 11, h(k) = k \bmod 11
$$

- Each slot is a *bucket* containing 0 or more KVPs
	- **Detect can be implemented by** any dictionary
	- **E** even another hash table
	- **Samplest approach is unsorted** linked list in each bucket
		- $\blacksquare$  this is called chaining

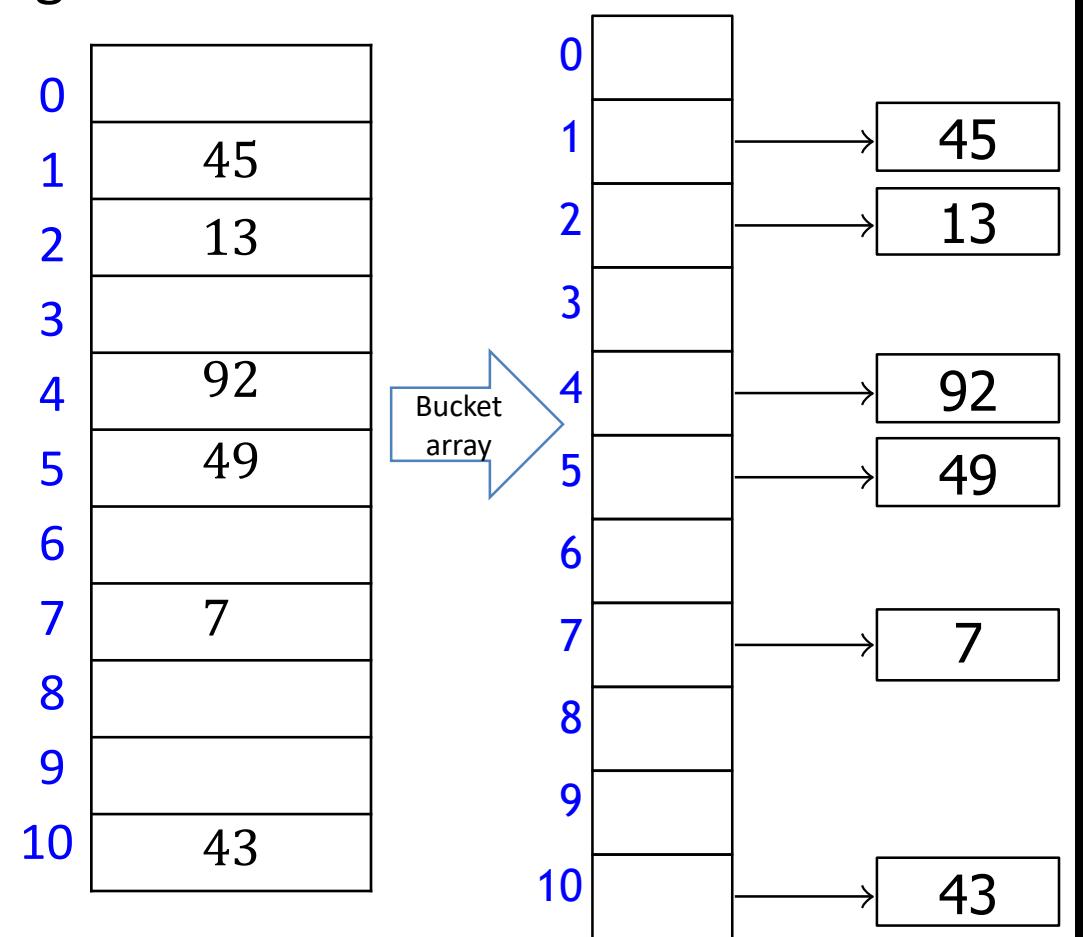

# Hashing with Chaining

**Operations** 

- **search** $(k)$ : look for key k in the list at  $T[h(k)]$ 
	- **apply MTF heuristic**
- *insert*( $k, v$ ): add  $(k, v)$  to the *front* of list at  $T [h(k)]$
- *delete*(k): search and delete from the list at  $T[h(k)]$

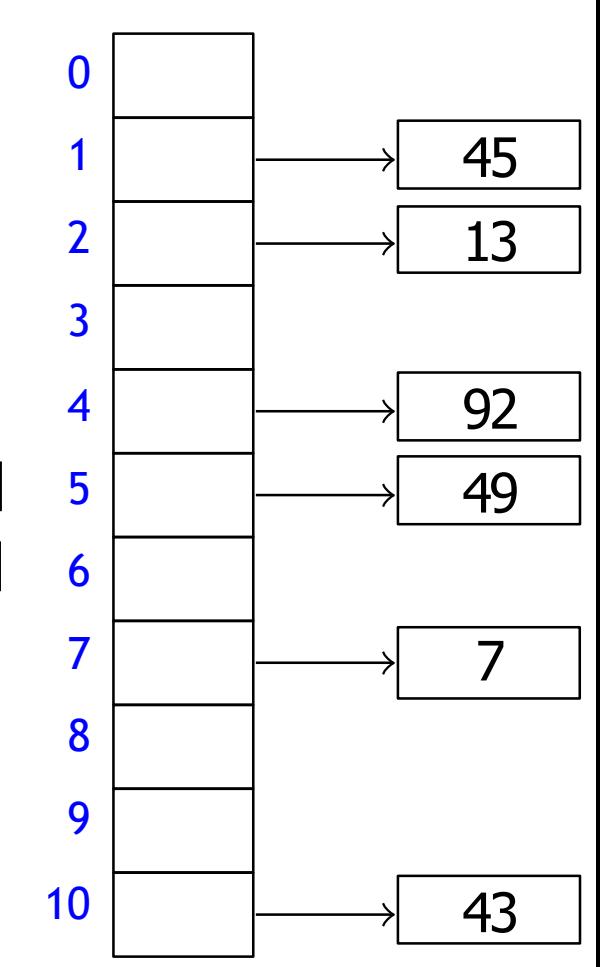

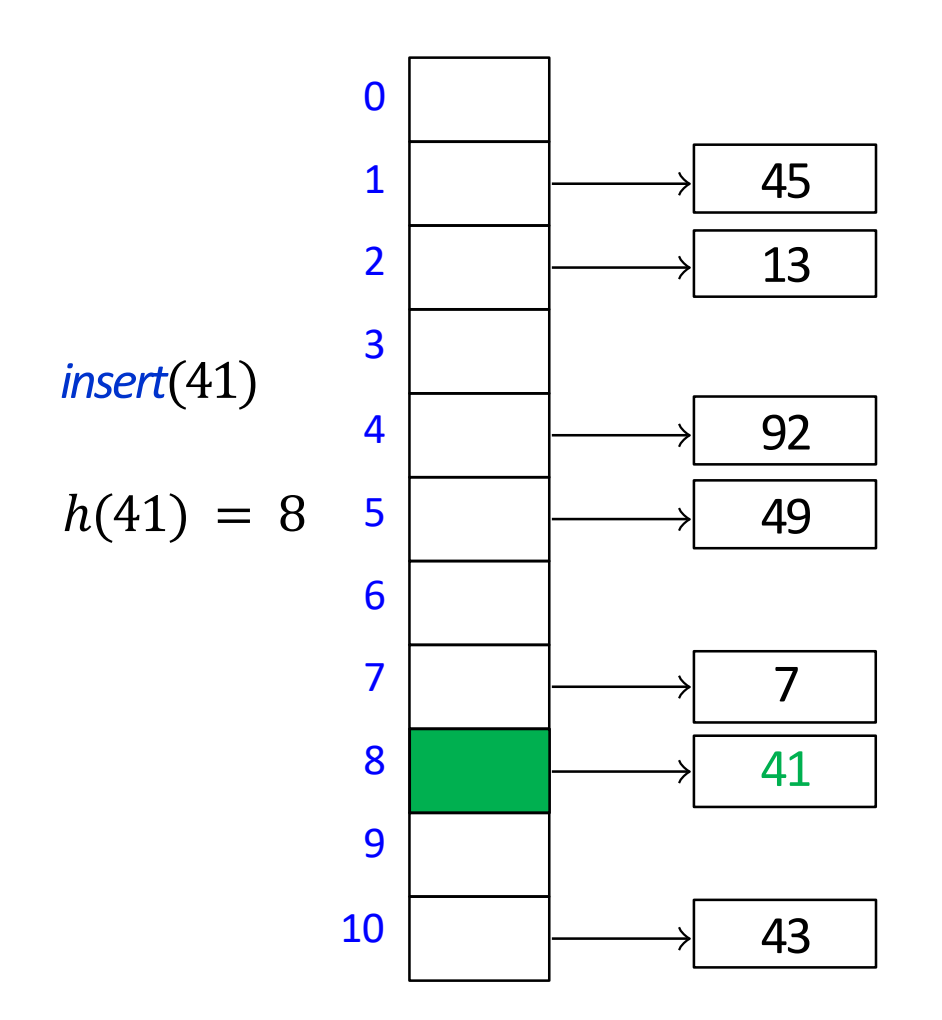

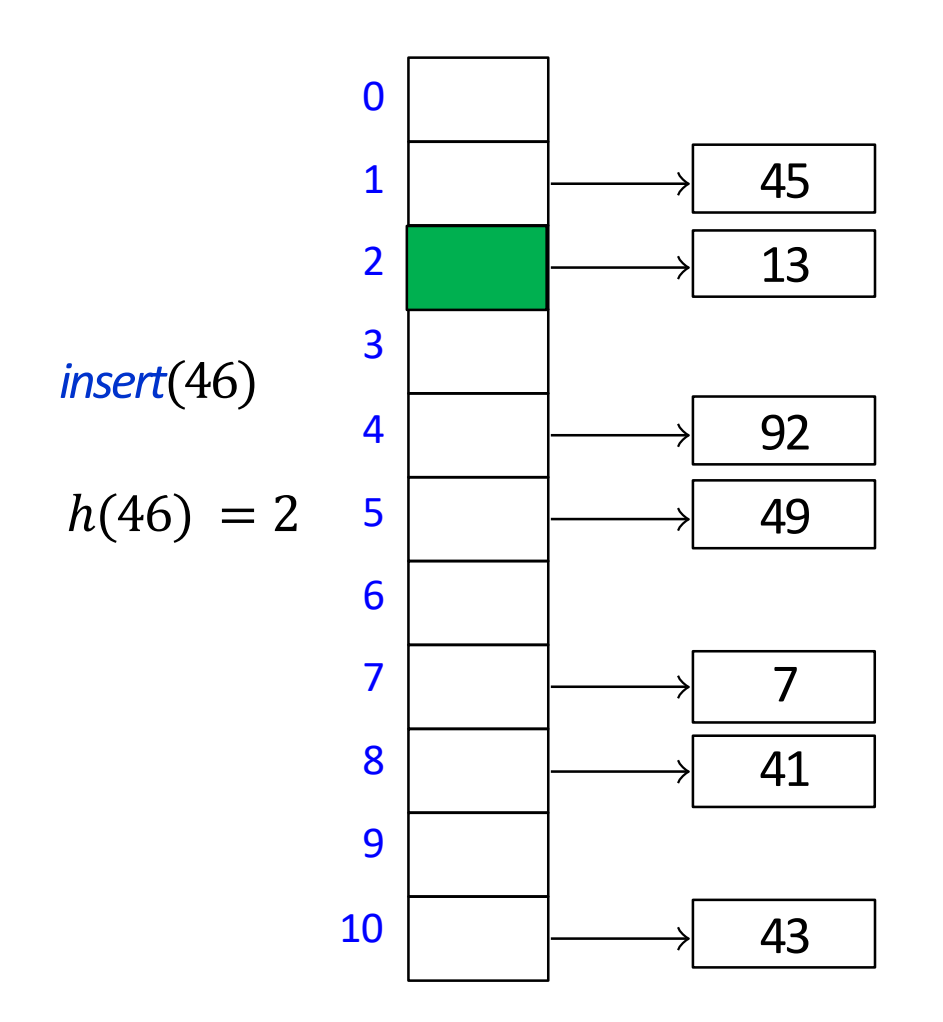

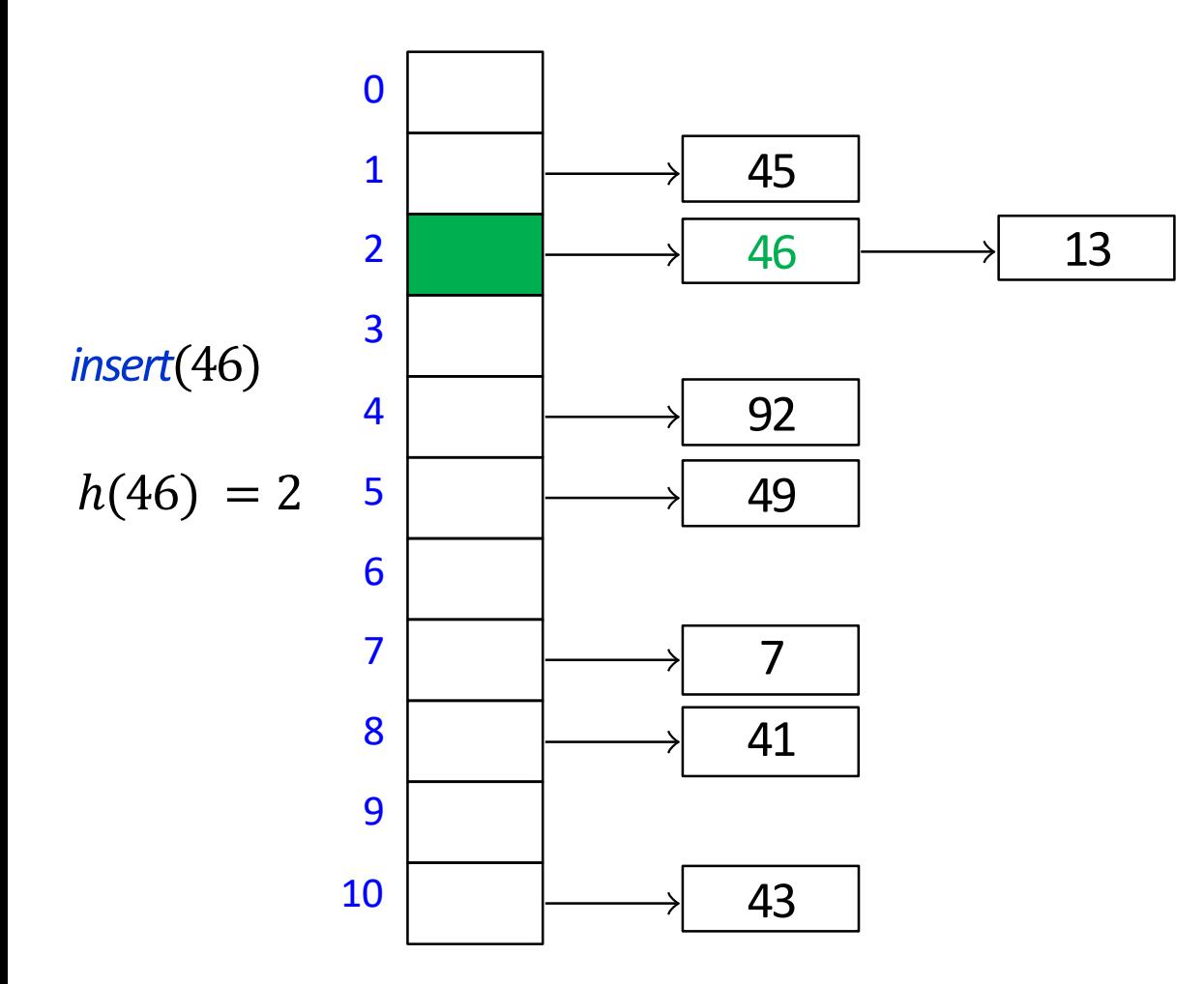

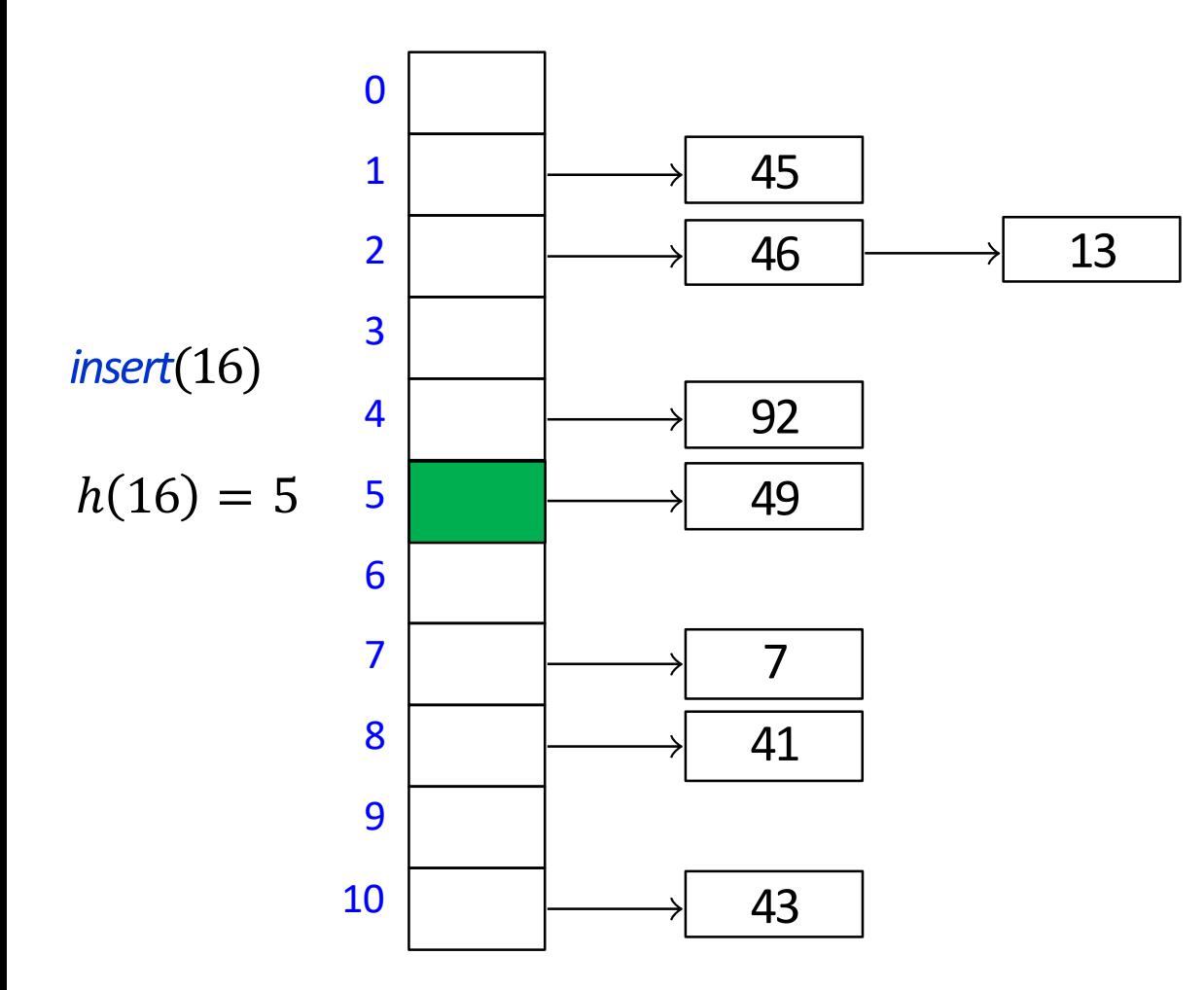

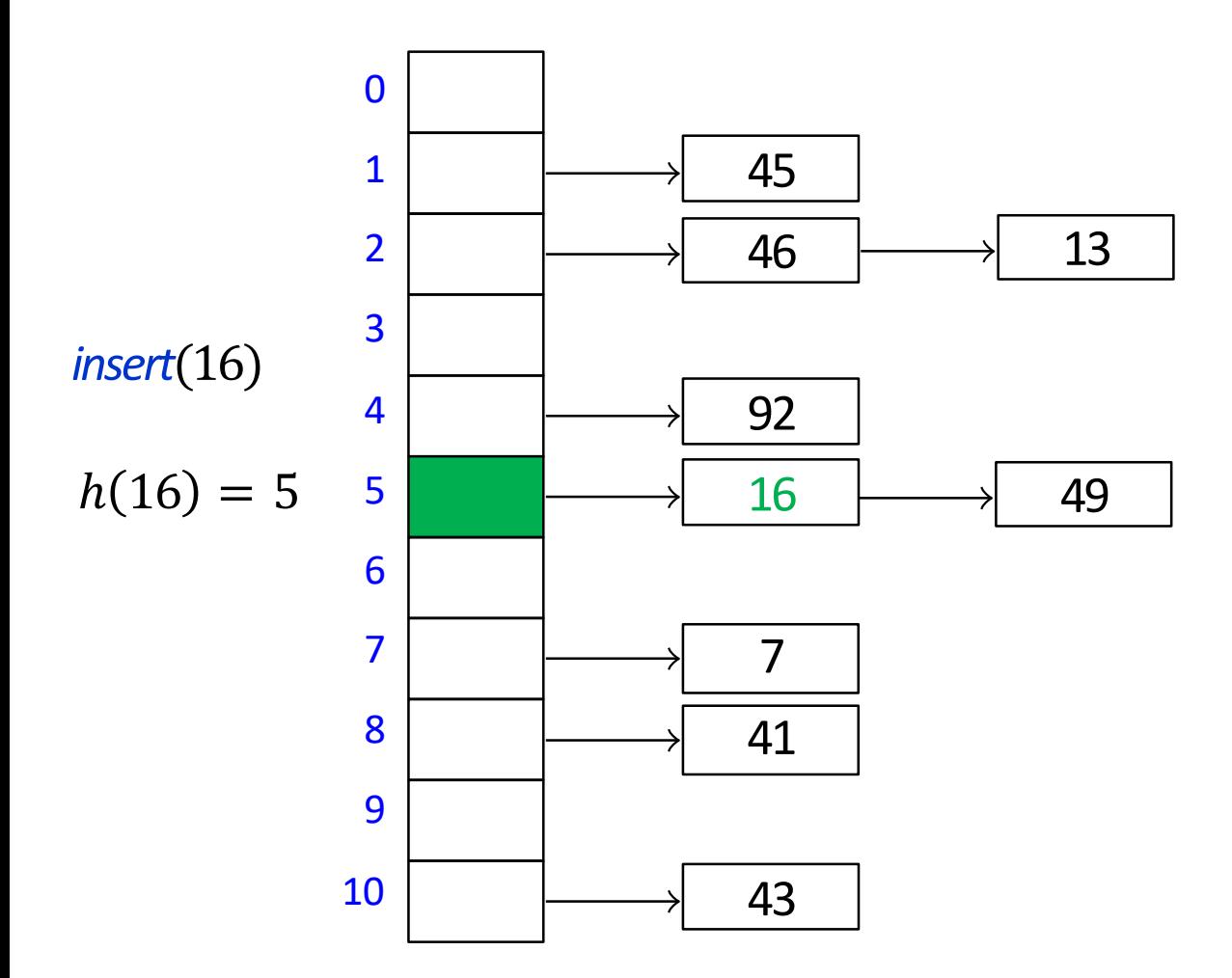

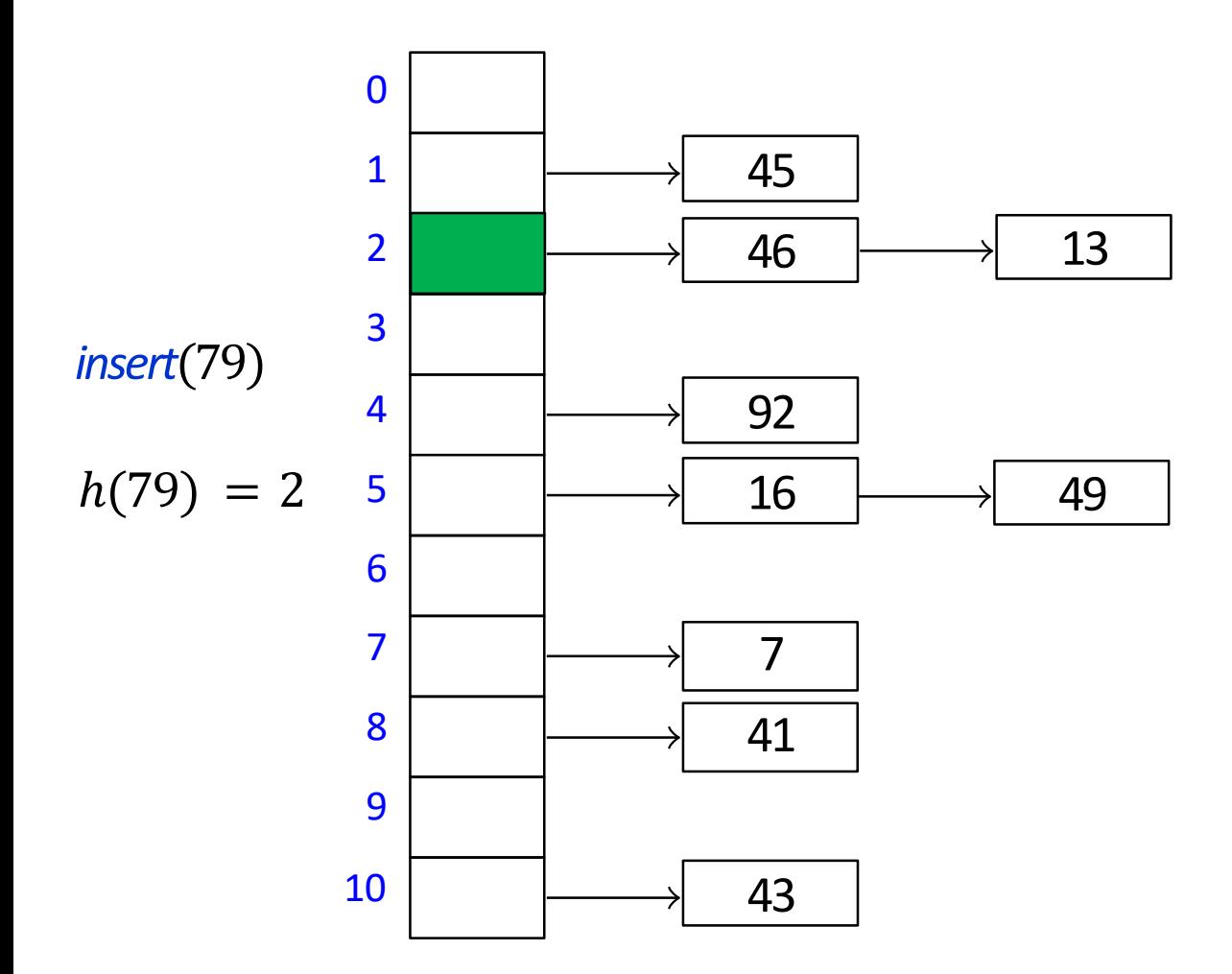

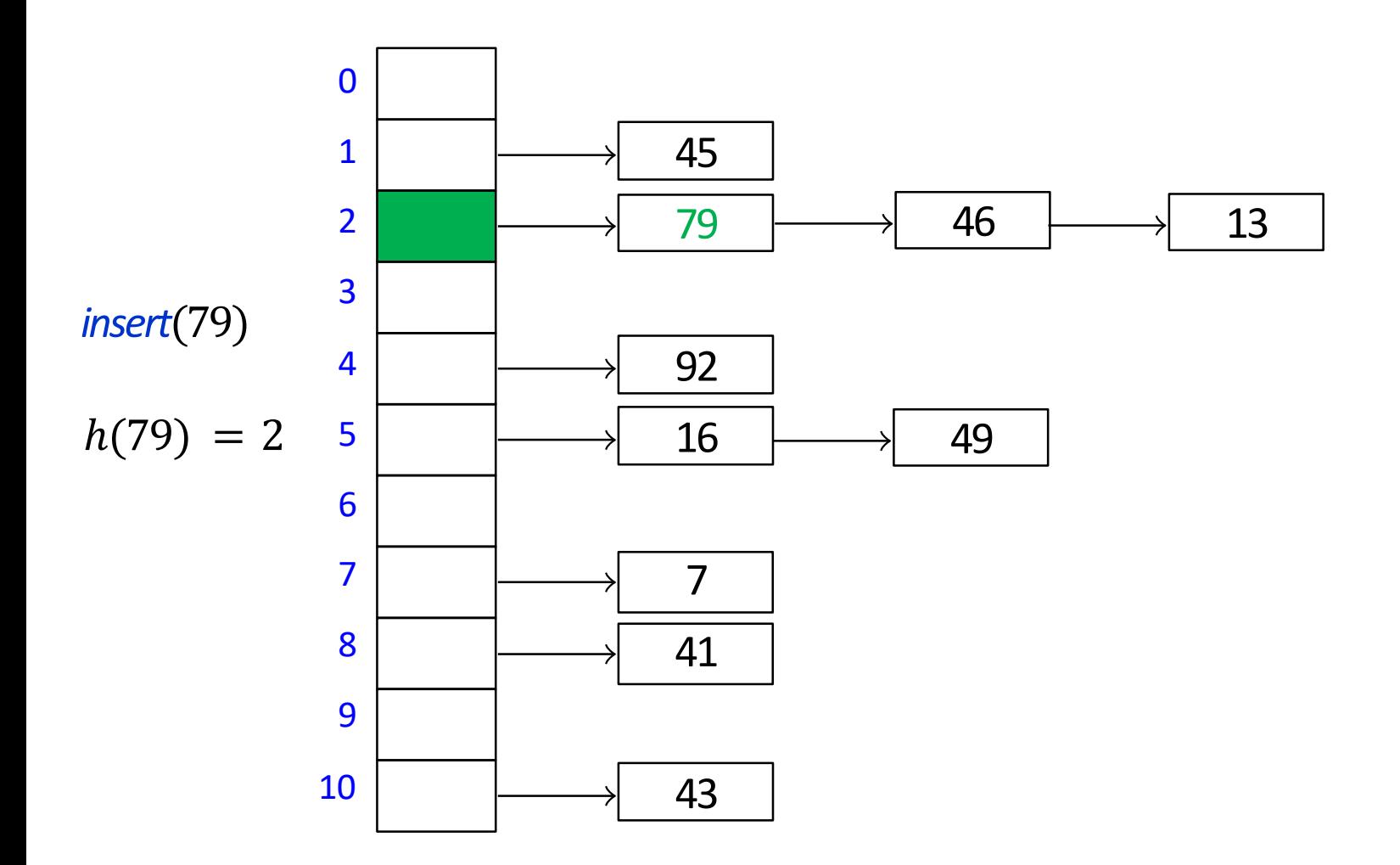

# Hashing with Chaining: Running Time

- $\blacksquare$  *insert* is  $O(1)$ , unordered linked list insertion
- *search* and *delete*  $\Theta(1 + \text{length of list at } T(h(k)))$ 
	- we do not say  $\Theta$  (size of bucket  $T[h(k)])$ , as bucket can have size 0
- In the *worst case* all  $n$  items hash to same array index
	- hash table is essentially a list, and *search* and *delete*  $\Theta(n)$

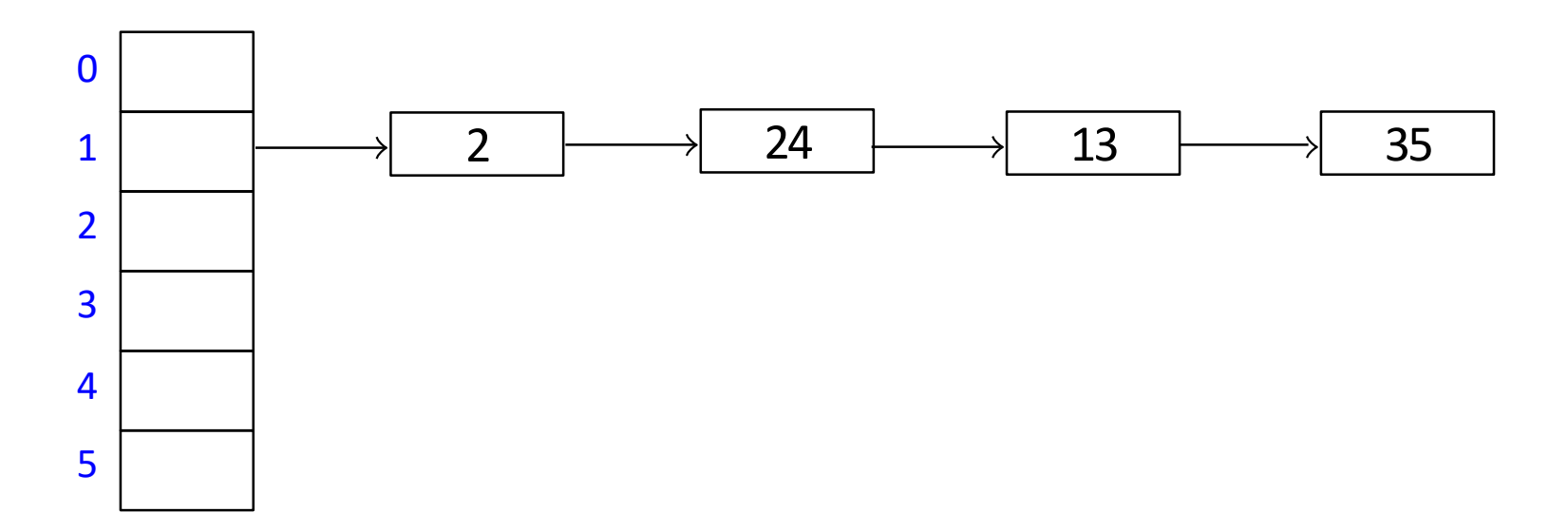

### Hashing with Chaining: Worst Case Running Time

- When can all  $n$  items hash to the same array index?
	- 1. For bad hash function, i.e.  $h(k) = 10$
	- 2. For *any* hash function, if universe is large enough, there are  $n$  keys that hash to the same slot Proof:
		- let  $|U| \ge M(n-1) + 1$
		- suppose at most  $n-1$  keys hash to each table slot

$$
\frac{n-1|n-1|n-1|n-1|n-1|n-1|n-1}{M(n-1)}
$$

- then there at most  $M(n-1)$  elements in U, contradiction
- $\blacksquare$  The user may happen to insert  $n$  such keys that hash to the same slot

# Hashing with Chaining: Average Case Runtime?

- **Define** *load factor*  $\alpha = \frac{n}{M}$  $\boldsymbol{M}$ 
	- $\blacksquare$  *n* is the number of items
	-
- Average bucket size  $=\frac{n}{M}$  $\overline{M}$  $= \alpha$

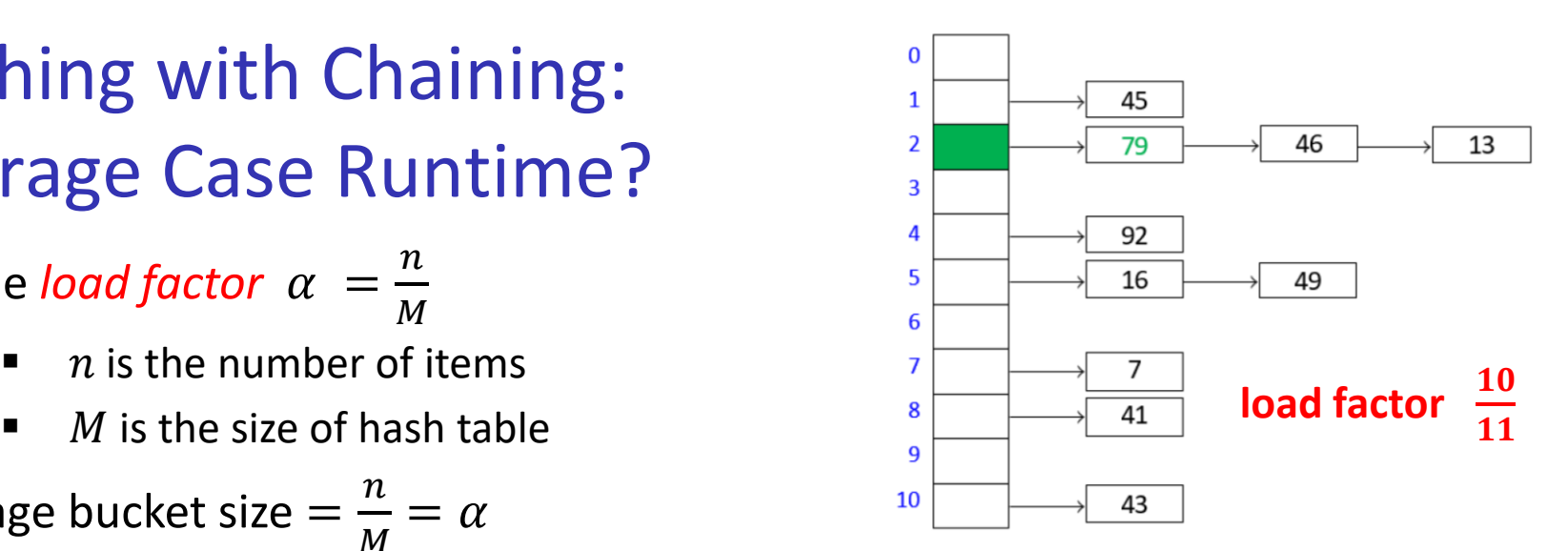

- This **does not** imply that average-case runtime of search and delete is  $\Theta(1 + \alpha)$ 
	- consider the case when all keys hash to the same slot
	- average bucket-size is still
	- **but search and delete nevertheless take**  $\Theta(n)$  **on average**
	- **F** message: when you hear 'average', ask 'average over what'
- To get meaningful average-case bounds, we need some assumptions on hashfunction and keys
	- hard to make realistic assumptions
- Easier to switch to *randomized* hashing

# Hashing with Chaining: Randomization

- How can we randomize?
	- do not know sequence of inserts beforehand, cannot randomize that
	- **E** cannot insert at a random location, as key k must hash to the hash value  $h(k)$
- I Idea: assume hash-function is chosen randomly from a set of all hash functions
- *Uniform Hashing Assumption (UHA):* any possible hash-function is equally likely to be chosen
	- not realistic, but this assumption makes analysis possible
- In practice: chose a random hash function from a certain *family* of hash functions
	- prime number  $p > M$  and *random*  $a, b \in \{0, \ldots p-1\}$ ,  $a \neq 0$
	- $h(k) = ((ak + b) \bmod p) \bmod M$

# Uniform Hashing Assumption Properties

Under UHA (any hash-function is chosen equally likely )

1. 
$$
P(h(k) = i) = \frac{1}{M}
$$
 for any key *k* and slot *i*  
Proof:

Let  $k$ , i be some key and slot Let  $\mathcal{H}_j$  (for  $j = 1, ... M - 1$ ) be set of hash-functions  $h$  s.t.  $h(k) = j$ For  $j\neq i$ , can map  $\mathcal{H}_j$  into  $\mathcal{H}_i$  and vice-versa size of  $\mathcal{H}_i$  equal to size of  $\mathcal{H}_i$ size of  $\mathcal{H}_j$  is equal to  $\frac{1}{M}$  $\boldsymbol{M}$ of all hash functions  $P(h(k) = i) = P(h(k) \in H_i) =$ …<br>… hash value of  $i = i$  $\mathcal{H}_i$  $\mathcal{H}_i$ 1  $\overline{M}$ 

- 2. hash-values of any two keys are independent of each other
- $(1,2)$  mean that the distribution of keys is unimportant

# Hashing with Chaining: Randomization

- $P(h(k) = i) = \frac{1}{M}$  $\frac{1}{M}$  for any key  $k$  and slot  $i$
- hash-values of any two keys are independent of each other
- *load factor*  $\alpha = \frac{n}{M}$  $\boldsymbol{M}$

**Claim**: for any key k, the expected size of bucket  $T[h(k)]$  is at most  $1 + \alpha$ **Proof**:

- **Let**  $h(k) = i$
- **Case 1:**  $k$  is not in the dictionary
	- **then each of** n dictionary items hashes to *i* with probability  $\frac{1}{M}$

• 
$$
E[T(i)] = \frac{n}{M} = \alpha \le 1 + \alpha
$$

- **Case 2:**  $k$  is in the dictionary
	- $T(i)$  definitely has key k
	- the remaining  $n-1$  dictionary items hash to *i* with probability  $\frac{1}{M}$

$$
\bullet \quad E[T(i)] = 1 + \frac{n-1}{M} \le 1 + \alpha
$$

- **search, delete** have runtime  $\Theta(1 + \text{size of bucket } T[h(k)])$
- Expected runtime of search and delete is  $\Theta(1 + \alpha)$ , insert is  $\Theta(1)$

# Load factor and re-hashing

- Load factor  $\alpha = \frac{n}{M}$  $\overline{M}$
- *Space* is  $\Theta(M + n) = \Theta(n/\alpha + n)$ , time is  $\Theta(1 + \alpha)$ 
	- if we maintain  $\alpha \in \Theta(1)$ , expected running time is  $\theta(1)$  and space is  $\Theta(n)$
- Accomplished by rehashing whenever  $\frac{n}{M}$  $\boldsymbol{M}$  $< c_1$  or  $\frac{n}{M}$  $\overline{M}$  $> c_2$ 
	- where  $c_1$ ,  $c_2$  are constants with  $0 < c_1 < c_2$
	- $c_1$  is minimum allowed load factor,  $c_2$  is maximum allowed load factor
- Maintaining hash array of appropriate size
	- start with small  $M$
	- during insert/delete, update  $n$
	- if load factor becomes too big, i.e.  $\alpha = \frac{n}{M}$  $\boldsymbol{M}$  $> c_2$ , rehash
		- chose new  $M' \approx 2M$
		- find a new random hash function h' that maps U into  $\{0,1, ... M' 1\}$
		- create new hash table  $T'$  of size  $M'$
		- reinsert each KVP from  $T$  into  $T'$
		- update  $T \leftarrow T'$ ,  $h \leftarrow h'$
	- If load factor becomes too small, i.e.  $\alpha = \frac{n}{M}$  $\boldsymbol{M}$  $< c_1$ , rehash with smaller M'
- **Rehashing costs**  $\Theta(M + n)$  **but happens rarely, cost amortized over all operations**

### Rehashing

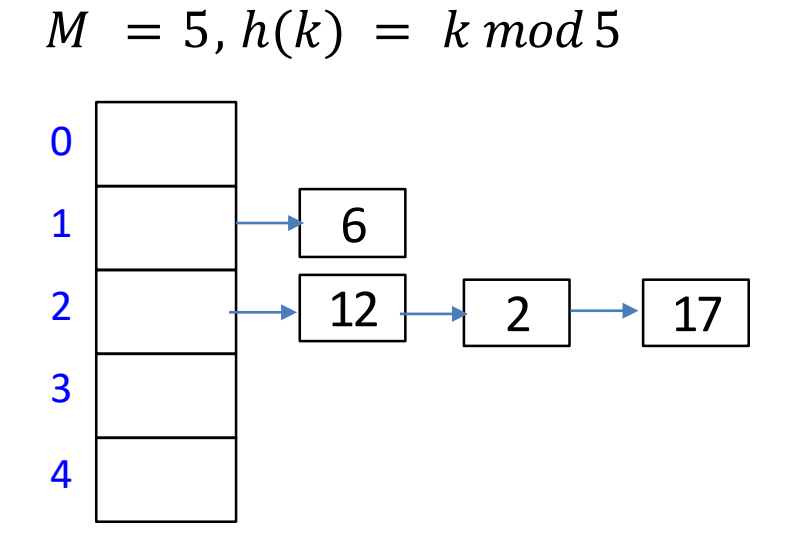

### **Outline**

- **•** Dictionaries via Hashing
	- **Hashing Introduction**
	- **F** Hashing with Chaining
	- **Open Addressing** 
		- **P** probe sequences
		- **E** cuckoo hashing
	- **Hash Function Strategies**

# Open Addressing

- **E** Chaining wastes space on links
- **Can we resolve collisions in the array**  $H$ **?**
- Idea: each hash table entry holds only one item, but key  $k$  can go in multiple locations
- *Probe sequence*
	- *search* and *insert* follow a probe sequence of possible locations for key  $k$

 $h(k, 0), h(k, 1), h(k, 2), \ldots$ 

■ until an empty spot is found

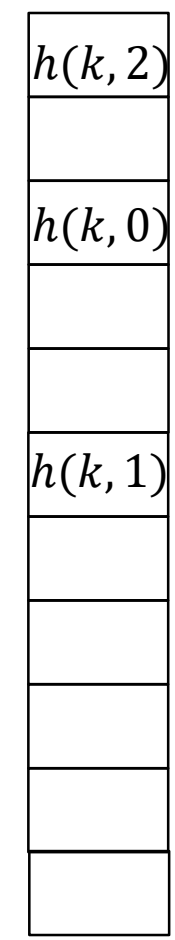

### Open Addressing: Linear Probing

- Linear probing is the simplest method for probe sequence
	- If  $h(k)$  is occupied, place item in the next available location
		- **Perope** sequence is
			- $h(k, 0) = h(k)$
			- $h(k, 1) = h(k) + 1$
			- $h(k, 2) = h(k) + 2$
			- $\blacksquare$  etc...
	- Assume circular array, i.e. modular arithmetic

 $h(k, i) = (h(k) + i) \mod M$ 

 $M = 11, h(k) = k \mod 11$ 

 $insert(41)$ 

 $h(41) = 8$ 

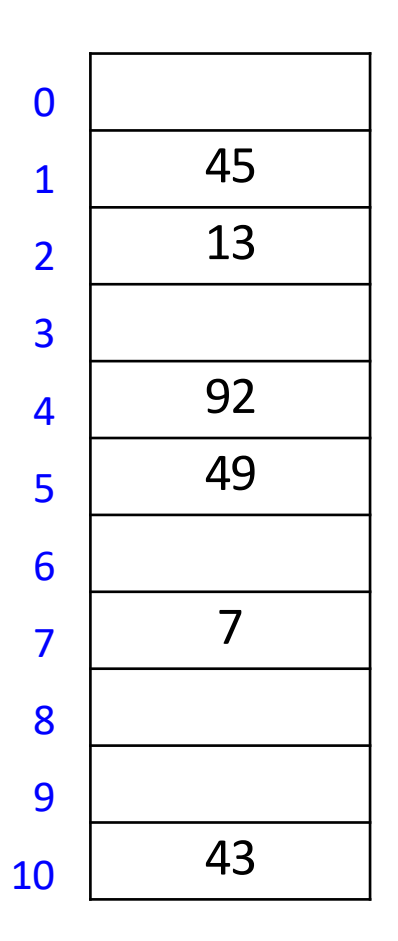

 $M = 11, h(k) = k \mod 11$ 

 $insert(41)$ 

 $h(41) = 8$ 

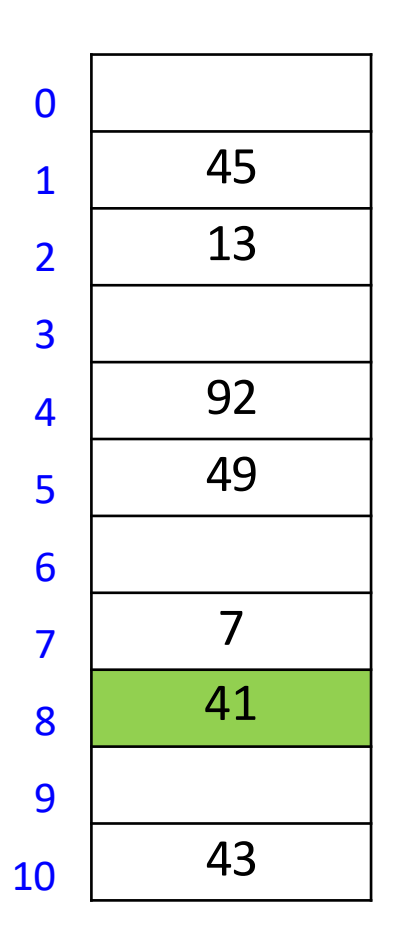

 $M = 11, h(k) = k \mod 11$ 

*insert*(84)

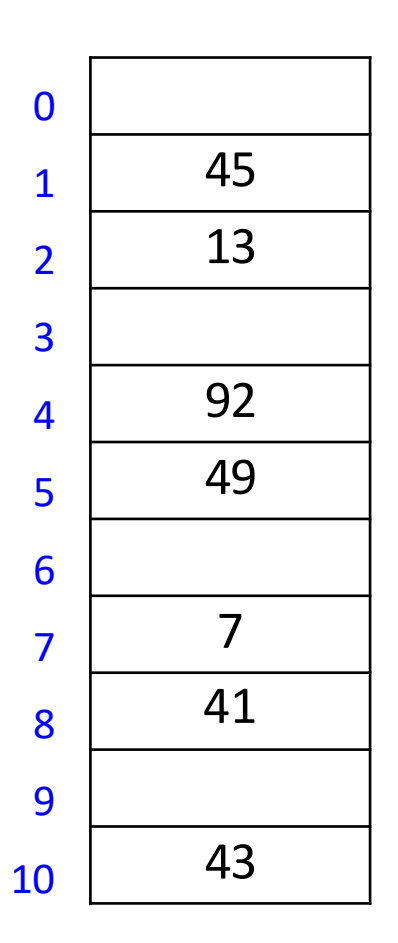

 $M = 11, h(k) = k \mod 11$ 

*insert*(84)

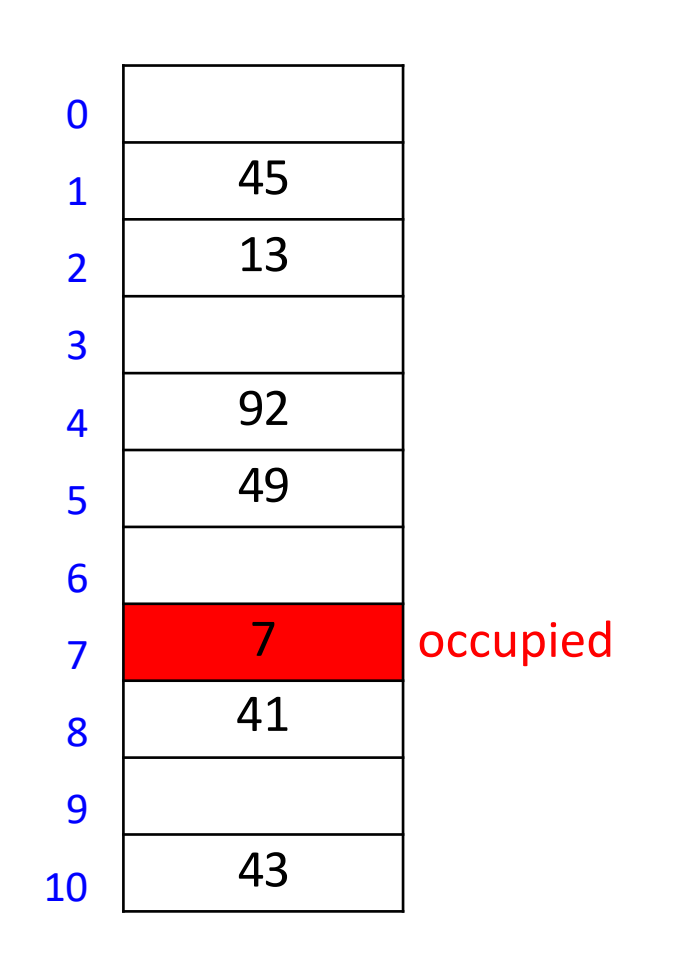

 $M = 11, h(k) = k \mod 11$ 

*insert*(84)

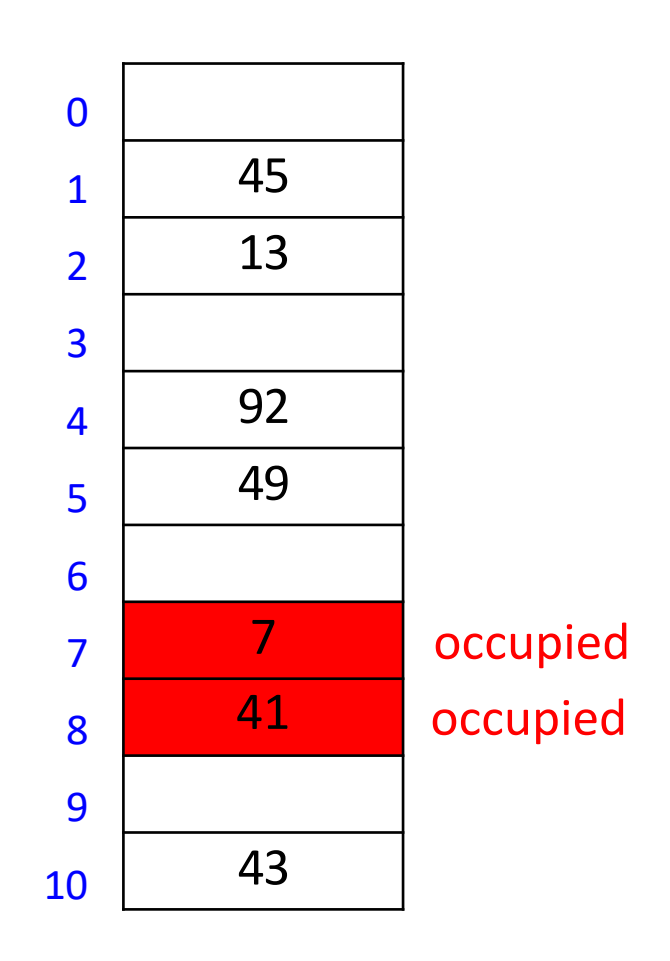

 $M = 11, h(k) = k \mod 11$ 

*insert*(84)

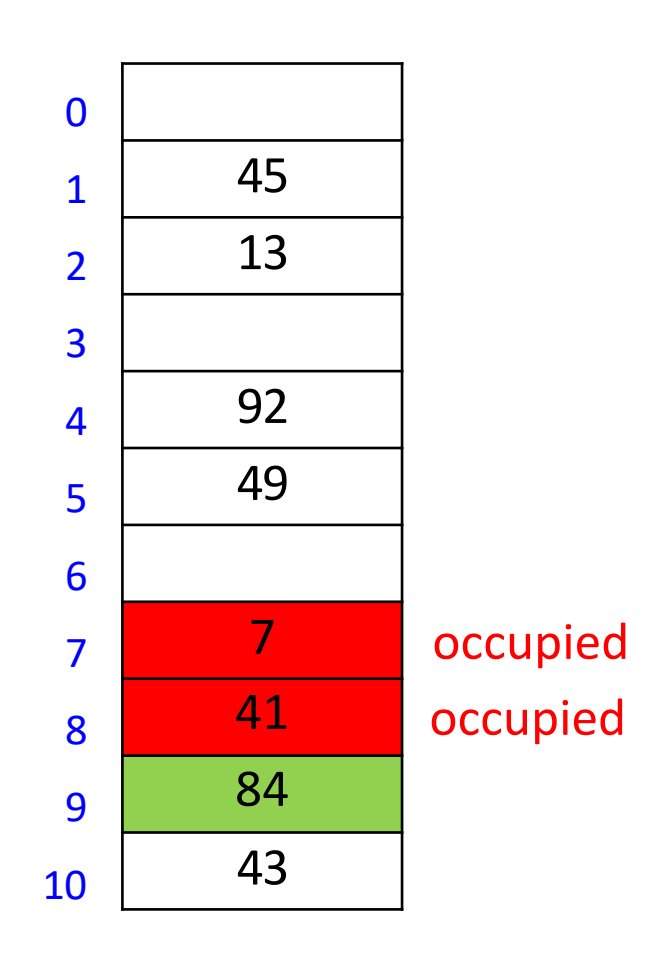
# Linear Probing Formula

**EXTERGIVER III Linear probing explores positions** 

$$
h(k, i) = (h(k) + i) \bmod M
$$

- for  $i = 0, 1, ...$  until an empty location is found
- where  $h(k)$  is some hash function

 $M = 11$ ,  $h(k) = k \mod 11$  $h(k, i) = (h(k) + i) \text{ mod } M$  for sequence  $i = 0, 1, ...$ 

 $insert(20)$  $h(20) = 9$  $h(20, 0) = (9 + 0) \text{mod } 11 = 9$ 

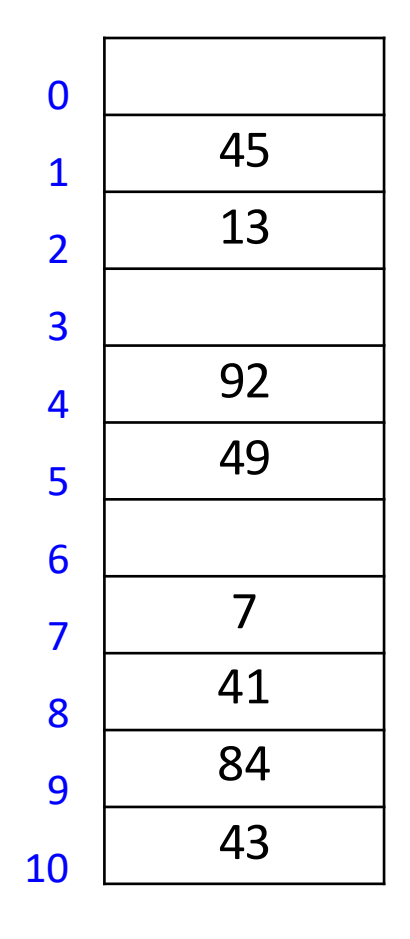

 $M = 11$ ,  $h(k) = k \mod 11$  $h(k, i) = (h(k) + i) \text{ mod } M$  for sequence  $i = 0, 1, ...$ 

 $insert(20)$  $h(20) = 9$  $h(20, 0) = (9 + 0) \text{mod } 11 = 9$ 

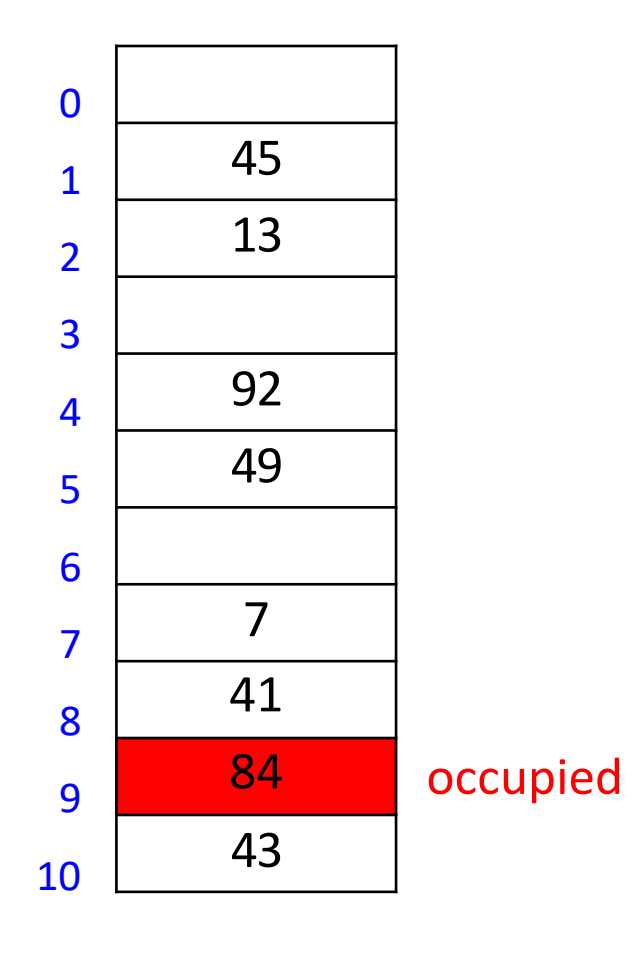

$$
M = 11, \; h(k) = k \; mod \; 11
$$
  

$$
h(k, i) = (h(k) + i) \text{ mod } M \text{ for sequence } i = 0, 1, ...
$$

timsert(20)<br>  $h(20) = 9$ <br>  $h(20, 1) = (9 + 1) \text{mod } 11 = 10$ <br>  $h(20, 1) = (9 + 1) \text{mod } 11 = 10$ <br>  $h(30, 1) = 10$ <br>  $h(4) = 10$ <br>  $h(5) = 10$ <br>  $h(6) = 10$ <br>  $h(7) = 10$ <br>  $h(8) = 10$ <br>  $h(10, 1) = 10$ <br>  $h(10, 1) = 10$ <br>  $h(11, 1) = 10$ <br>  $h(12, 1) =$  $h(20) = 9$  $h(20, 1) = (9 + 1) \text{mod } 11 = 10$ 

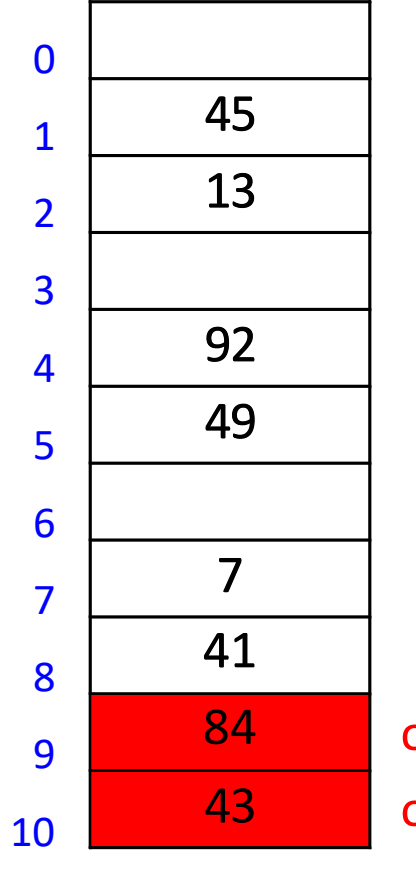

occupied occupied

 $M = 11$ ,  $h(k) = k \mod 11$  $h(k, i) = (h(k) + i) \text{ mod } M$  for sequence  $i = 0, 1, ...$ 

timsert(20)<br>  $h(20) = 9$ <br>  $h(20, 2) = (9 + 2) \text{mod } 11 = 0$ <br>  $h(20, 2) = (9 + 2) \text{mod } 11 = 0$ <br>  $h(20, 2) = 3$ <br>  $h(20, 2) = 3$ <br>  $h(20, 2) = 3$ <br>  $h(20, 2) = 3$ <br>  $h(20, 2) = 3$ <br>  $h(20, 2) = 3$ <br>  $h(20, 2) = 3$ <br>  $h(20, 2) = 3$ <br>  $h(20, 2) = 3$ <br>  $h(20) = 9$  $h(20, 2) = (9 + 2) \text{mod } 11 = 0$ 

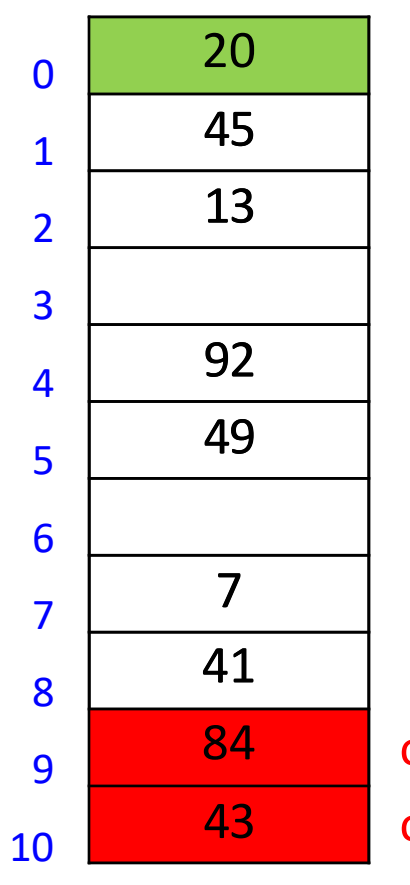

occupied occupied

# Linear probing example: Search

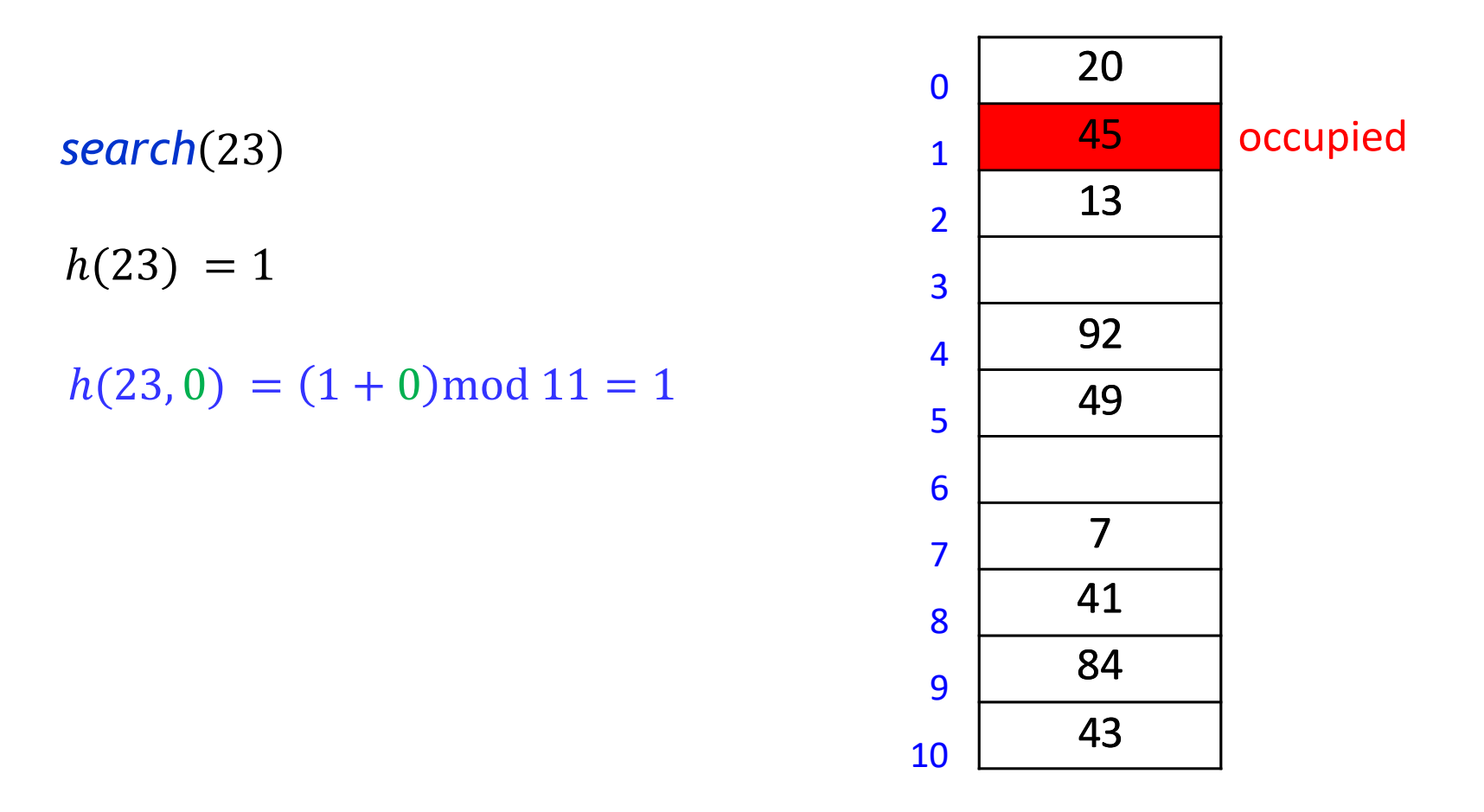

# Linear probing example: Search

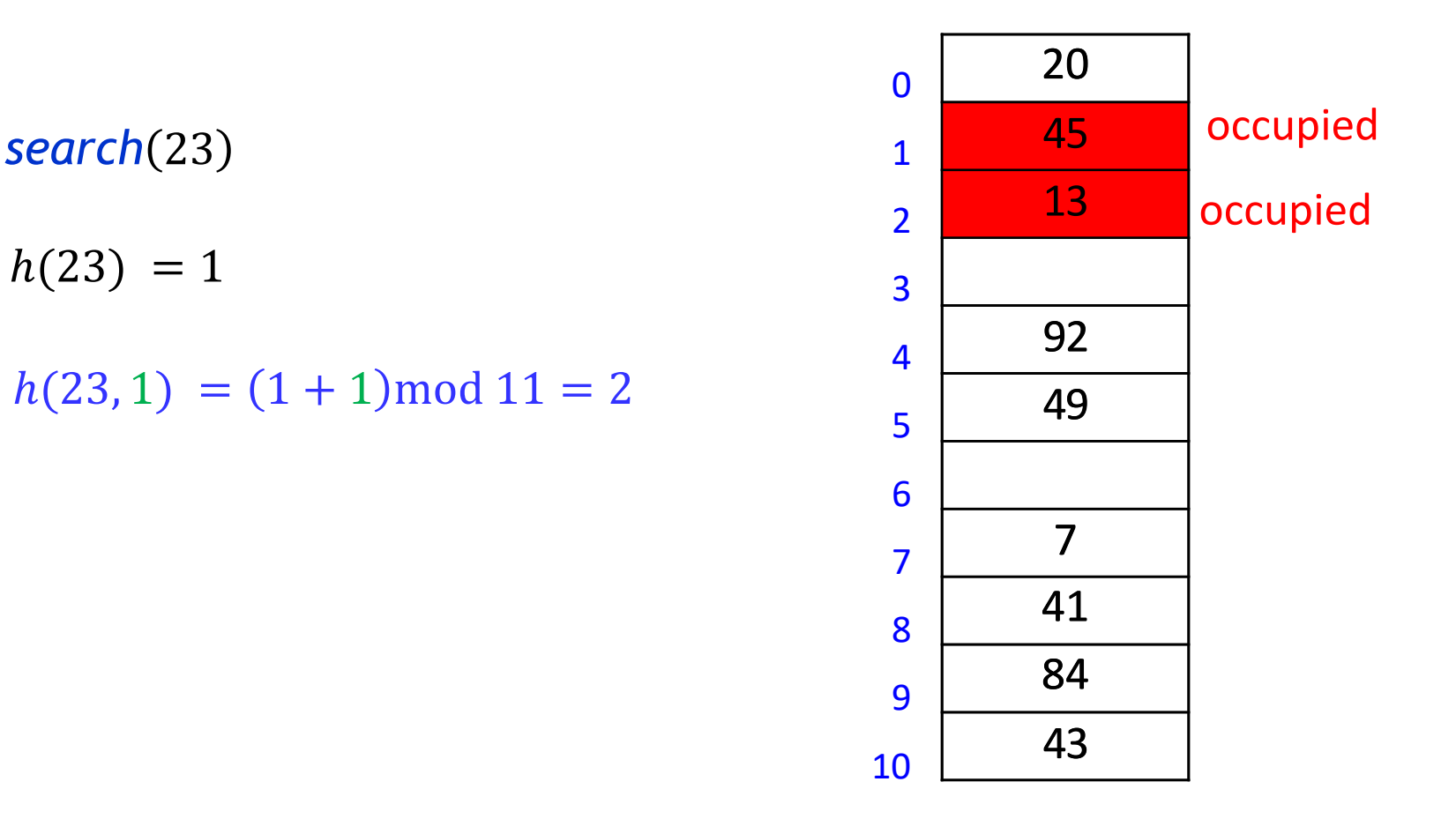

# Linear probing example: Search

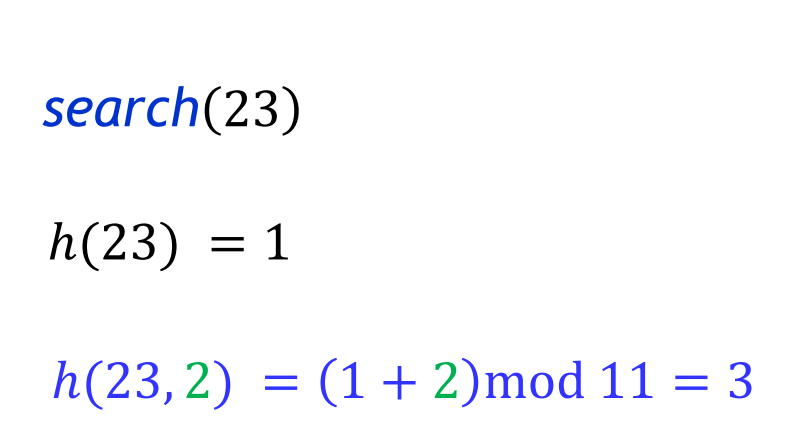

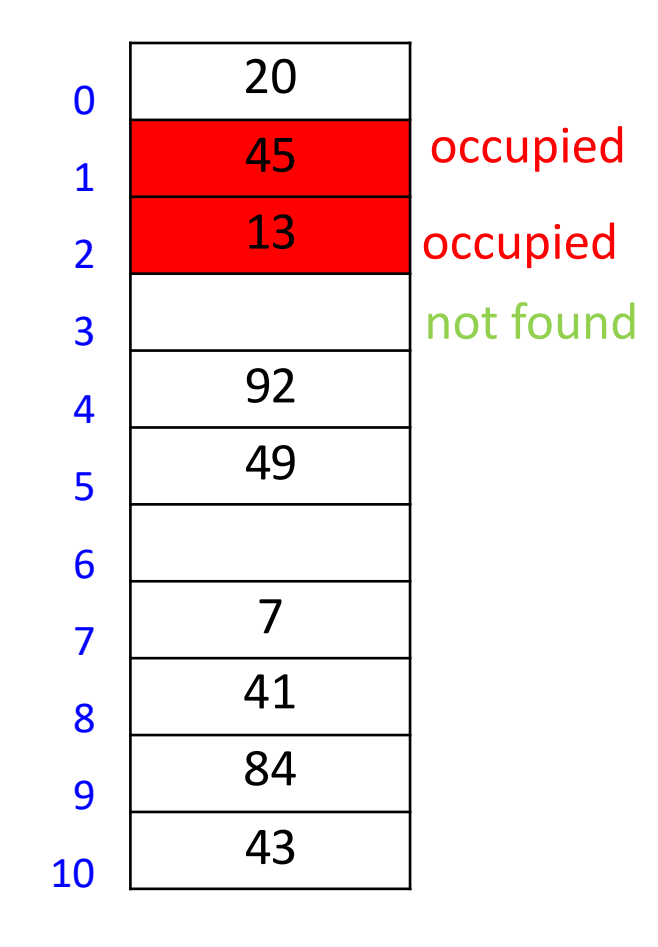

 $M = 11$ ,  $h(k) = k \mod 11$  $h(k, i) = (h(k) + i) \text{ mod } M$  for sequence  $i = 0, 1, ...$ 

*delete*(84)  $h(84) = 7$  $h(84, 0) = (7 + 0) \text{mod } 11 = 7$ 

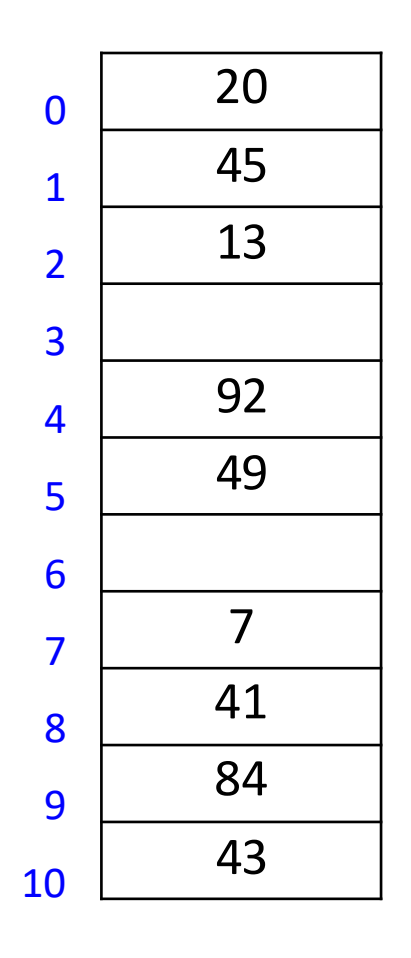

 $M = 11$ ,  $h(k) = k \mod 11$  $h(k, i) = (h(k) + i) \text{ mod } M$  for sequence  $i = 0, 1, ...$ 

*delete*(84)  $h(84) = 7$  $h(84, 0) = (7 + 0) \text{mod } 11 = 7$ 

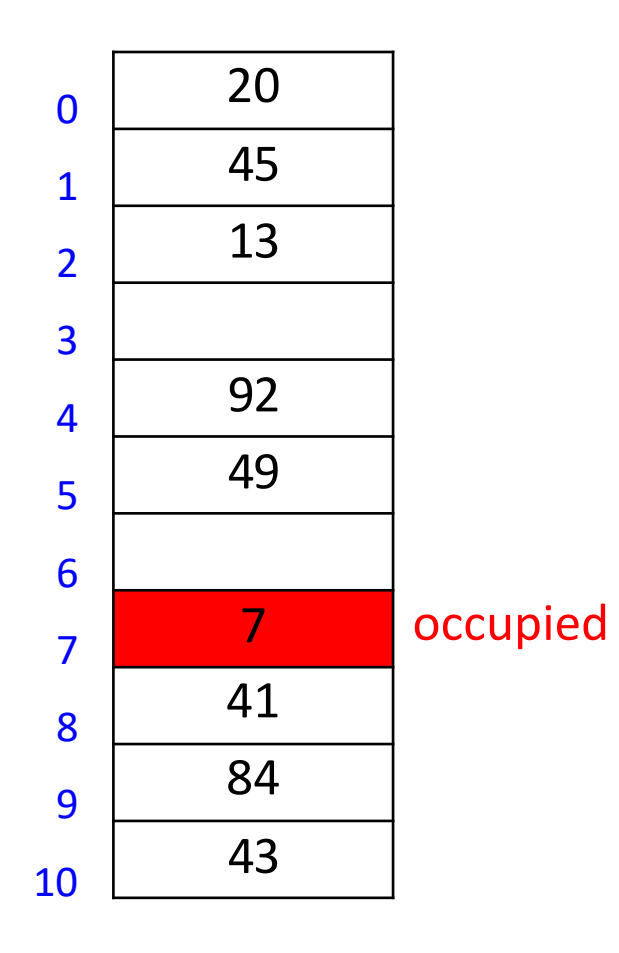

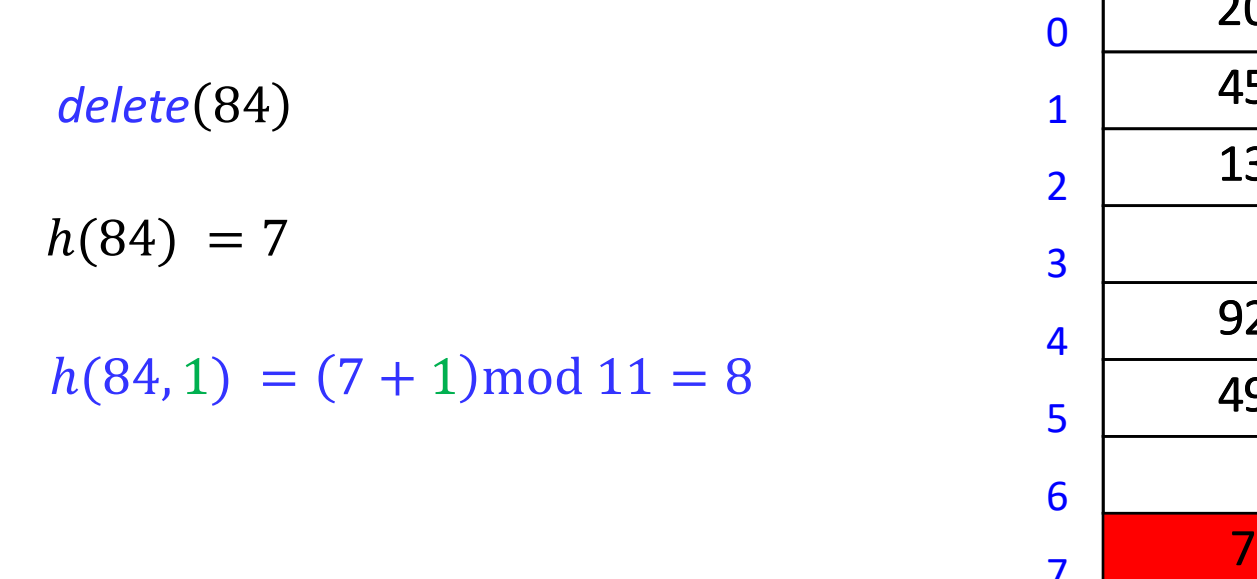

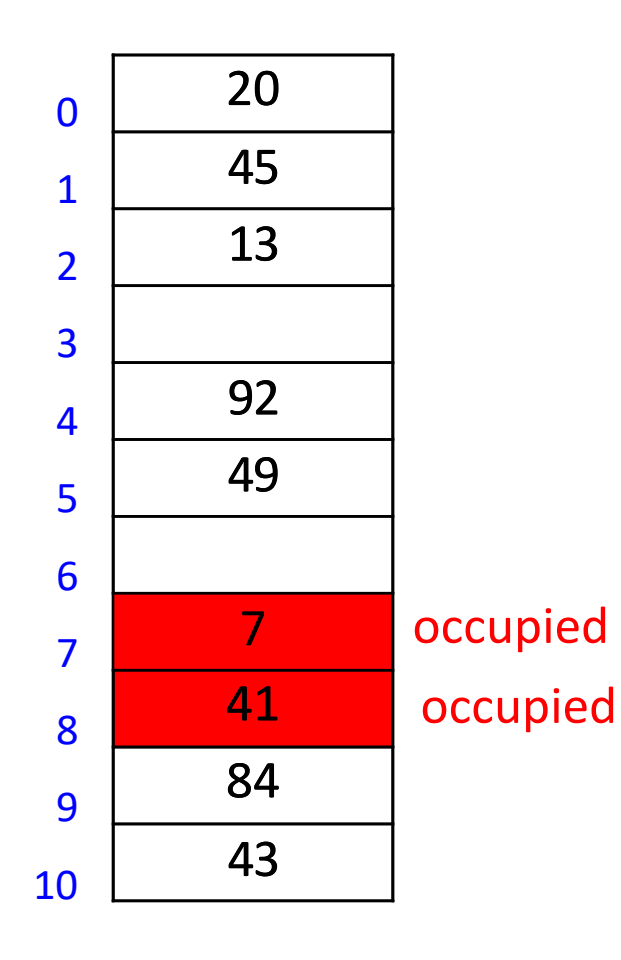

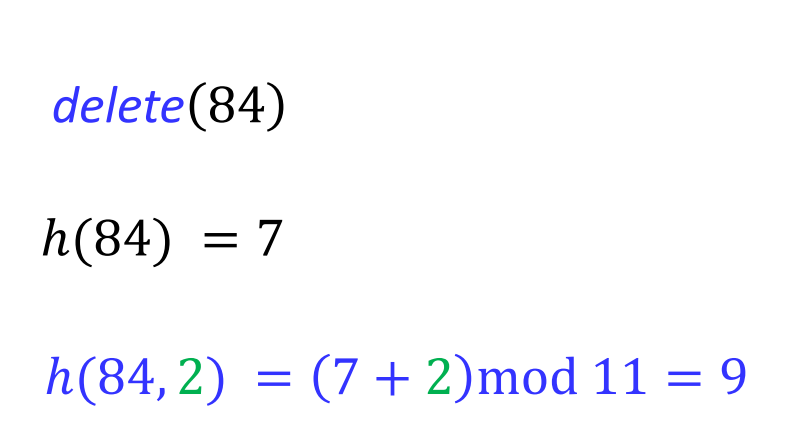

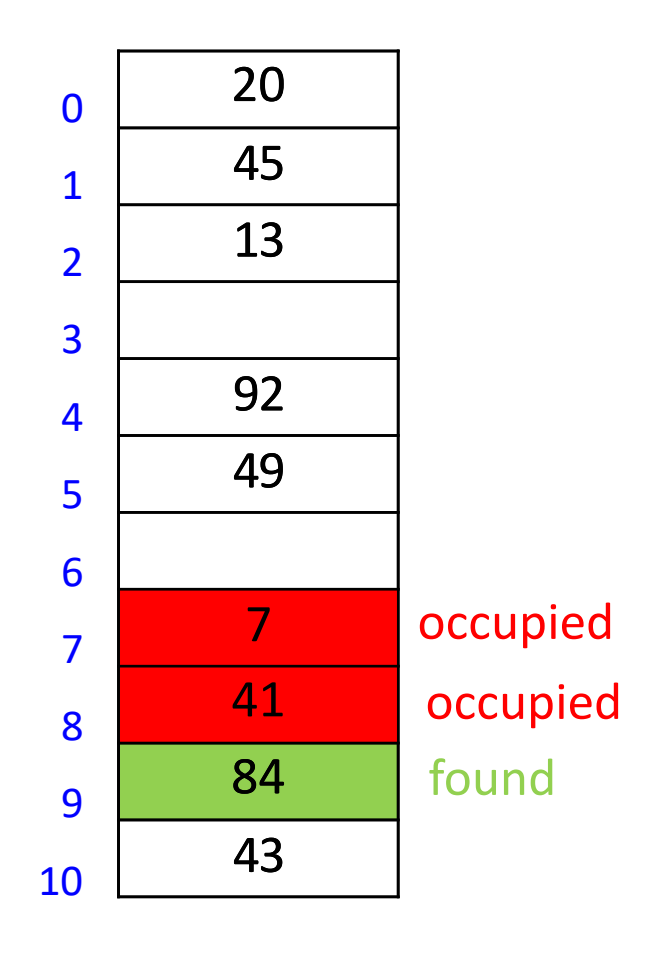

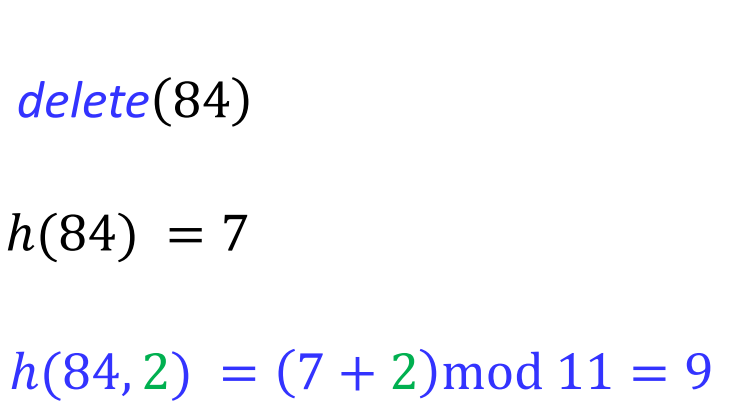

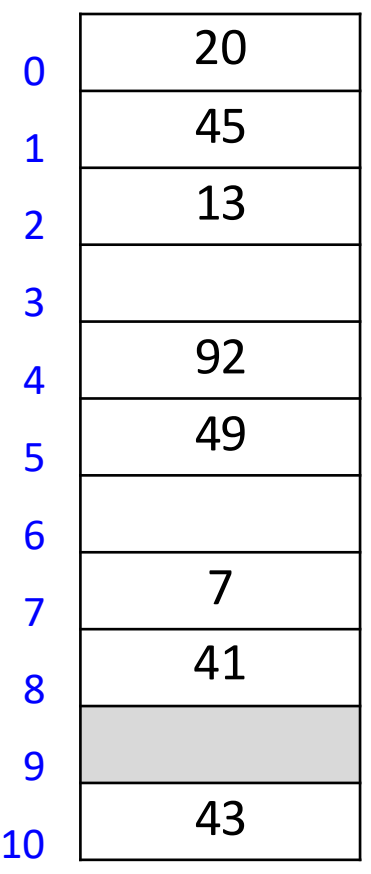

 $M = 11$ ,  $h(k) = k \mod 11$  $h(k, i) = (h(k) + i) \text{ mod } M$  for sequence  $i = 0, 1, ...$ 

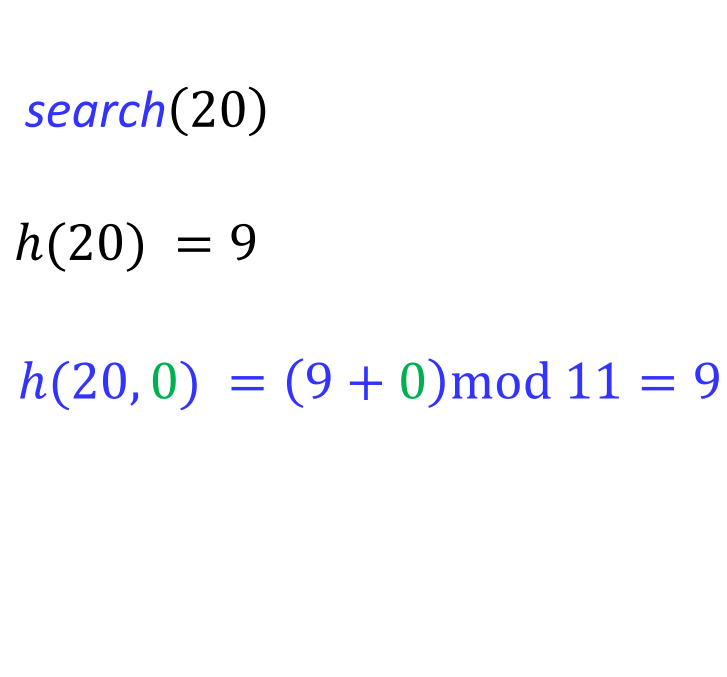

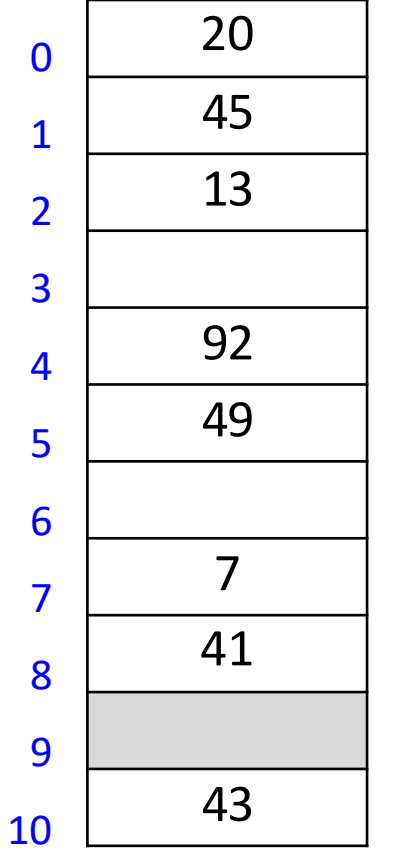

not found

# Open Addressing

- *delete* becomes problematic
	- cannot leave an *empty* spot behind
		- **next search might otherwise not go far enough**
	- Idea: lazy deletion
		- mark spot as *deleted* (rather than *empty*)
		- continue searching past *deleted* spots
		- **E** insert in empty or *deleted* spot
	- Can use lazy deletion for other data structures
		- mark as deleted items in AVL tree instead of actual deletion
		- If a lot of items are deleted, rebuild AVL tree
	- While in other data structures lazy deletion can be used to improve performance, in probing lazy deletion is required for correct performance

 $M = 11$ ,  $h(k) = k \mod 11$  $h(k, i) = (h(k) + i) \text{ mod } M$  for sequence  $i = 0, 1, ...$ 

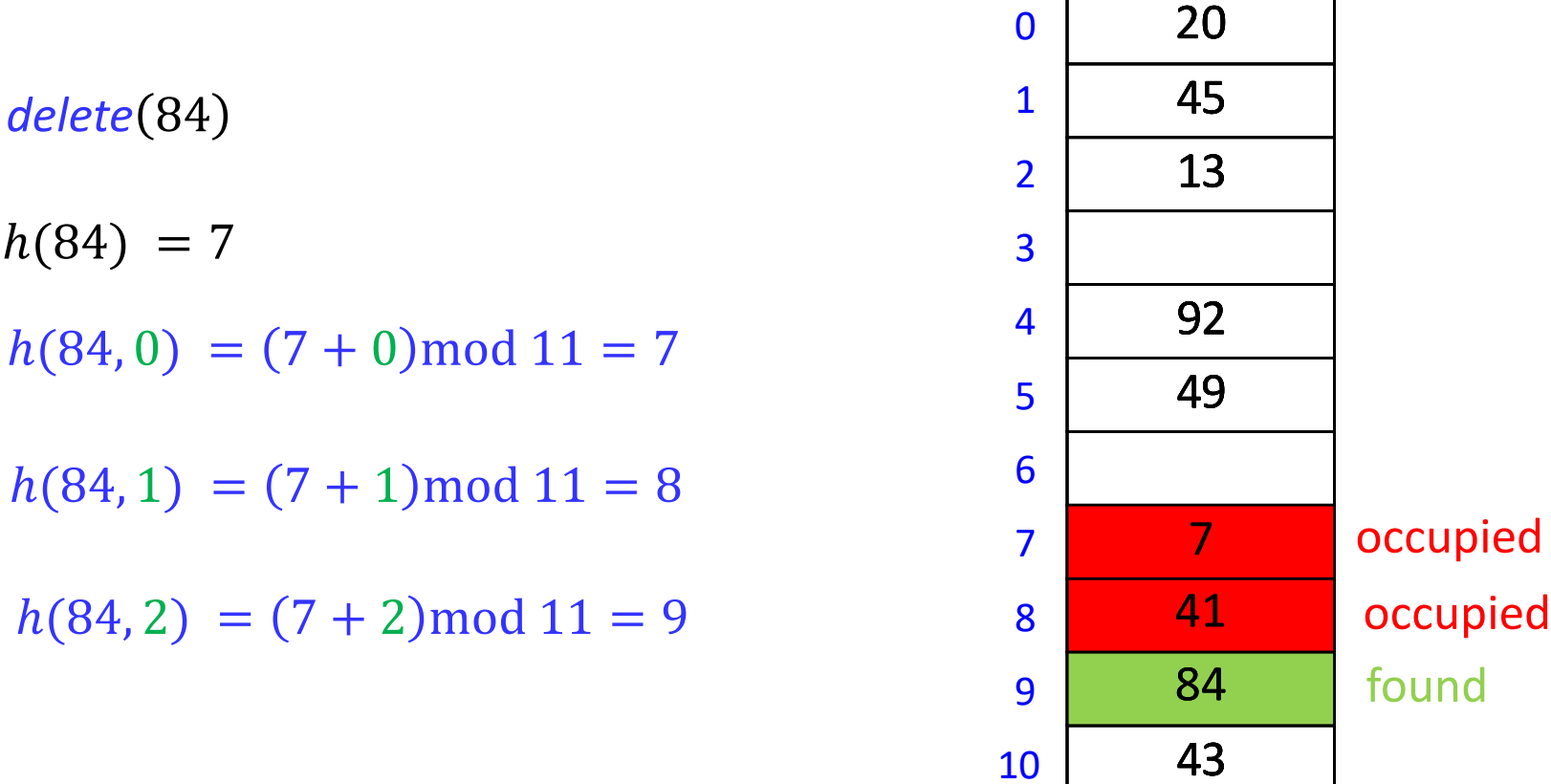

┑

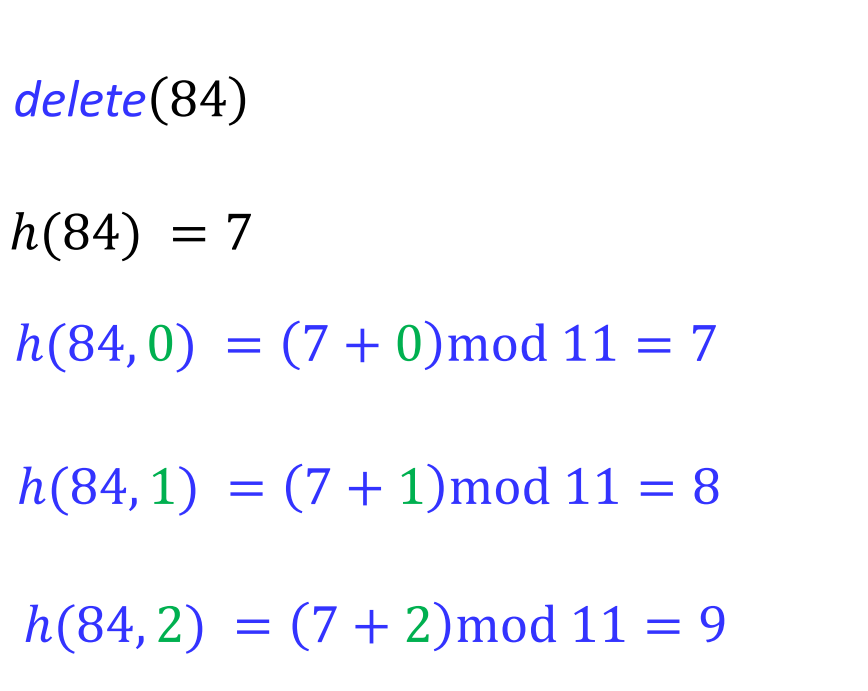

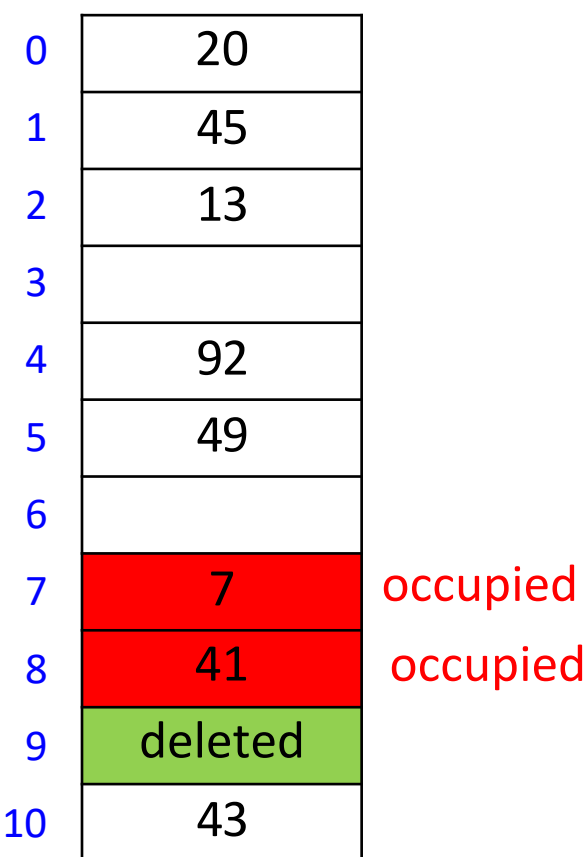

 $M = 11$ ,  $h(k) = k \mod 11$  $h(k, i) = (h(k) + i) \text{ mod } M$  for sequence  $i = 0, 1, ...$ 

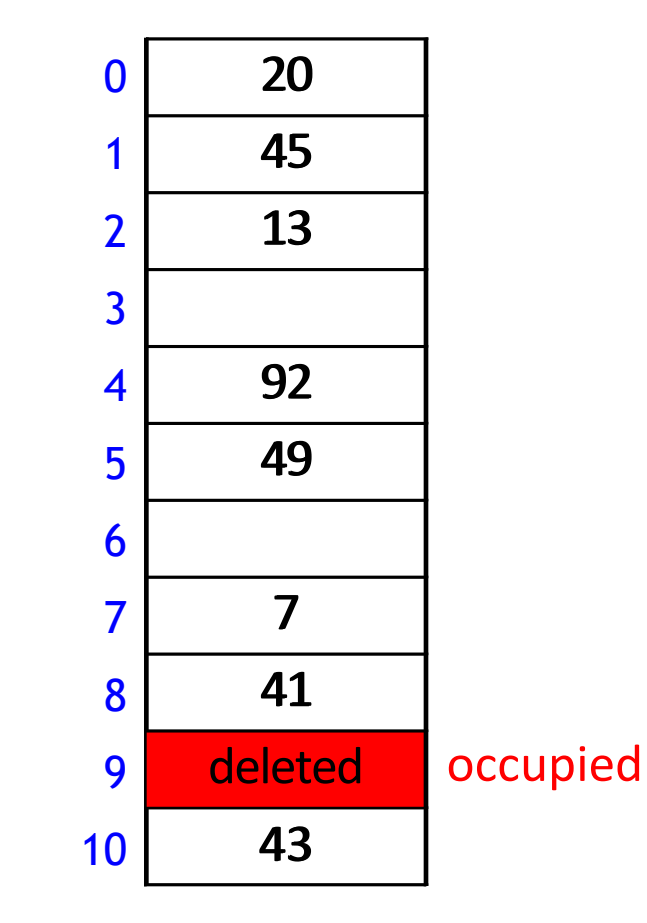

search(20)

 $h(20) = 9$ 

 $h(20, 0) = (9 + 0) \text{mod } 11 = 9$ 

 $h(20, 1) = (9 + 1) \text{mod } 11 = 10$ 

 $h(20) = 9$ 

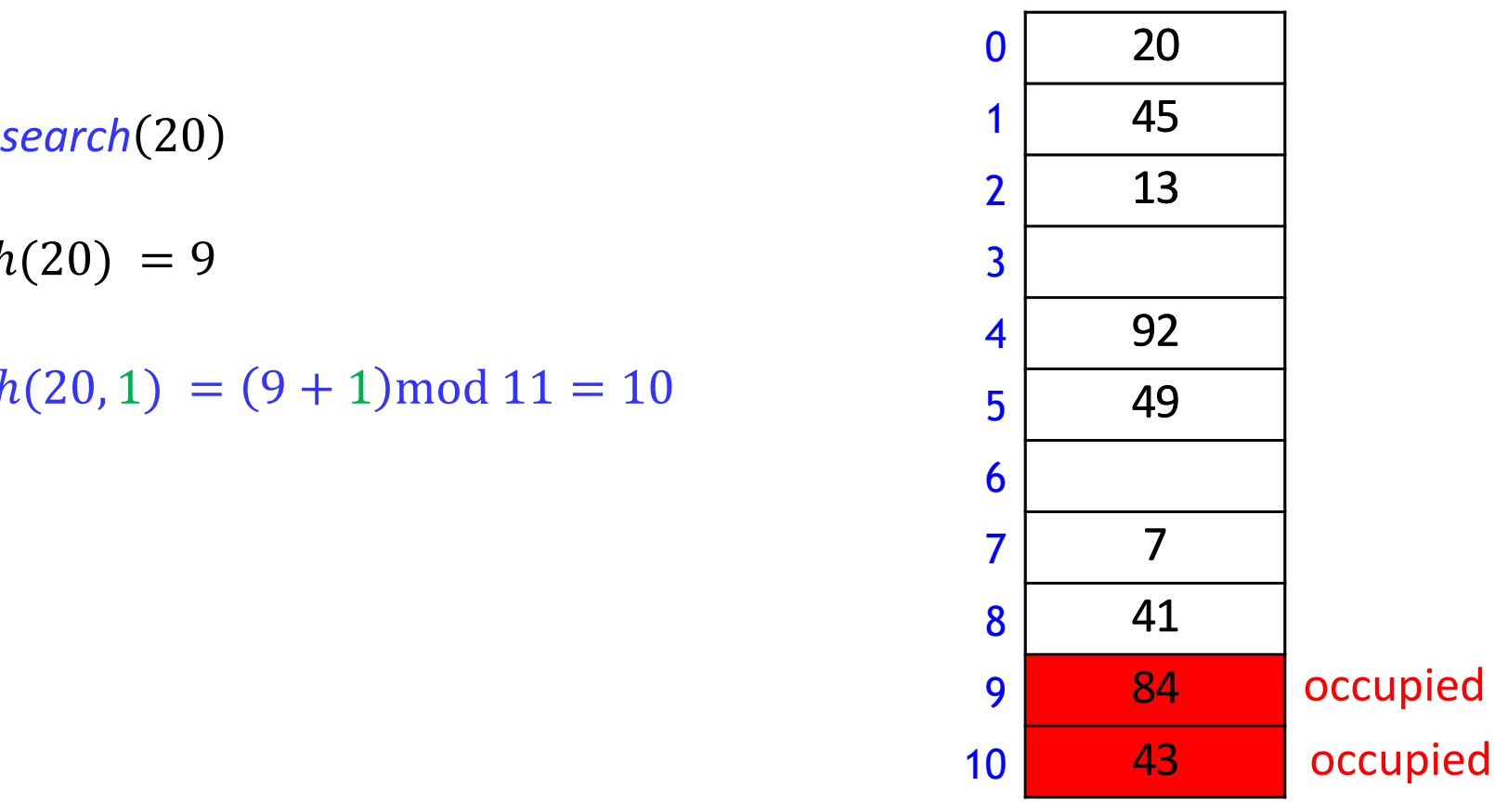

 $M = 11$ ,  $h(k) = k \mod 11$  $h(k, i) = (h(k) + i) \text{ mod } M$  for sequence  $i = 0, 1, ...$ 

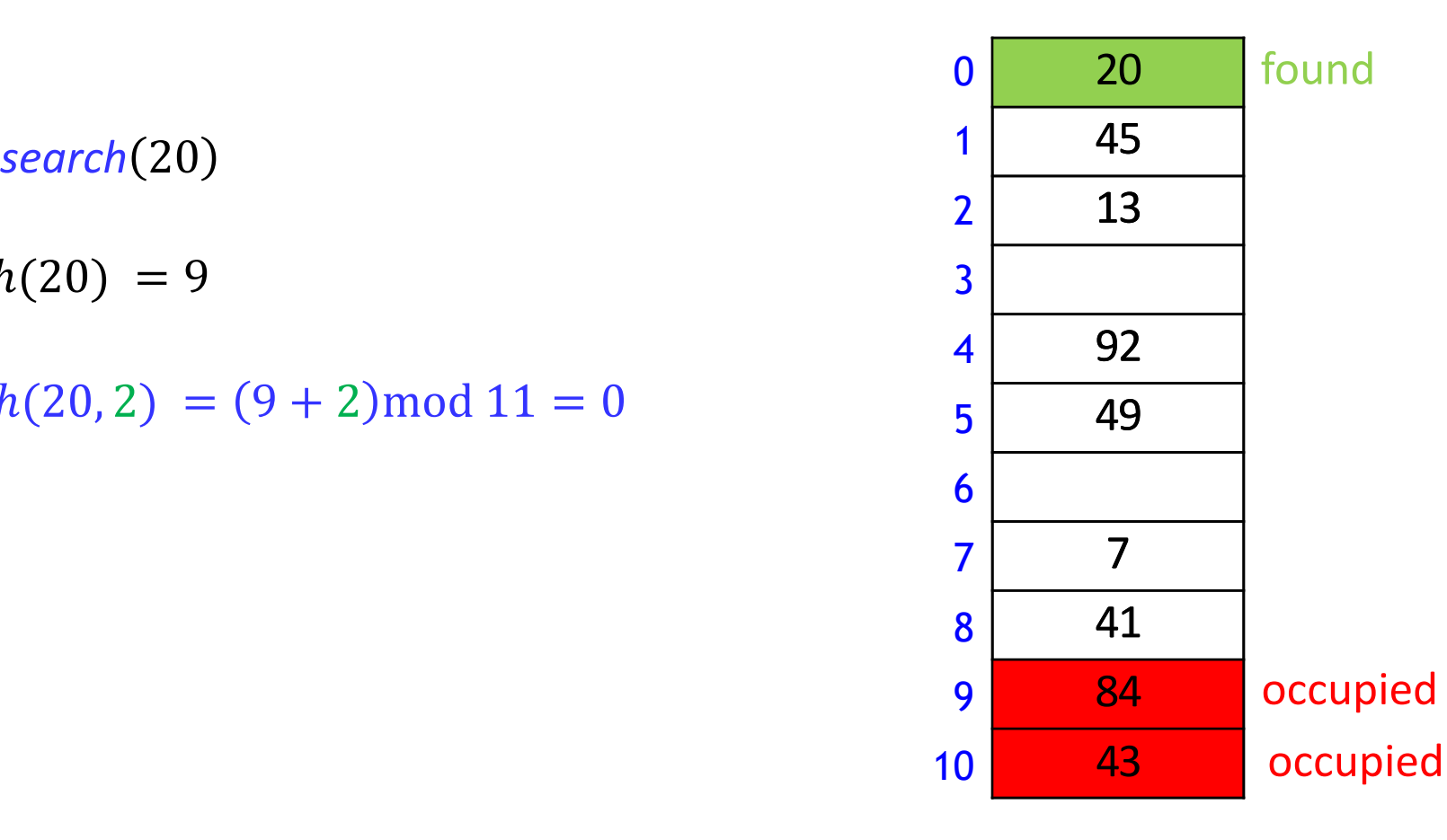

 $h(20) = 9$ 

 $h(20, 2) = (9 + 2) \text{mod } 11 = 0$ 

 $M = 11$ ,  $h(k) = k \mod 11$  $h(k, i) = (h(k) + i) \text{ mod } M$  for sequence  $i = 0, 1, ...$ 

 $insert(10)$ 

 $h(10) = 10$ 

 $h(10, 0) = (10 + 0) \text{mod } 11 = 10$ 

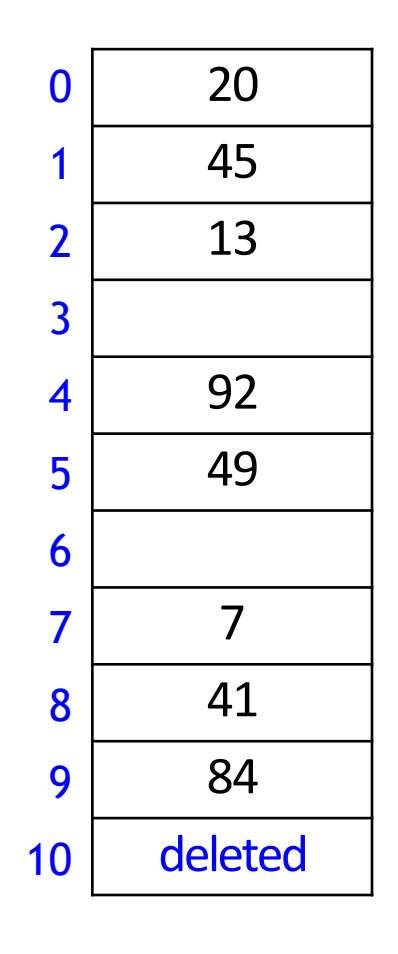

 $M = 11$ ,  $h(k) = k \mod 11$  $h(k, i) = (h(k) + i) \text{ mod } M$  for sequence  $i = 0, 1, ...$ 

 $insert(10)$ 

 $h(10) = 10$ 

 $h(10, 0) = (10 + 0) \text{mod } 11 = 10$ 

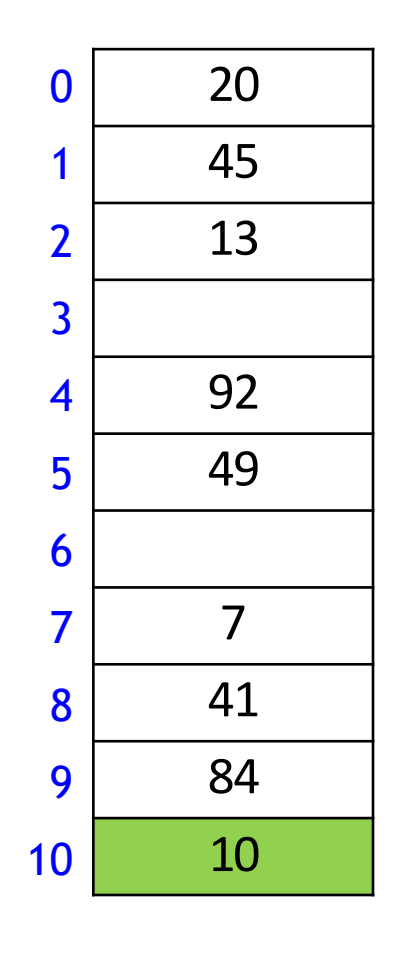

# Probe Sequence Operations

 $probe-sequence::insert(T, (k, v))$ **for**  $(i = 0; i < M; i++)$ **if**  $T [h(k, i)]$  is *empty* or *deleted*  $T[h(k, i)] = (k, v)$ **return** *success* **return** *failure to insert*

- Stop inserting after  $M$  tries
	- provided  $\alpha < 1$ , linear probing does not need this
	- **Some probing methods need this**
- **If insert fails, call rehash**

 $probe\text{-}sequence::search(T, k)$ **for**  $(i = 0; i < M; i++)$ **if**  $T [h(k, i)]$  is *empty* **return** *item-not-found* **if**  $T [h(k, i)]$  has key  $k$  **return**  $T [h(k, i)]$ //  $T$   $[h(k, i)]$  = deleted or not in the data structure // therefore keep searching **return** *item not found*

# Linear probing drawbacks

- **Entries tend to cluster into contiguous regions**
- Many probes for each search, insert, and delete
- How to avoid clustering?

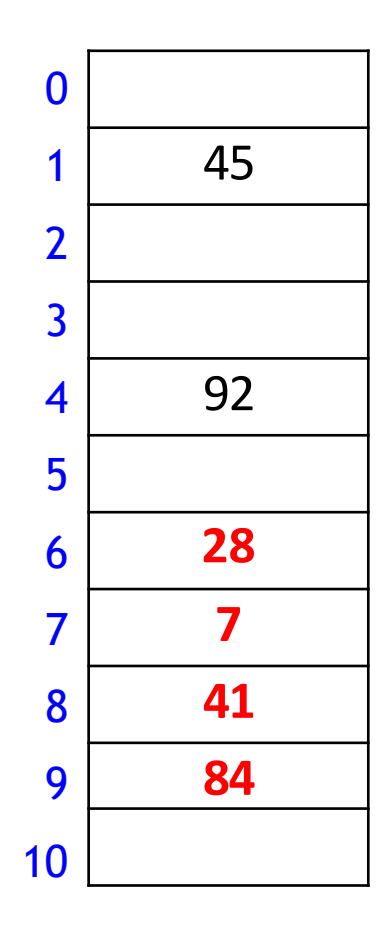

# Double Hashing Motivation

- Linear probing attempts inserting into consecutive locations, i.e. step size 1  $h(k)$   $h(k) + 1$   $h(k) + 2$
- To avoid consecutive locations, let each key have its own step size  $h(k)$   $h(k)$  + step  $h(k)$  + 2step
- This helps to avoid the clustering side effect
- For each key  $k$ , probe sequence is always the same
- **Example** 
	- for  $k = 14$ , probe sequence is always
		- $-4, 7, 10, 13$
	- for  $k = 24$ , probe sequence is always
		- 5, 10, 15, 20

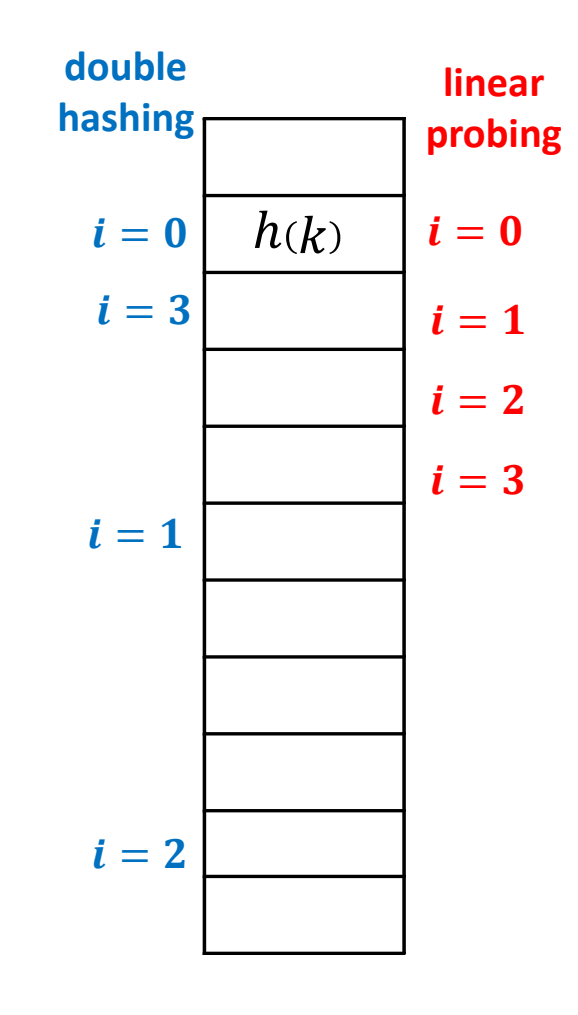

# Double Hashing

- *Double hashing* : open addressing with probe sequence  $h(k, i) = (h_0(k) + i \cdot h_1(k)) \mod M$  for  $i = 0, 1, ...$
- Where
	- **•**  $h_1$  is another (secondary) hash function s.t.  $h_1(k) \neq 0$
	- $h_1(k)$  is relative prime with M for all keys k
		- otherwise probe-sequence does not explore the entire hash table
		- easiest to choose M prime, and ensure  $h_1(k) < M$
- Double hashing with a good secondary hash function does not cause the bad clustering produced by linear probing
- *search*, *insert*, *delete* work as in linear probing, but with this different probe sequence
	- linear probing is a special case of double hashing with  $h_1(k) = 1$

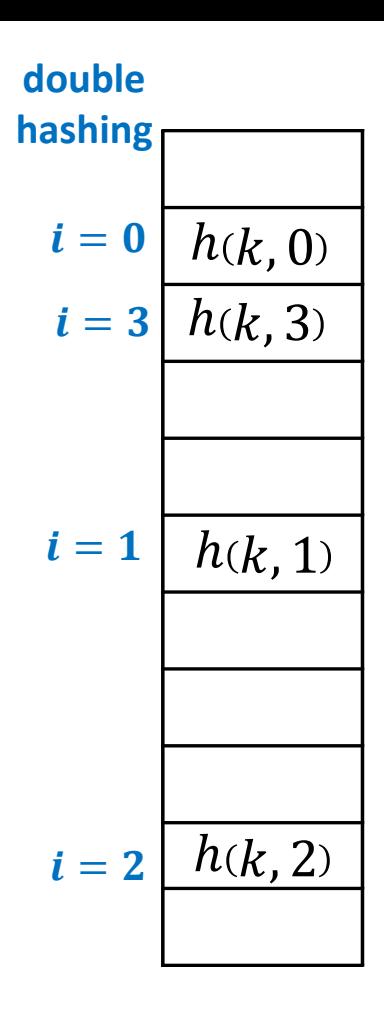

# Independent Hash functions

When two hash functions  $h_0$ ,  $h_1$  are required, they should be independent

 $P(h_0(k) = i, h_1(k) = j) = P(h_0(k) = i) P(h_1(k) = j)$ 

- Using two modular hash-functions may lead to dependencies
- Better idea: Use *multiplicative method* for second hash function
	- let  $0 < A < 1$

$$
\bullet \quad h(k) = [M(kA - [kA])]
$$

 $0 \leq$  fractional part of  $kA < 1$ 

 $0 \leq M$  (fractional part of  $kA$ ) < M

- $\blacksquare$  Example
	- $M = 11, A = 0.2$
	- $h(34) = |11 \cdot (34 \cdot 0.2 |34 \cdot 0.2|)| = [11 \cdot (6.8 |6.8|)] = |11 \cdot 0.8| = 8$
- $A = \varphi = \frac{\sqrt{5-1}}{2}$ 2  $\approx 0.618033988749$  works well to scramble the keys
- For double hashing, to ensure  $0 < h(k) < M$ , use  $h_1(k) = [(M-1)(kA - [kA])] + 1$ for table size  $M - 1: 0 \le$  values  $\lt M - 1$

 $h(k, i) = (h_0(k) + i \cdot h_1(k)) \mod M$  for sequence  $i = 0, 1, ...$  $M = 11$ ,  $h_0(k) = k \mod 11$ ,  $h_1(k) = [10(\varphi k - [\varphi k])] + 1$ 

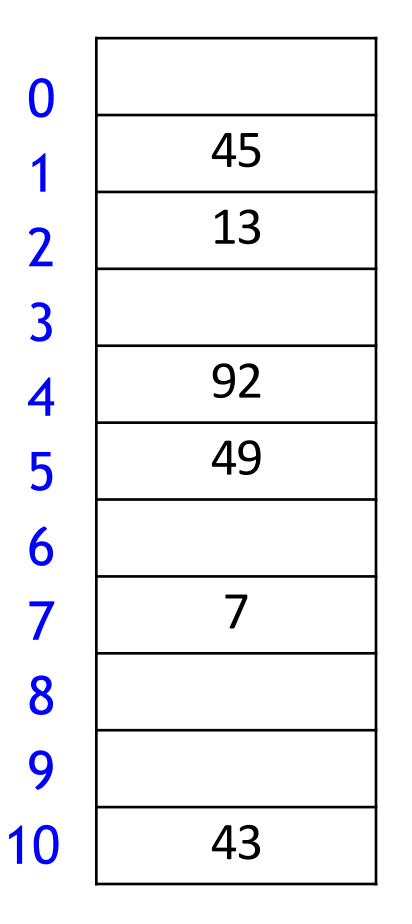

 $\sqrt{5}-1$ 

$$
insert(41)
$$
  
\n
$$
h_0(41) = 8
$$
  
\n
$$
h_1(41) = 4
$$
  
\n
$$
h(41, 0) = (8 + 0 \cdot 4) \text{ mod } 11 = 8
$$

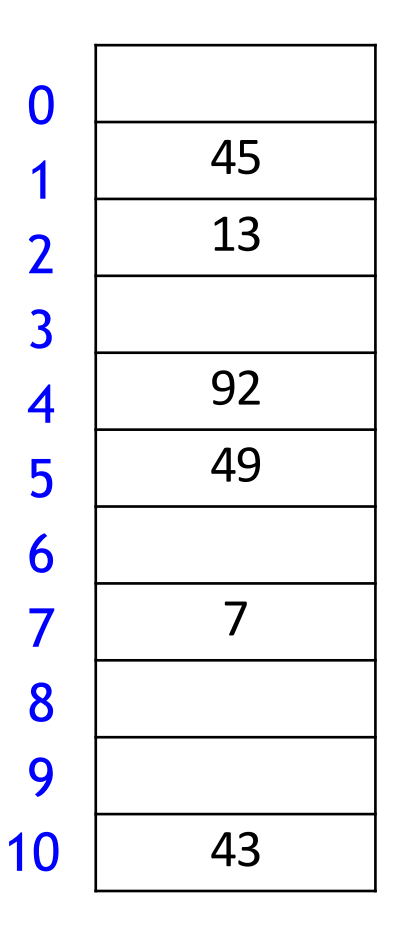

$$
insert(41)
$$
  
\n
$$
h_0(41) = 8
$$
  
\n
$$
h_1(41) = 4
$$
  
\n
$$
h(41,0) = (8 + 0 \cdot 4) \text{ mod } 11 = 8
$$

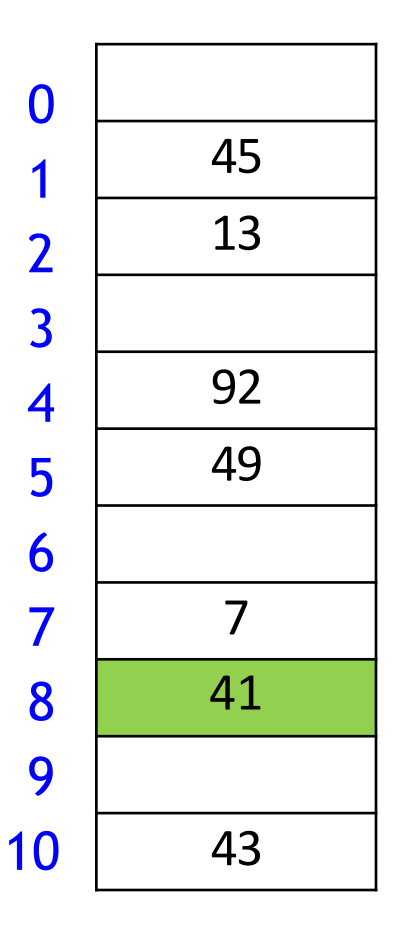

$$
insert(194)
$$
  
\n
$$
h_0(194) = 7
$$
  
\n
$$
h_1(194) = 9
$$
  
\n
$$
h(194, 0) = (7 + 0.9) \text{ mod } 11 = 7
$$

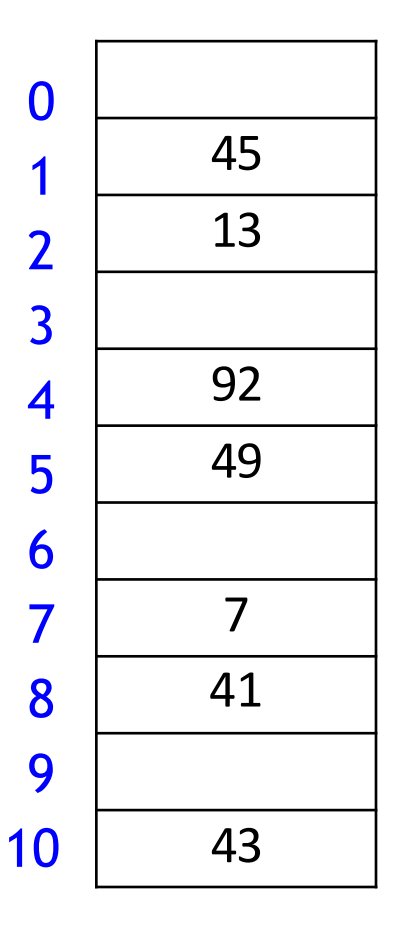

$$
insert(194)
$$
  
\n
$$
h_0(194) = 7
$$
  
\n
$$
h_1(194) = 9
$$
  
\n
$$
h(194, 0) = (7 + 0.9) \text{ mod } 11 = 7
$$

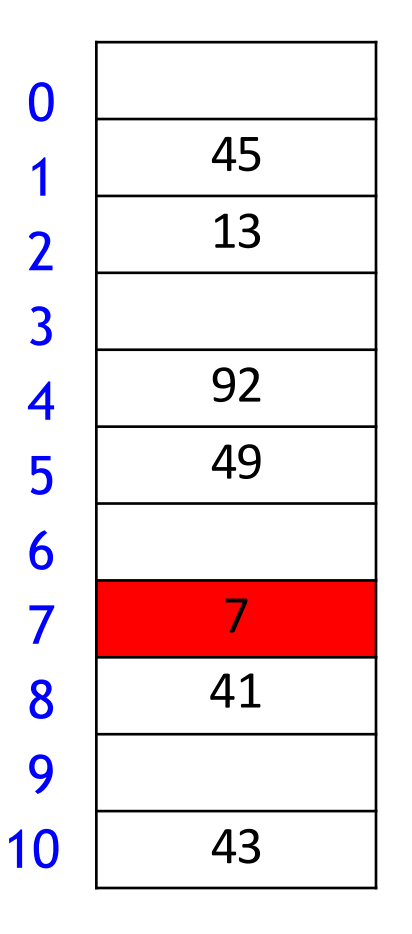

$$
insert(194)
$$
  
\n
$$
h_0(194) = 7
$$
  
\n
$$
h_1(194) = 9
$$
  
\n
$$
h(194, 1) = (7 + 1 \cdot 9) \text{ mod } 11 = 5
$$

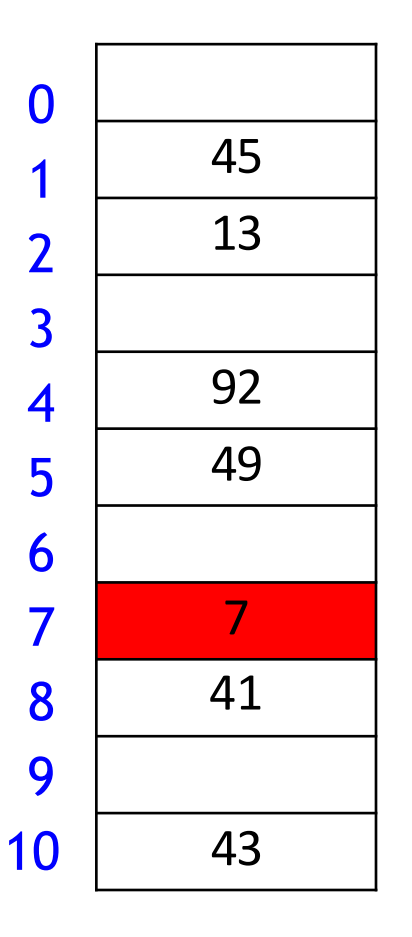

$$
insert(194)
$$
  
\n
$$
h_0(194) = 7
$$
  
\n
$$
h_1(194) = 9
$$
  
\n
$$
h(194, 1) = (7 + 1 \cdot 9) \text{ mod } 11 = 5
$$

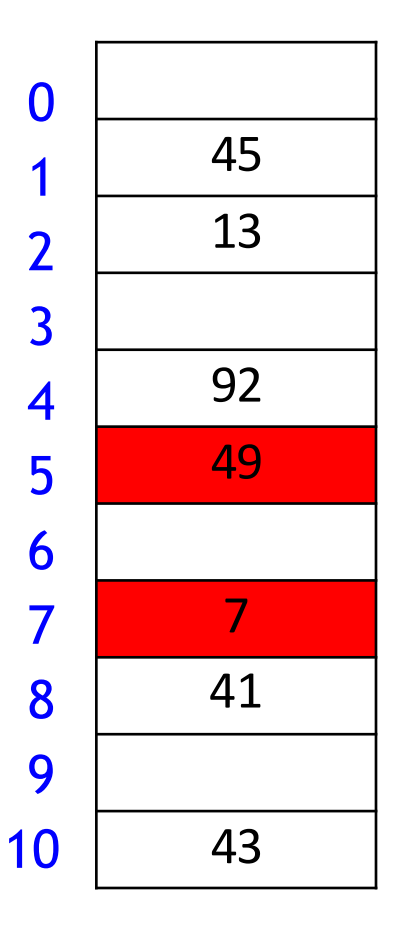

$$
insert(194)
$$
  
\n
$$
h_0(194) = 7
$$
  
\n
$$
h_1(194) = 9
$$
  
\n
$$
h(194, 2) = (7 + 2 \cdot 9) \mod 11 = 3
$$

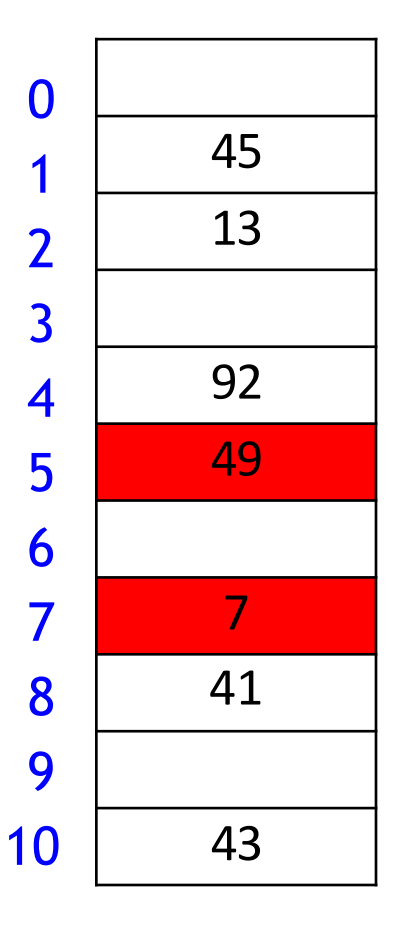

$$
insert(194)
$$
  
\n
$$
h_0(194) = 7
$$
  
\n
$$
h_1(194) = 9
$$
  
\n
$$
h(194, 2) = (7 + 2 \cdot 9) \text{ mod } 11 = 3
$$

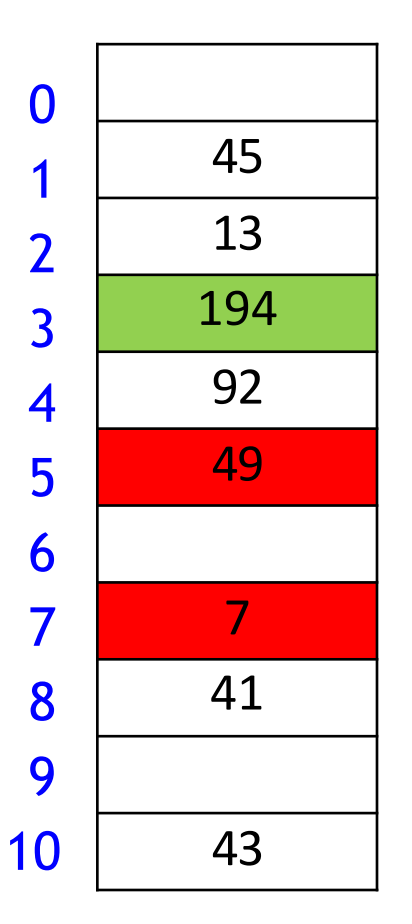
### **Outline**

#### **Dictionaries via Hashing**

- **Hashing Introduction**
- **F** Hashing with Chaining
- **Diaman Addressing** 
	- **P** probe Sequences

#### **E** cuckoo hashing

**Hash Function Strategies** 

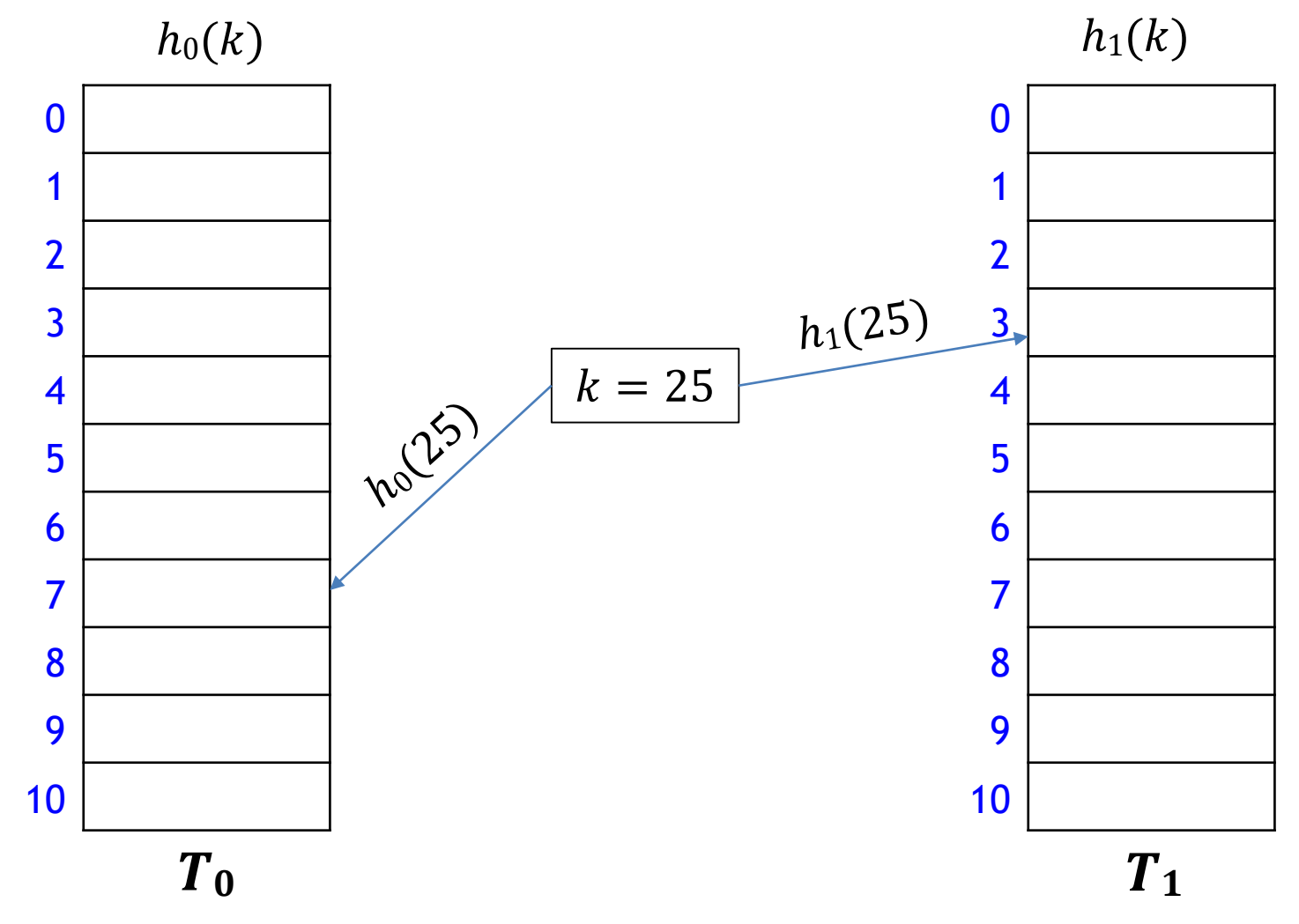

**Main idea:** An item with key k can be only at  $T_0[h_0(k)]$  or  $T_1[h_1(k)]$ 

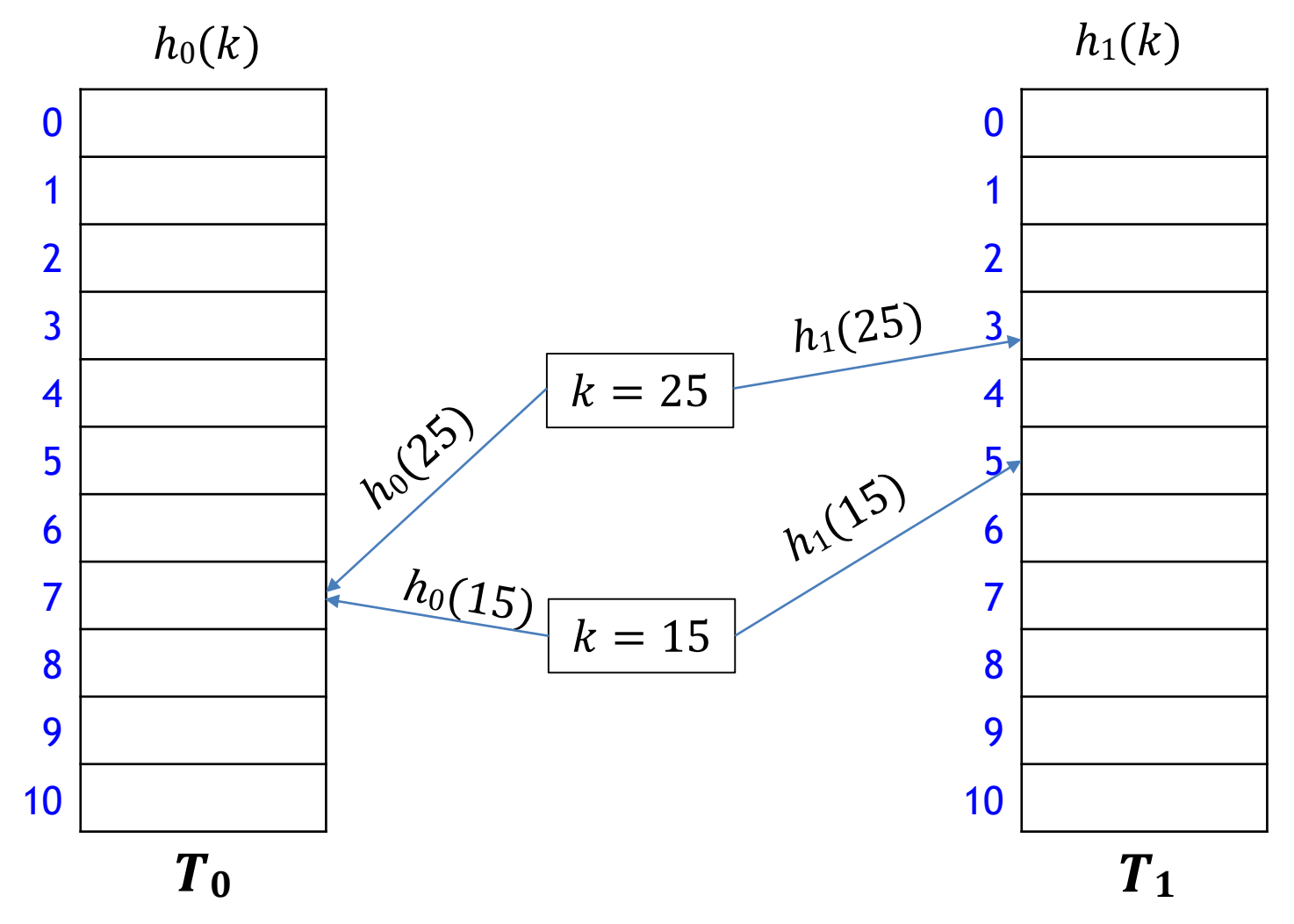

**Main idea:** An item with key *k* can be only at  $T_0[h_0(k)]$  or  $T_1[h_1(k)]$ 

**search and** *delete* take  $O(1)$  time

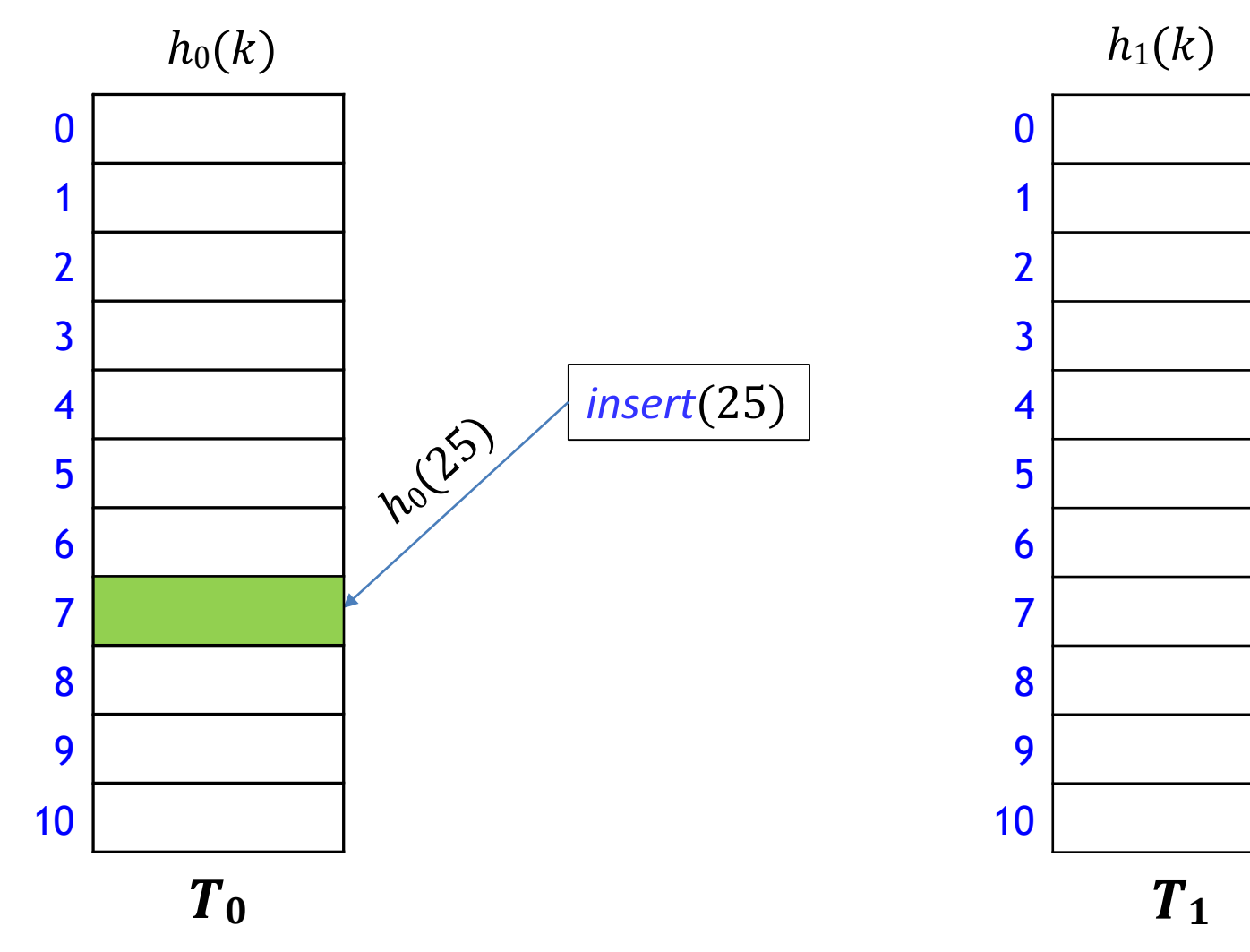

How to insert?

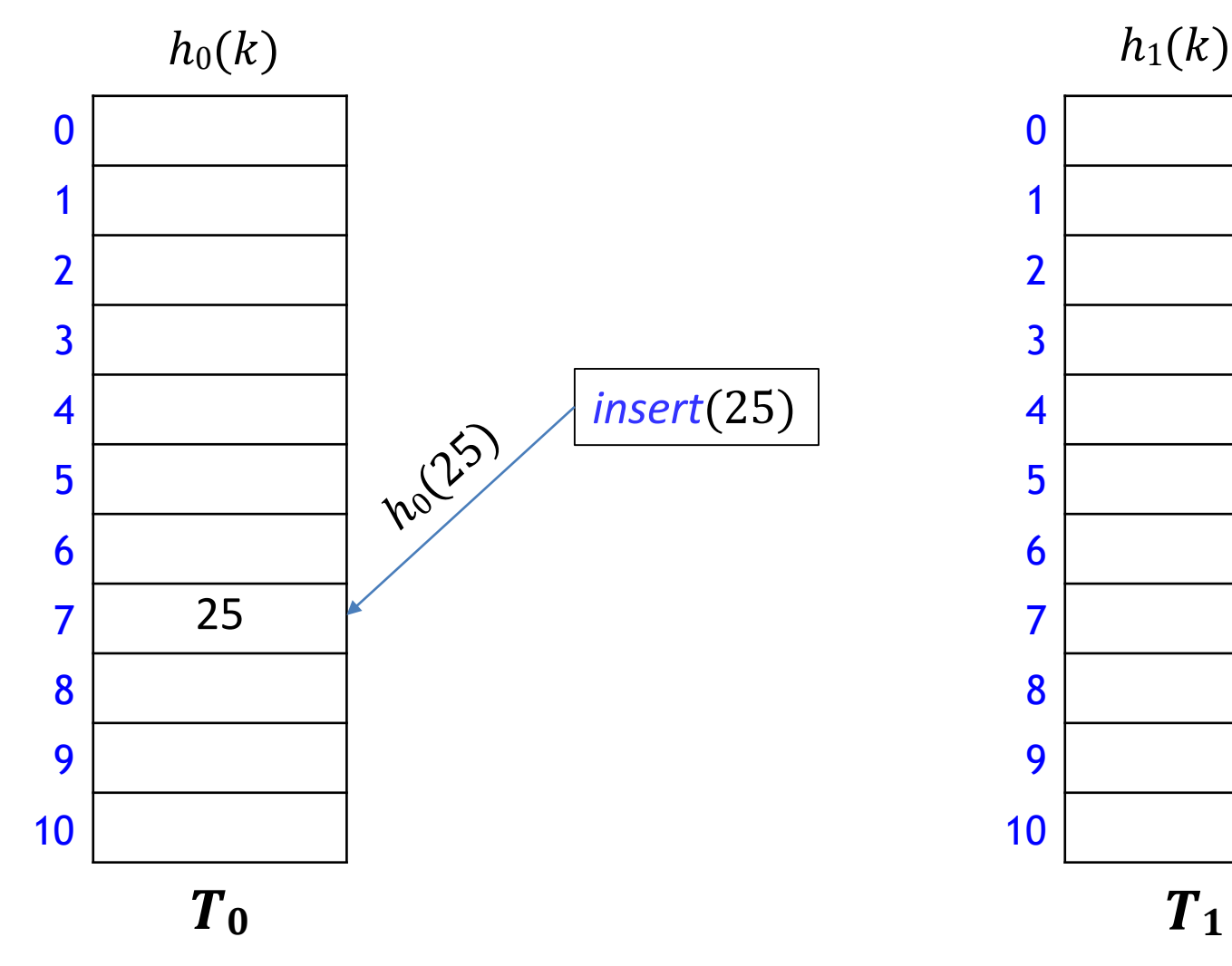

How to insert?

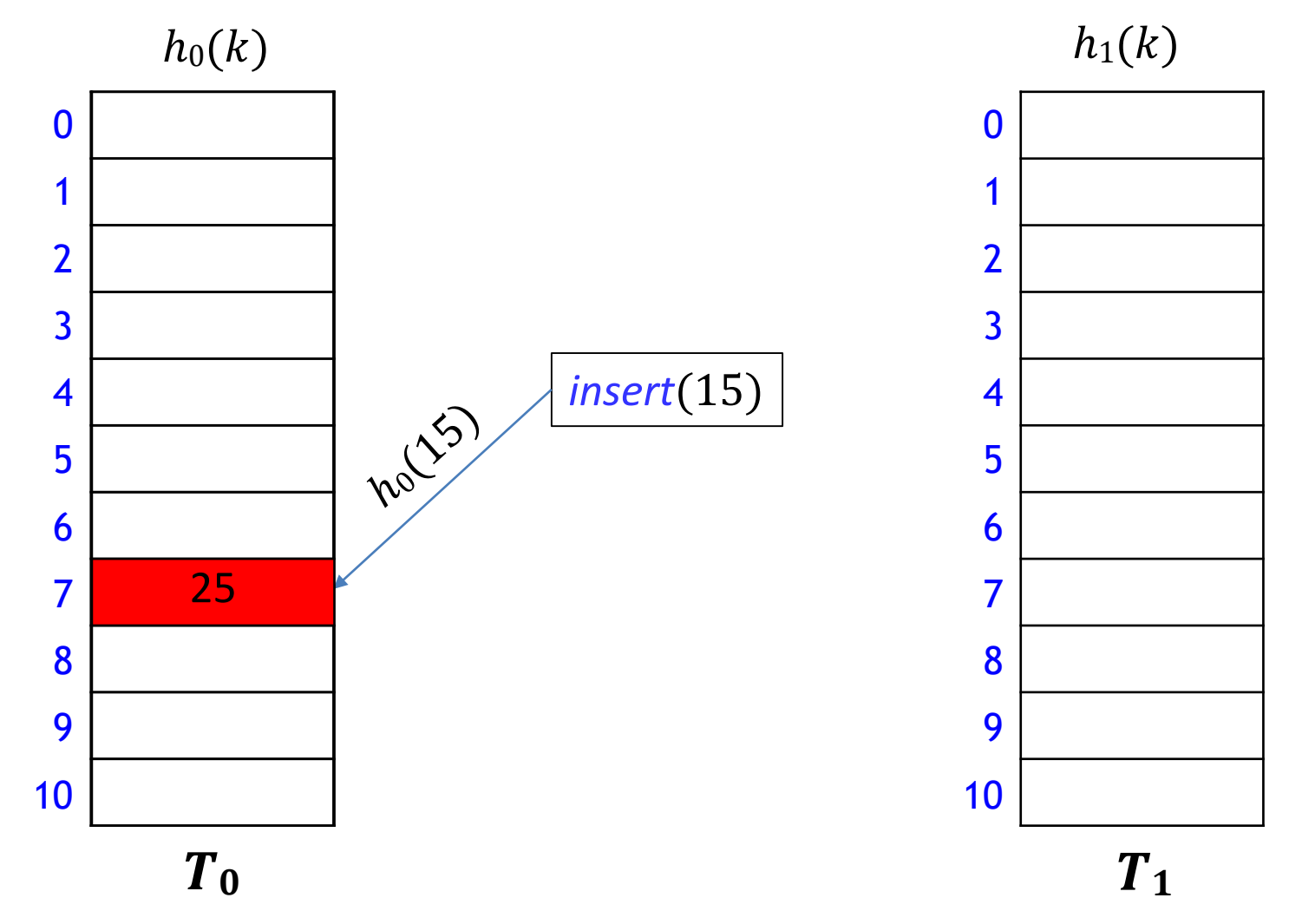

How to insert k when  $h_0(k)$  is already occupied?

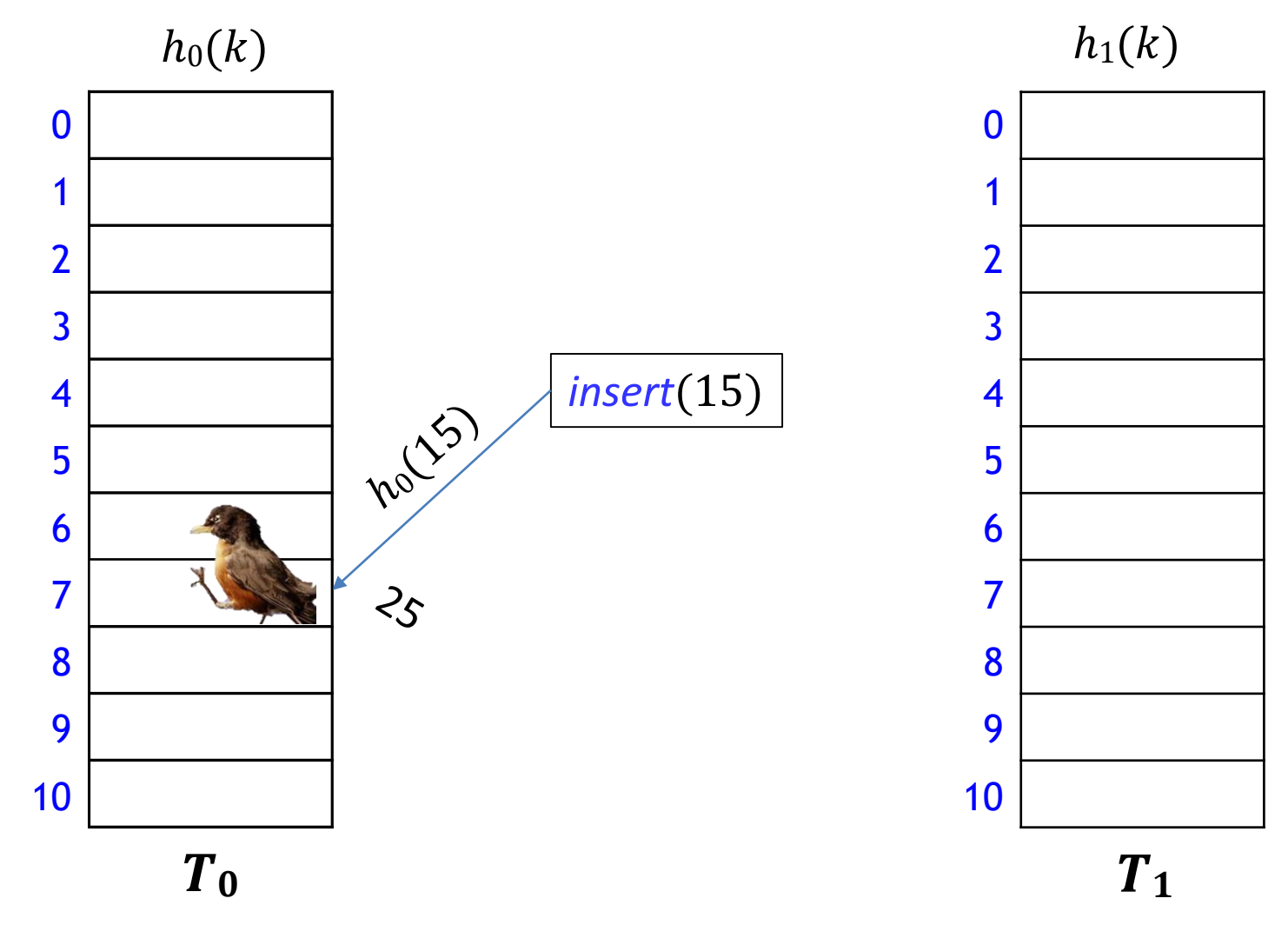

How to insert k when  $h_0(k)$  is already occupied?

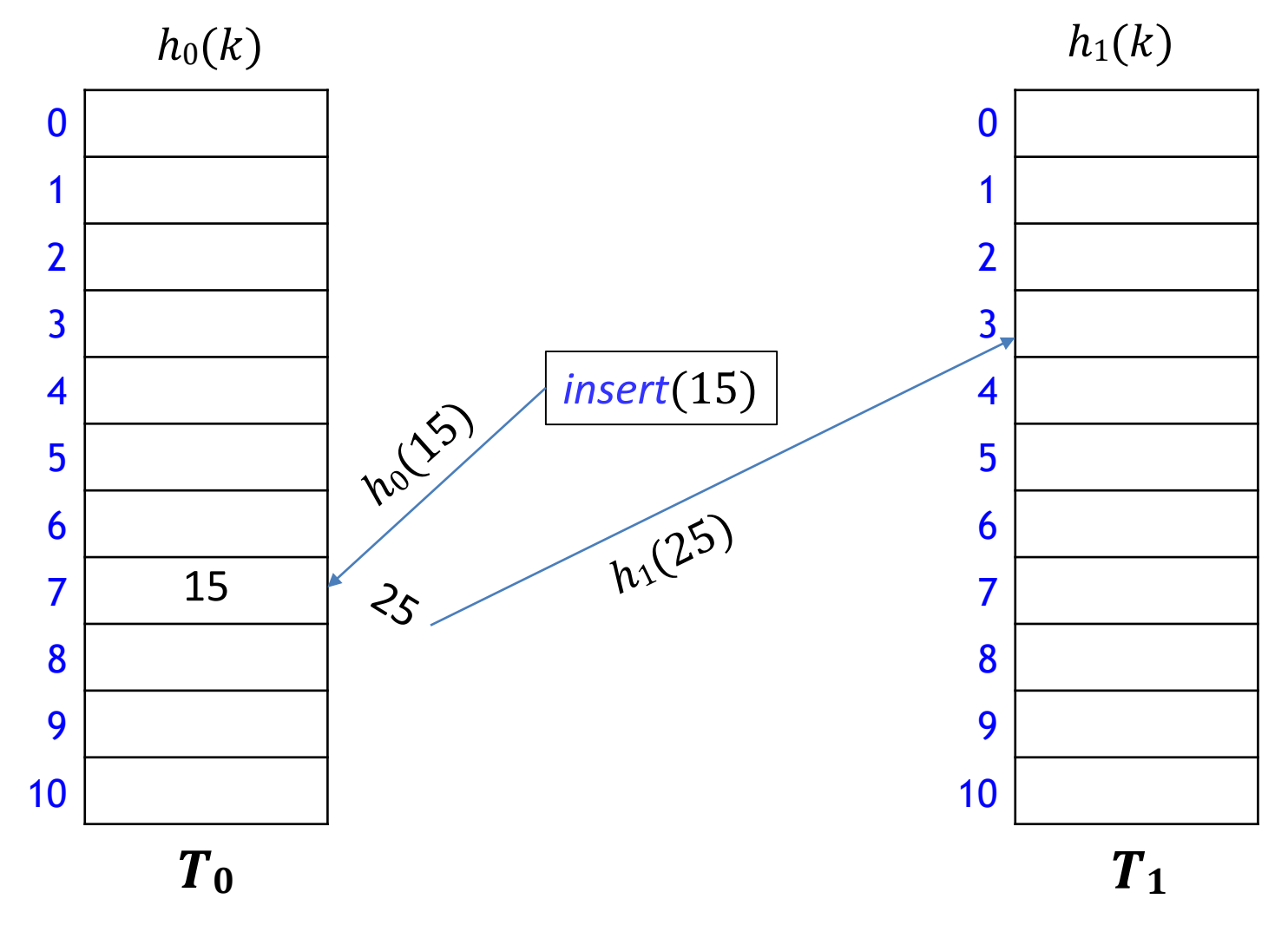

How to insert k when  $h_0(k)$  is already occupied?

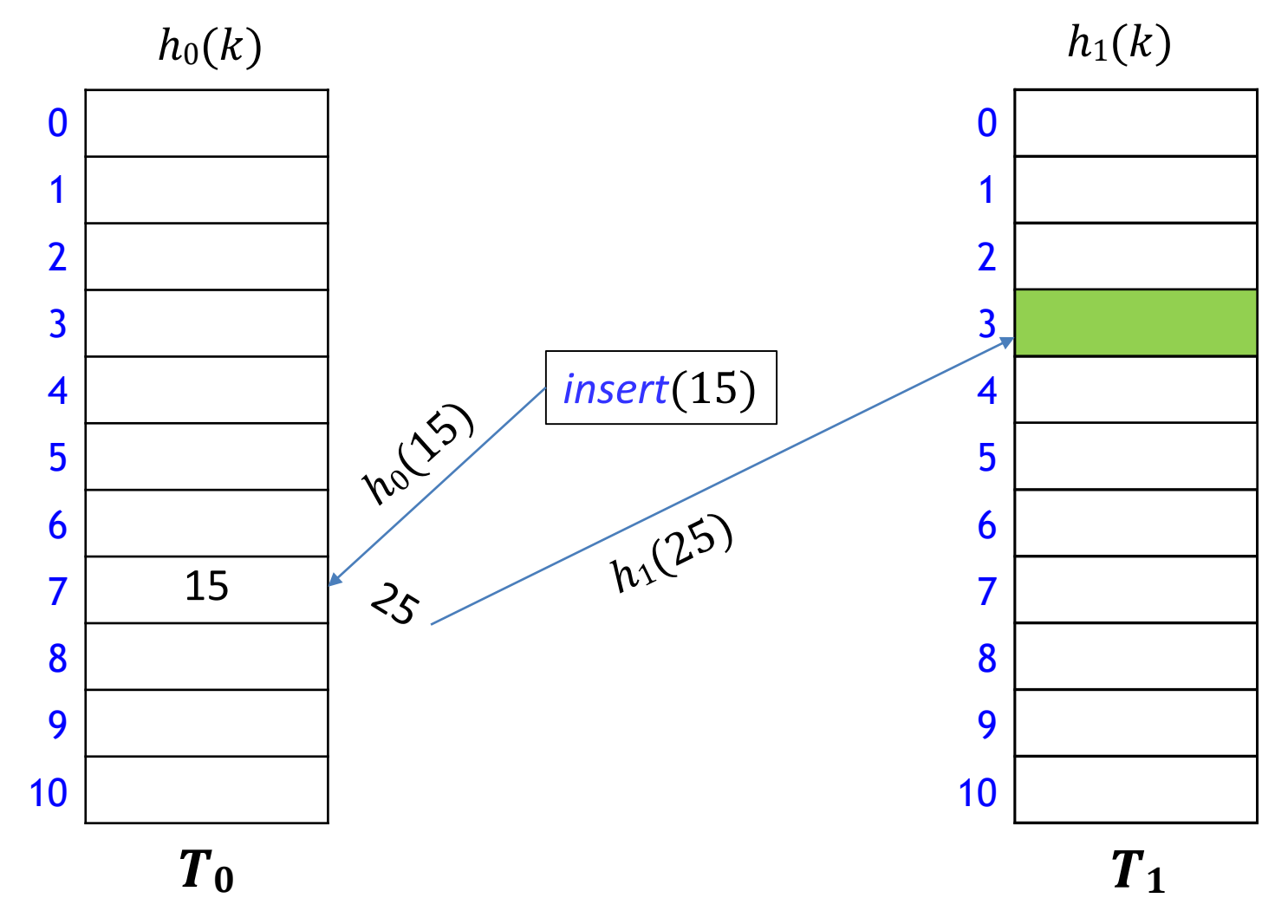

How to insert k when  $h_0(k)$  is already occupied?

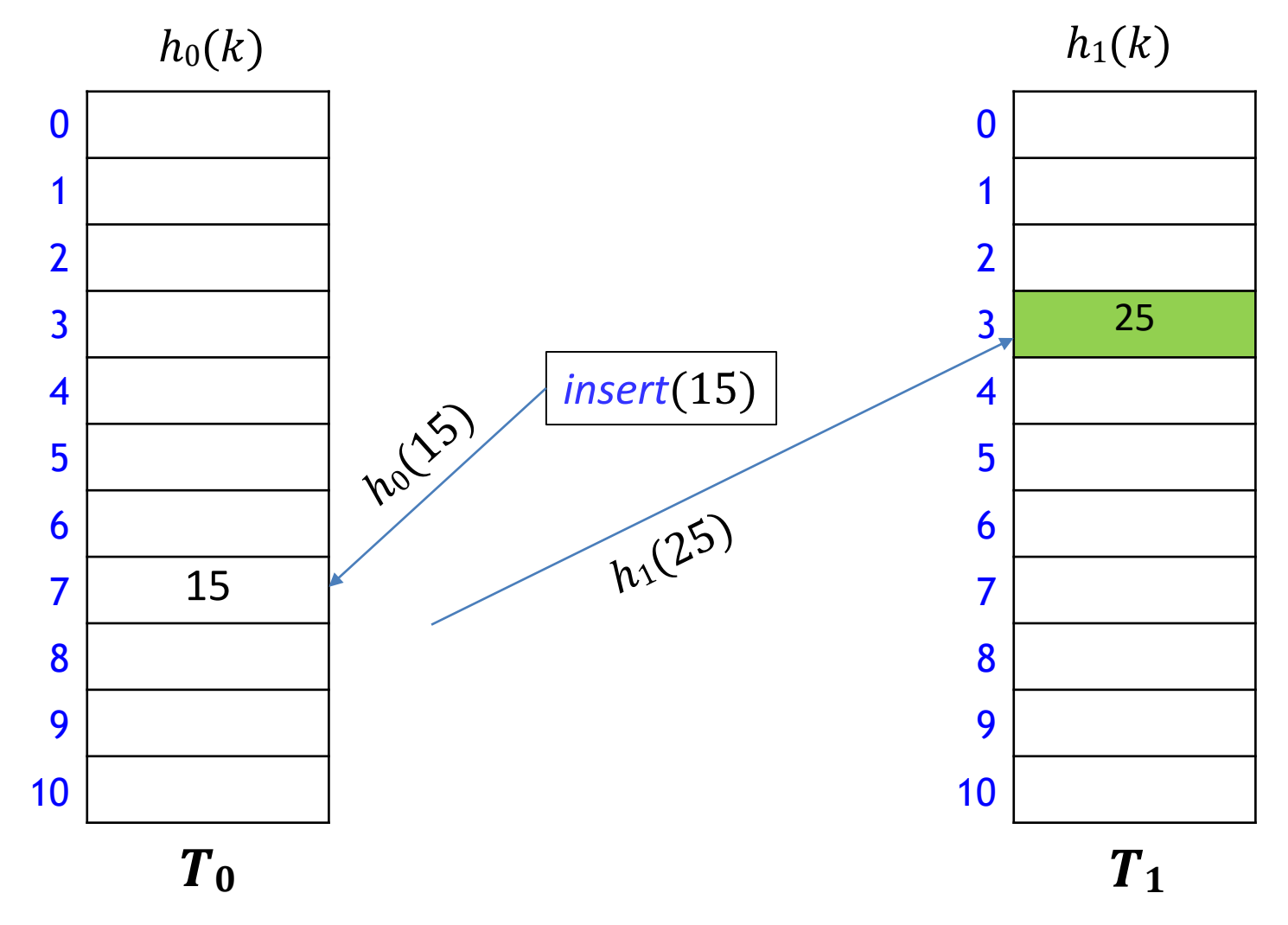

How to insert k when  $h_0(k)$  is already occupied?

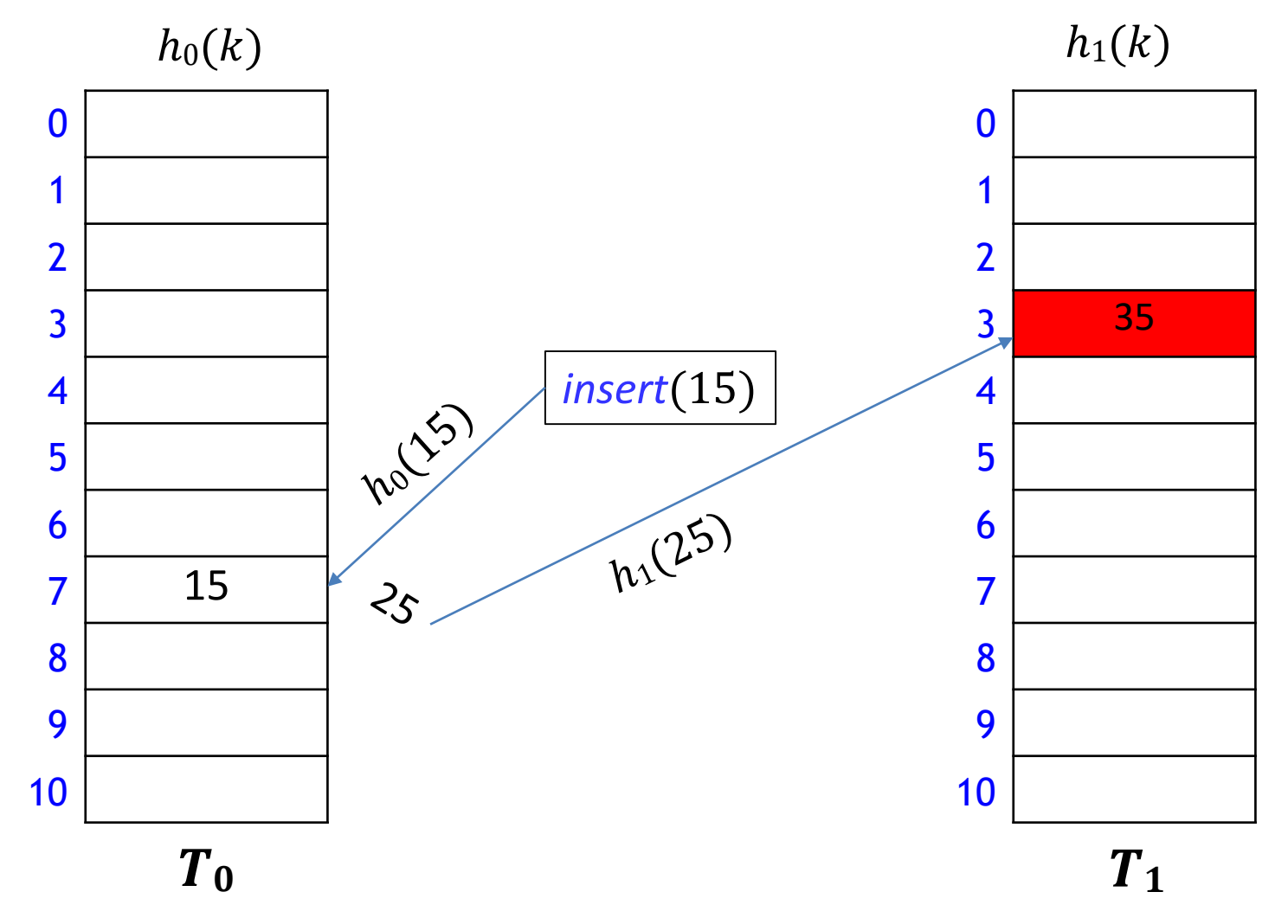

How to insert k when  $h_0(k)$  is already occupied?

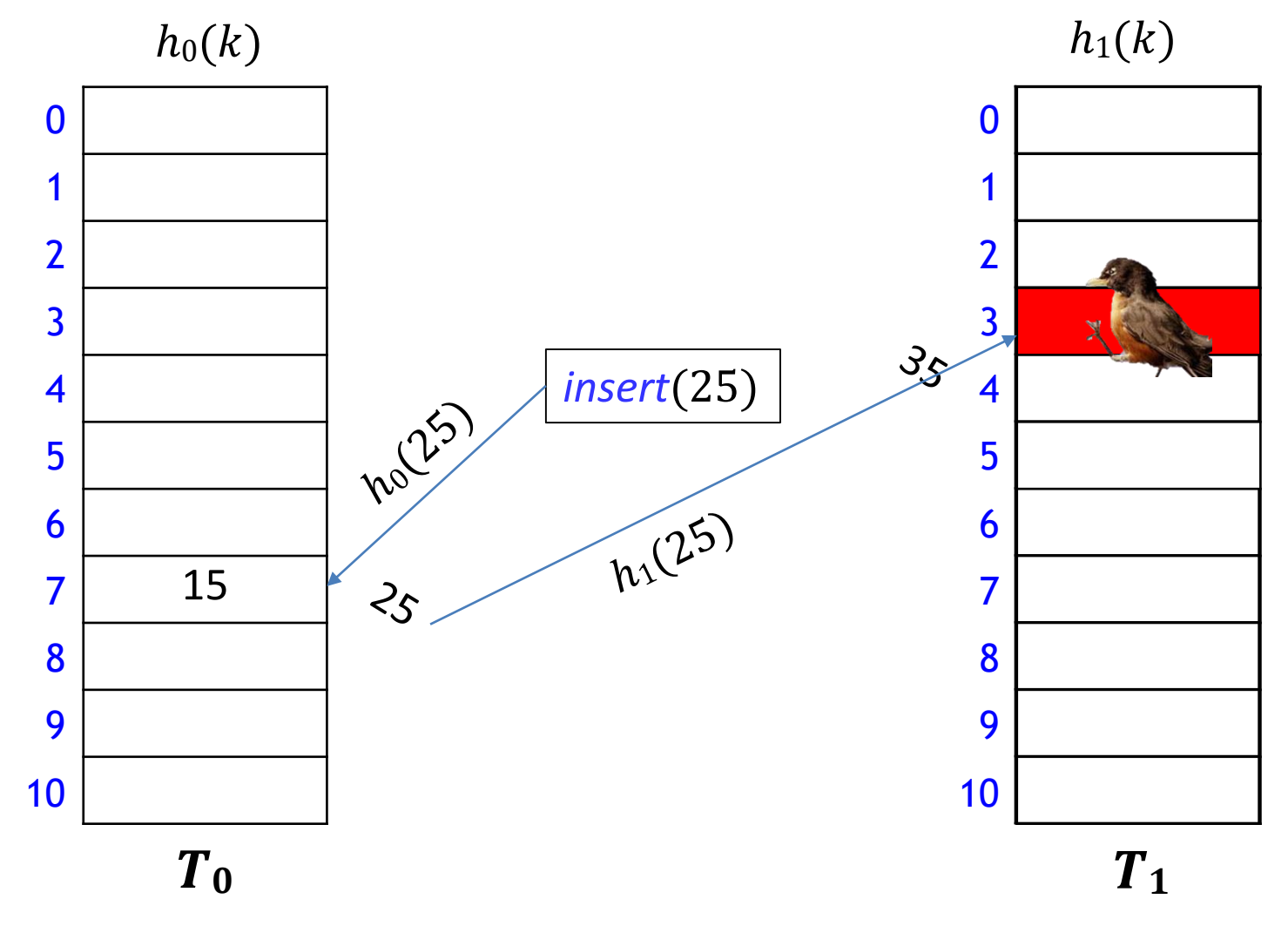

How to insert k when  $h_0(k)$  is already occupied?

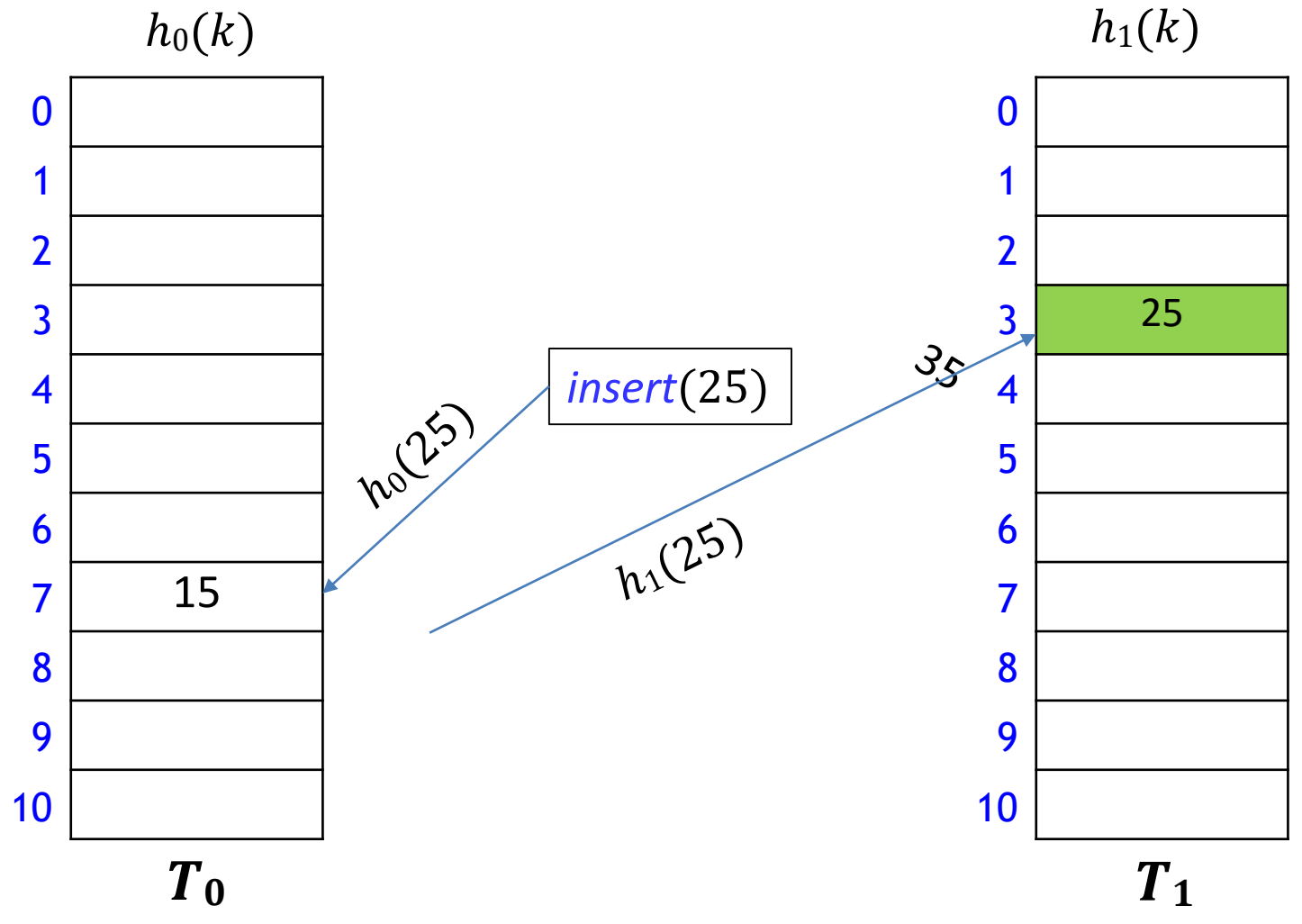

- Continue until all items placed, or *failure*
	- **F** rehash if failure

## Cuckoo Hashing [Pagh & Rodler, 2001]

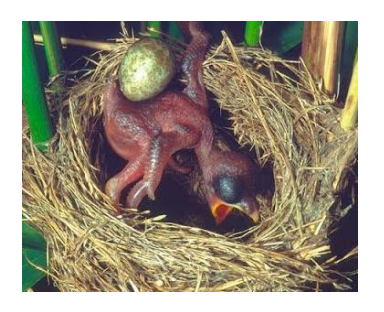

- Use independent hash functions  $h_0$ ,  $h_1$  and two tables  $T_0$ ,  $T_1$
- Key k can be only at  $T_0[h_0(k)]$  or  $T_1[h_1(k)]$ 
	- *search* and *delete* take constant time
	- *insert* always initially puts key k into  $T_0[h_0(k)]$ 
		- $\blacksquare$  evict item that my have been there already
		- if so, evicted item k' is inserted at  $T_1[h_1(k')]$
		- may lead to a loop of evictions
		- can show that if insertion is possible, then there are at most  $2n$ evictions
		- so abort after too many attempts

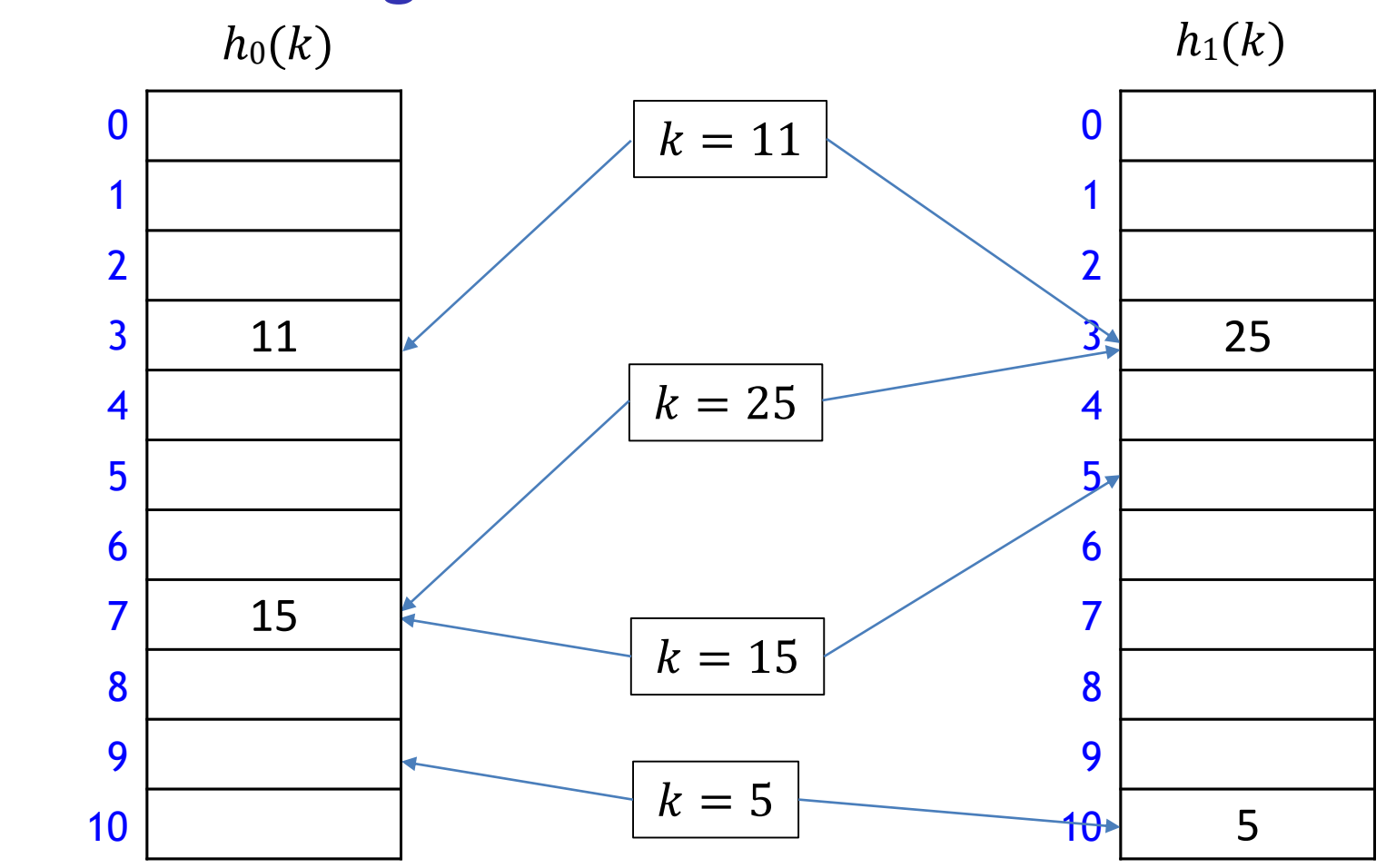

- **Intuitively** 
	- each key has 2 locations (locations can coincide)
	- **try to "match" keys to locations so that everyone is placed**

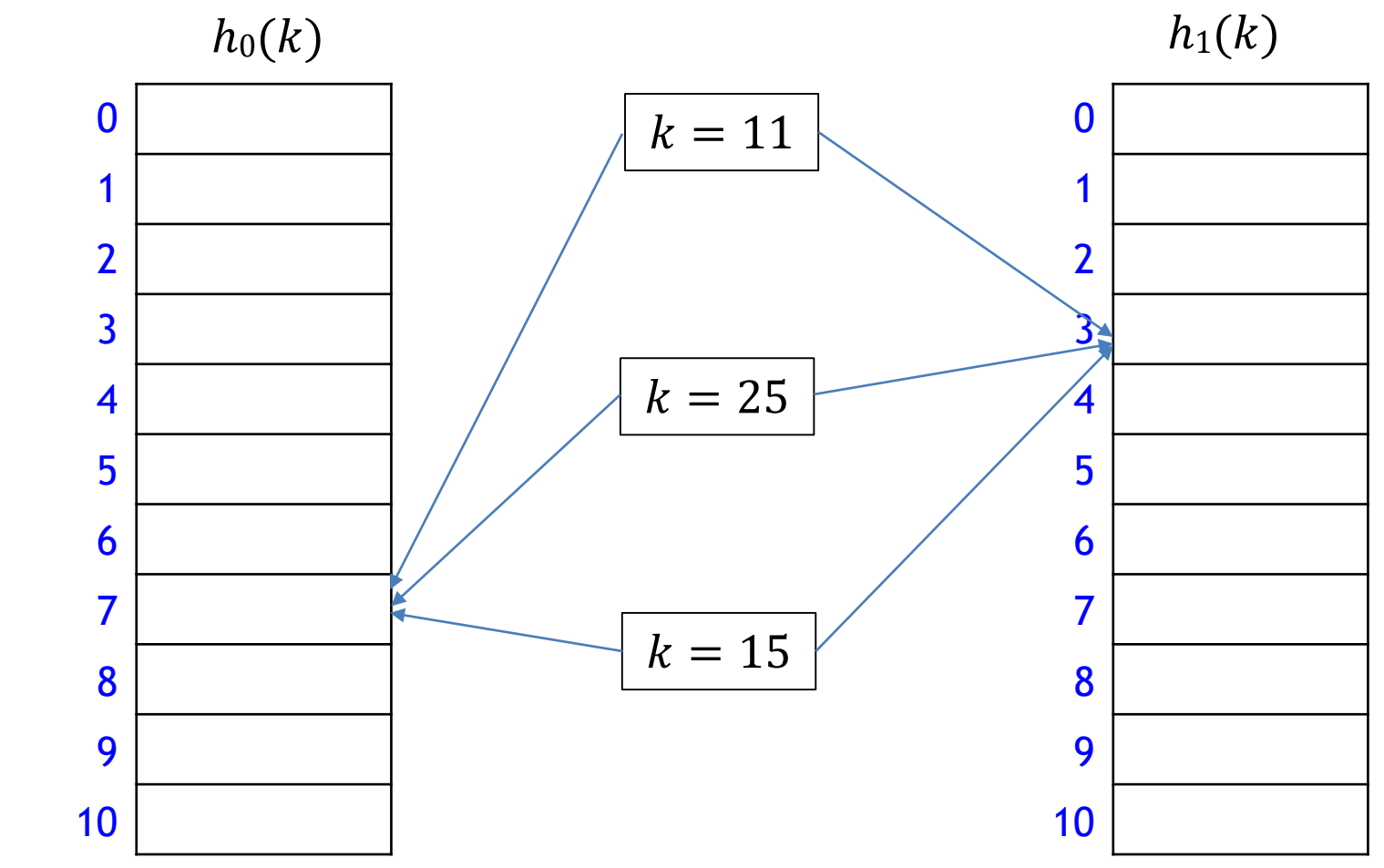

- **Sometimes no solution for the "matching" problem** 
	- **U** would loop infinitely if not stopped by force

 $M = 11$ ,  $h_0(k) = k \text{ mod } 11$ ,  $h_1(k) = [11(\varphi k - \lfloor \varphi k \rfloor)]$ 

 $insert(51)$  $i = 0$  $k = 51$  $h_0(k) = 7$ 

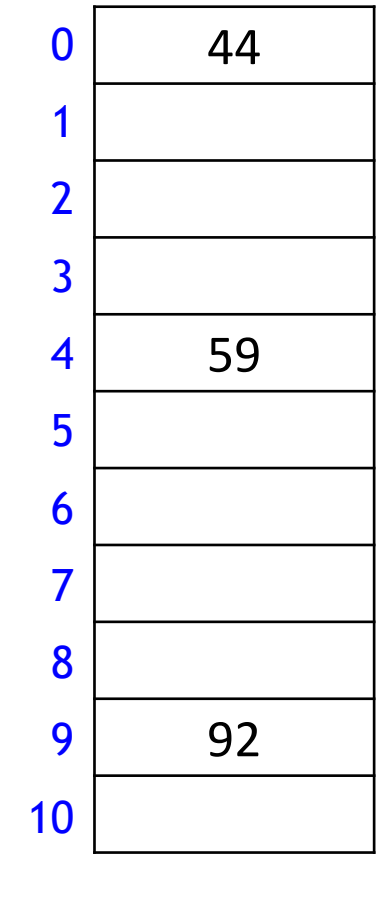

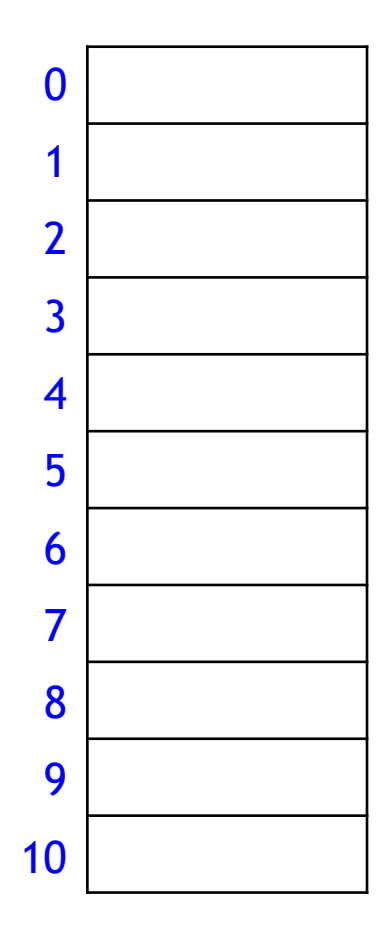

 $M = 11$ ,  $h_0(k) = k \text{ mod } 11$ ,  $h_1(k) = [11(\varphi k - \lfloor \varphi k \rfloor)]$ 

 $insert(51)$  $i = 0$  $k = 51$  $h_0(k) = 7$ 

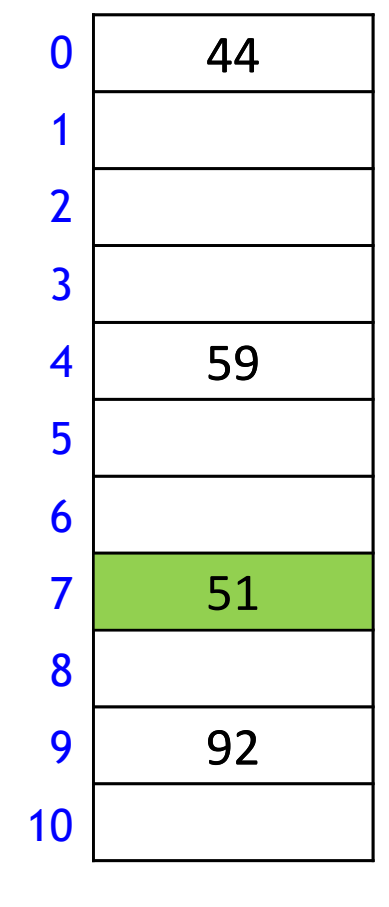

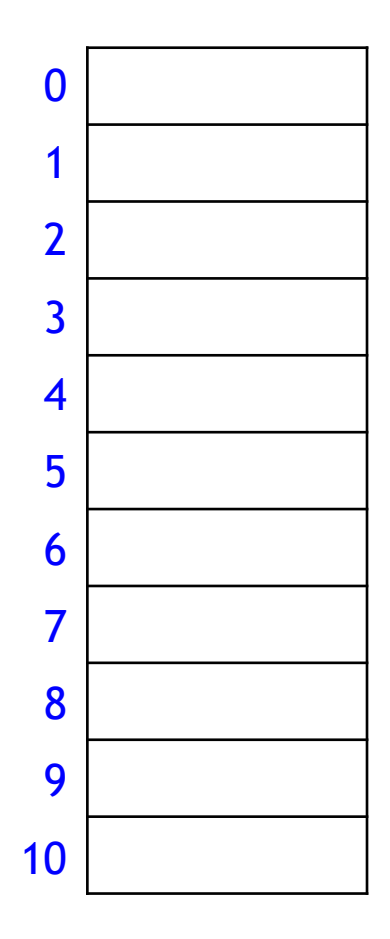

 $M = 11$ ,  $h_0(k) = k \text{ mod } 11$ ,  $h_1(k) = [11(\varphi k - \lfloor \varphi k \rfloor)]$ 

insert(95)  $i = 0$  $k = 95$  $h_0(k) = 7$ 

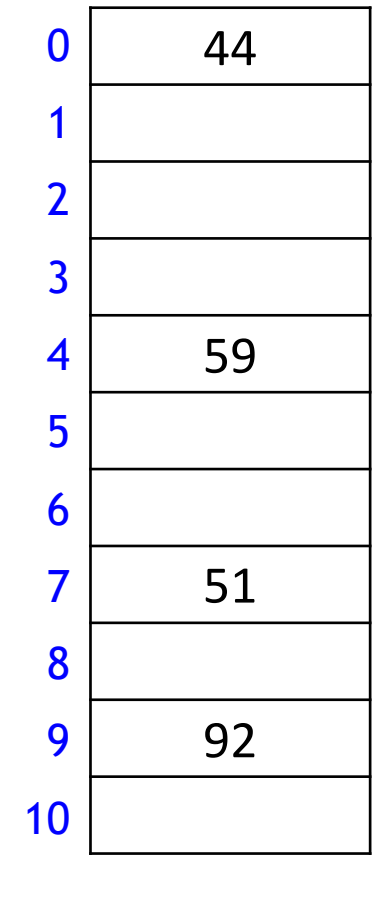

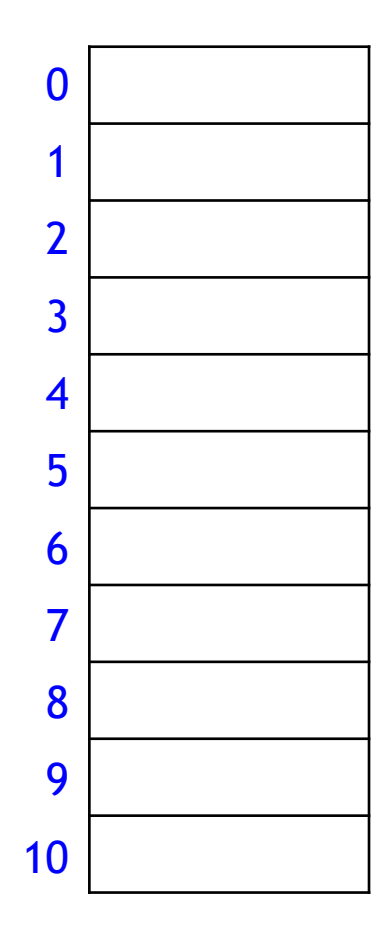

 $M = 11$ ,  $h_0(k) = k \text{ mod } 11$ ,  $h_1(k) = [11(\varphi k - \lfloor \varphi k \rfloor)]$ 

insert(95)  $i = 0$  $k = 95$  $h_0(k) = 7$ 

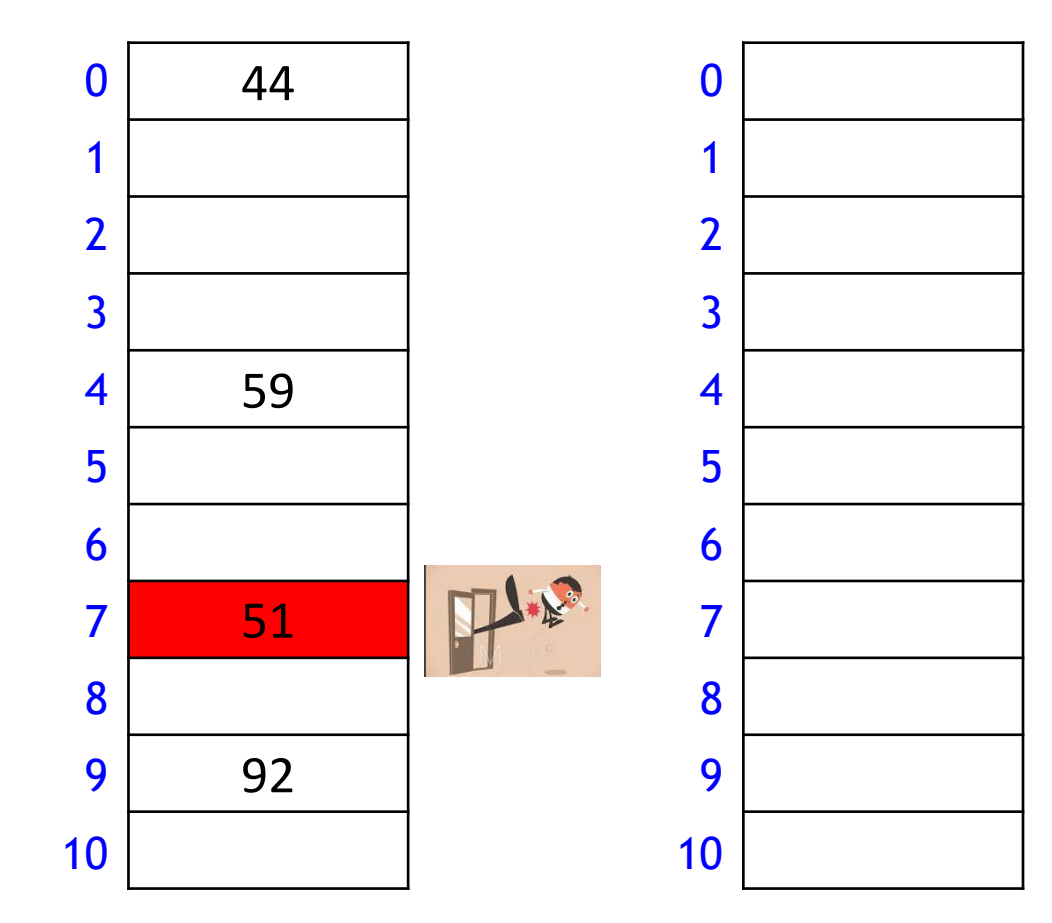

 $M = 11$ ,  $h_0(k) = k \text{ mod } 11$ ,  $h_1(k) = [11(\varphi k - \lfloor \varphi k \rfloor)]$ 

insert(95)  $i = 0$  $k = 95$  $h_0(k) = 7$ 

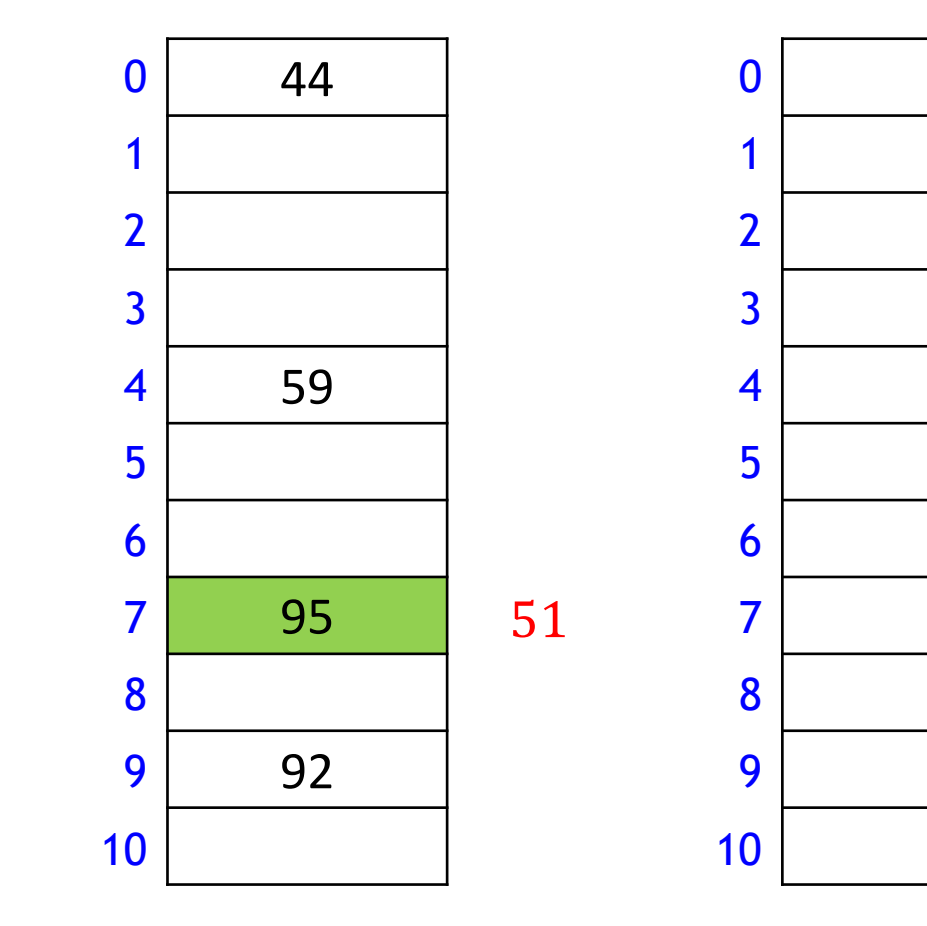

 $M = 11$ ,  $h_0(k) = k \text{ mod } 11$ ,  $h_1(k) = [11(\varphi k - [\varphi k])]$ 

insert(95)  $i = 1$  $k = 51$  $h_1(k) = 5$ 

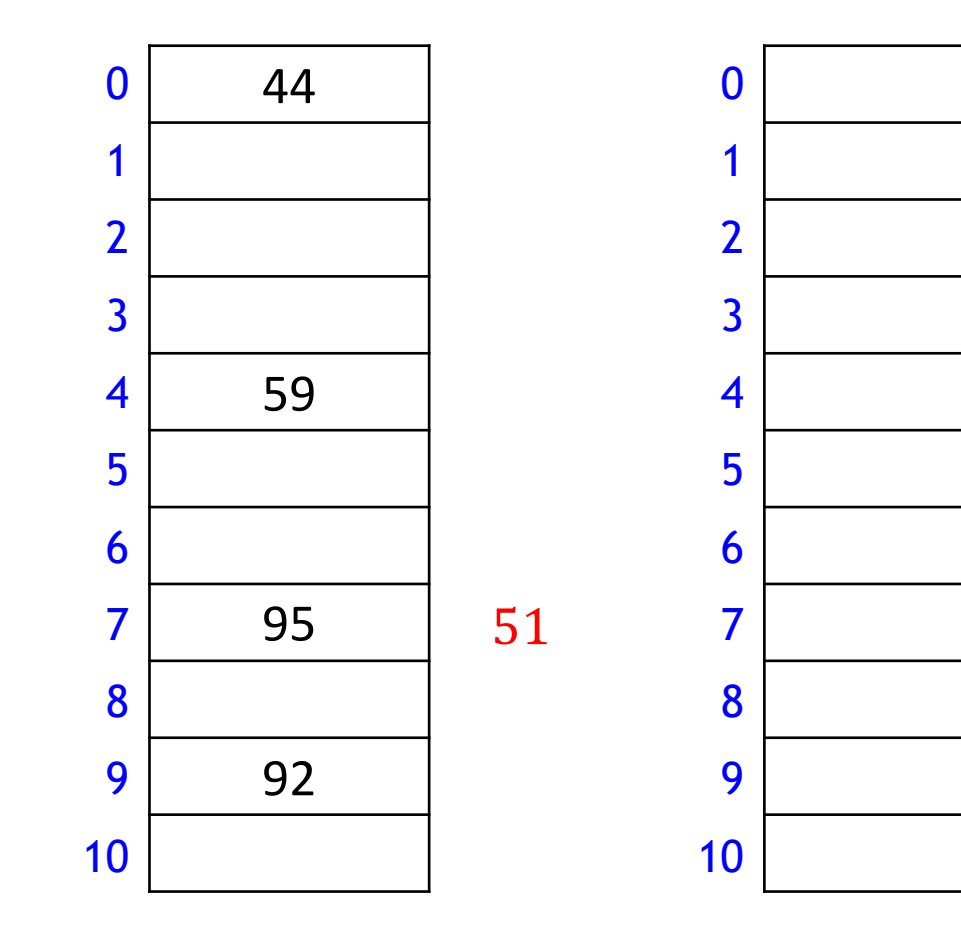

 $M = 11$ ,  $h_0(k) = k \text{ mod } 11$ ,  $h_1(k) = [11(\varphi k - [\varphi k])]$ 

insert(95)  $i = 1$  $k = 51$  $h_1(k) = 5$ 

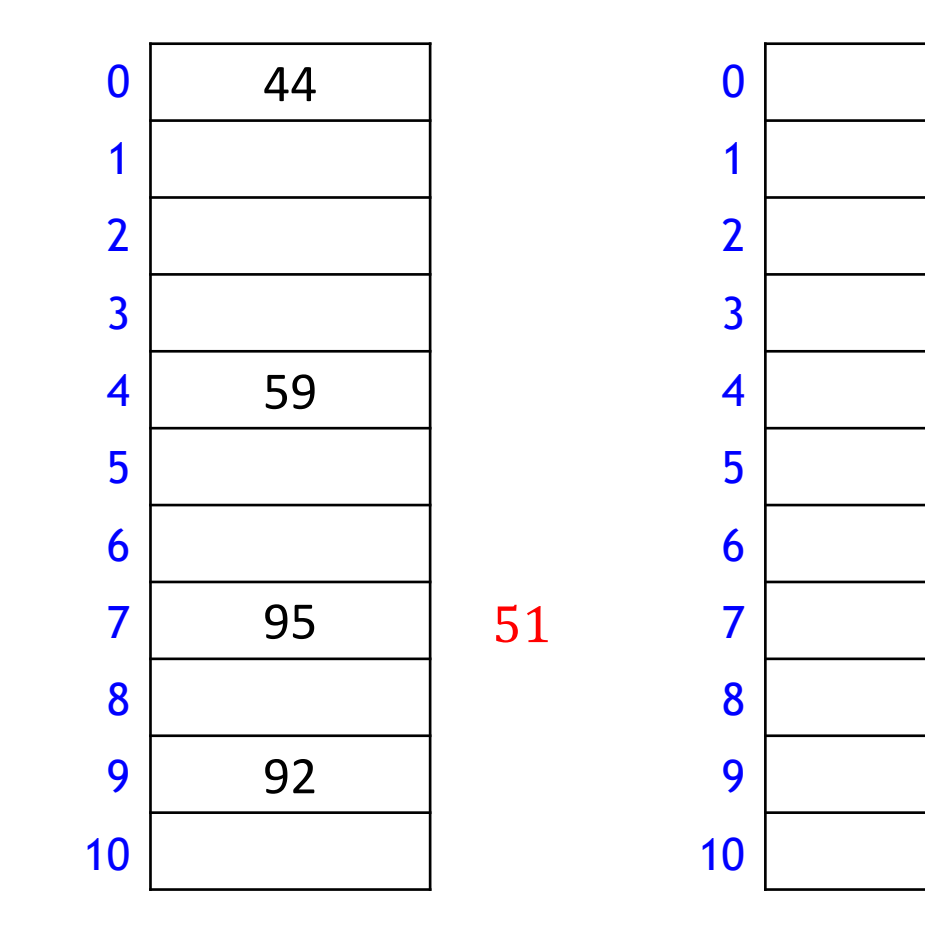

 $M = 11$ ,  $h_0(k) = k \text{ mod } 11$ ,  $h_1(k) = [11(\varphi k - \lfloor \varphi k \rfloor)]$ 

insert(95)  $i = 1$  $k = 51$  $h_1(k) = 5$ 

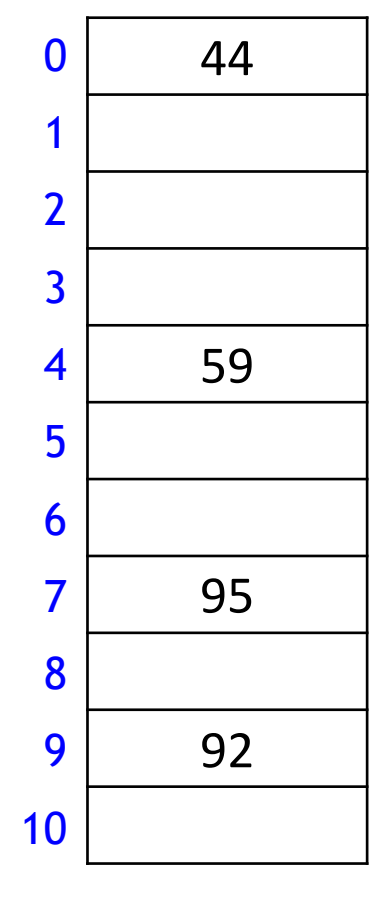

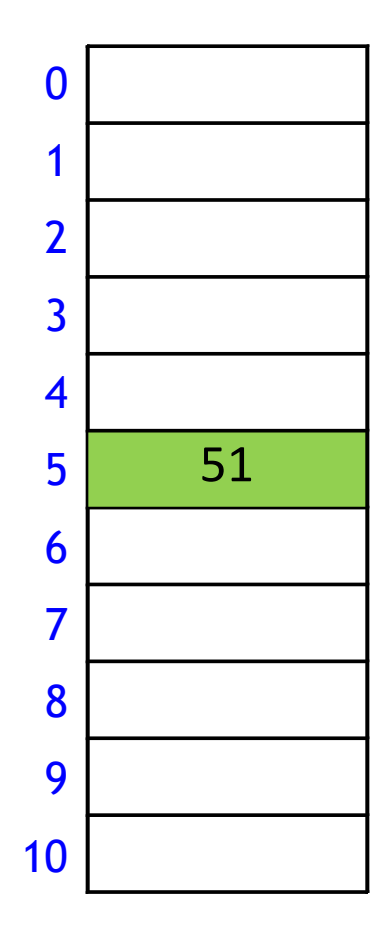

 $M = 11$ ,  $h_0(k) = k \text{ mod } 11$ ,  $h_1(k) = [11(\varphi k - \lfloor \varphi k \rfloor)]$ 

 $insert(26)$  $i = 0$  $k = 26$  $h_0(k) = 4$ 

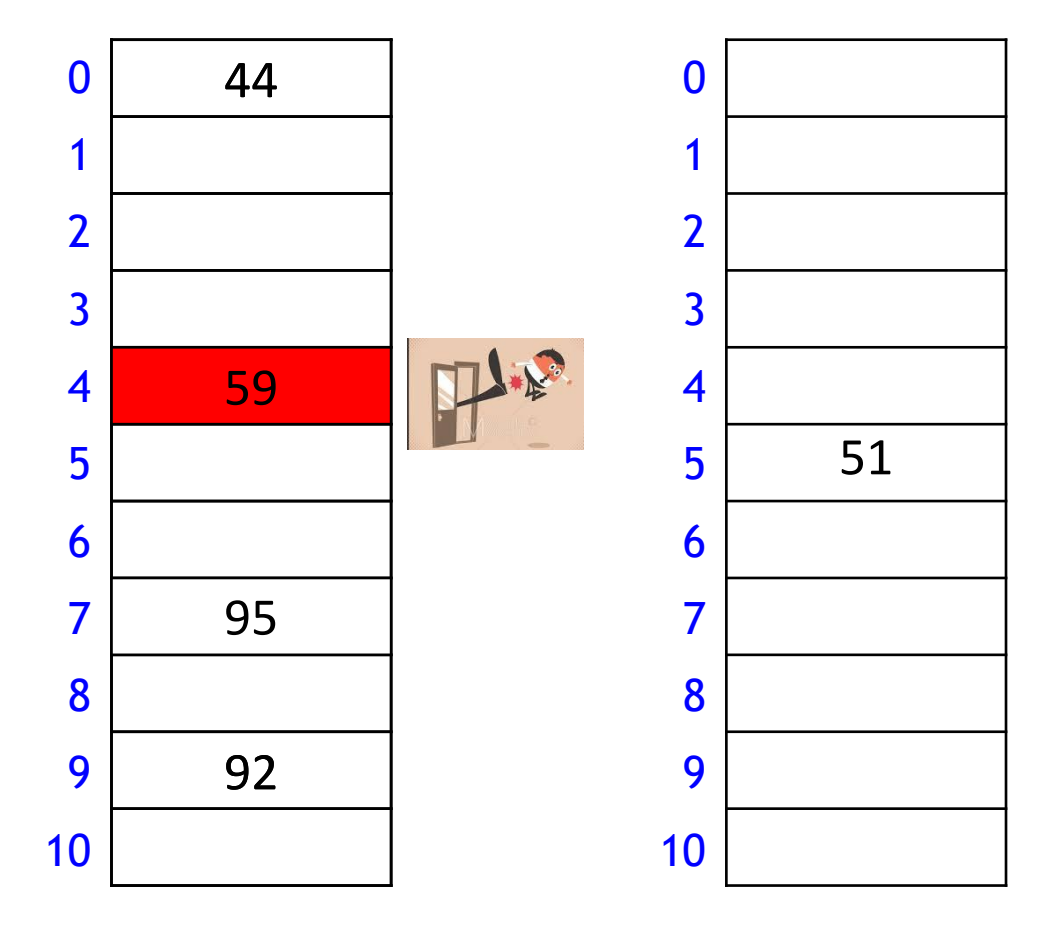

 $M = 11$ ,  $h_0(k) = k \text{ mod } 11$ ,  $h_1(k) = [11(\varphi k - [\varphi k])]$ 

 $insert(26)$  $i = 0$  $k = 26$  $h_0(k) = 4$ 

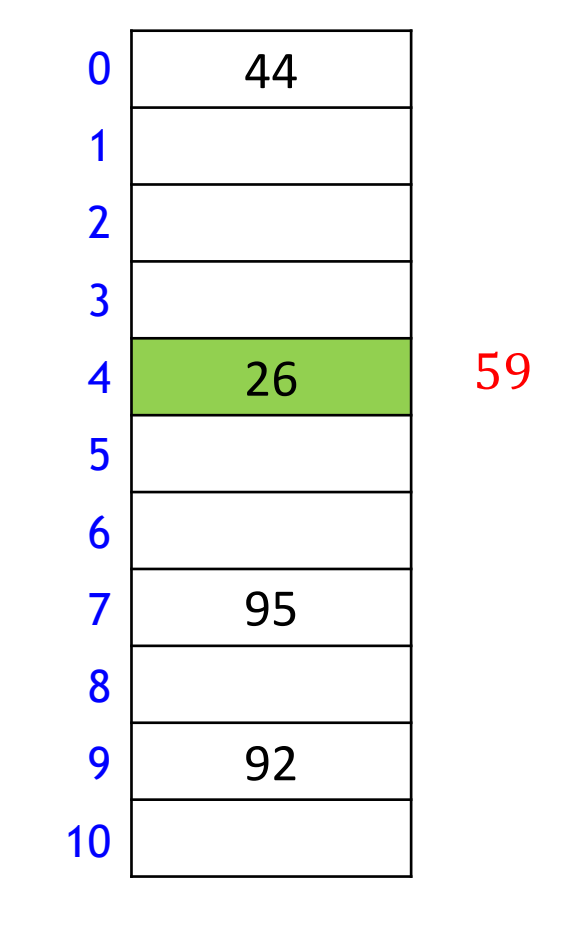

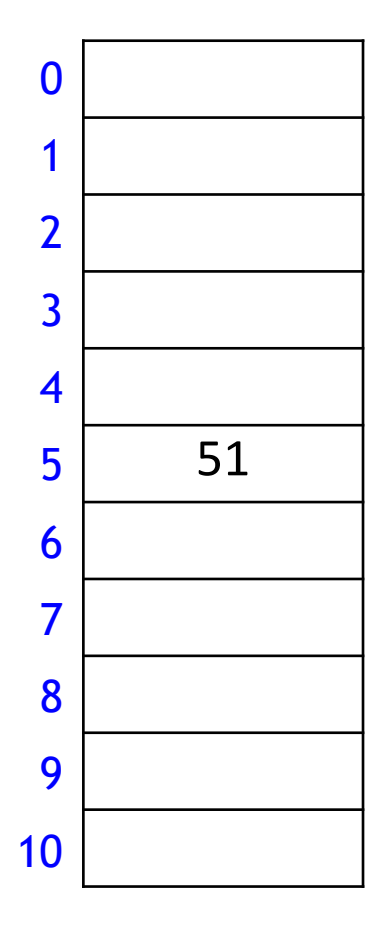

 $M = 11$ ,  $h_0(k) = k \text{ mod } 11$ ,  $h_1(k) = [11(\varphi k - \lfloor \varphi k \rfloor)]$ 

 $i = 1$  $k = 59$  $h_1(k) = 5$  $insert(26)$ 

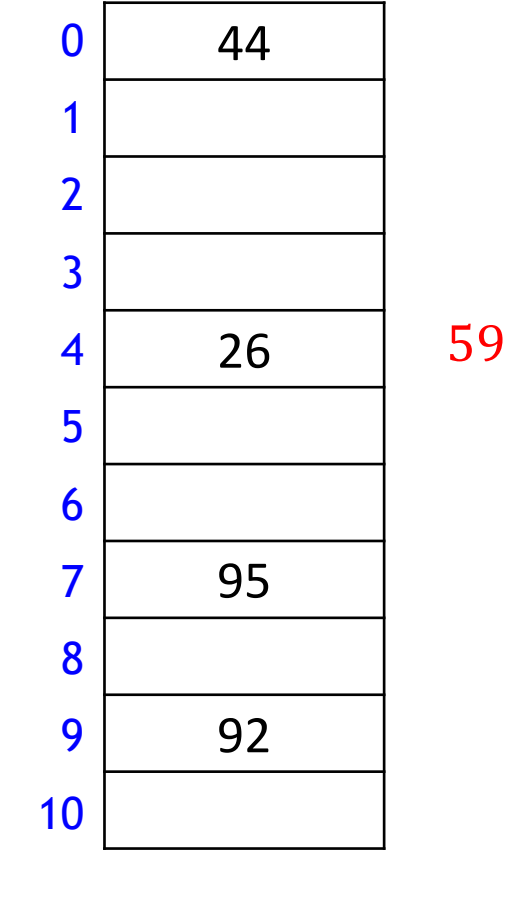

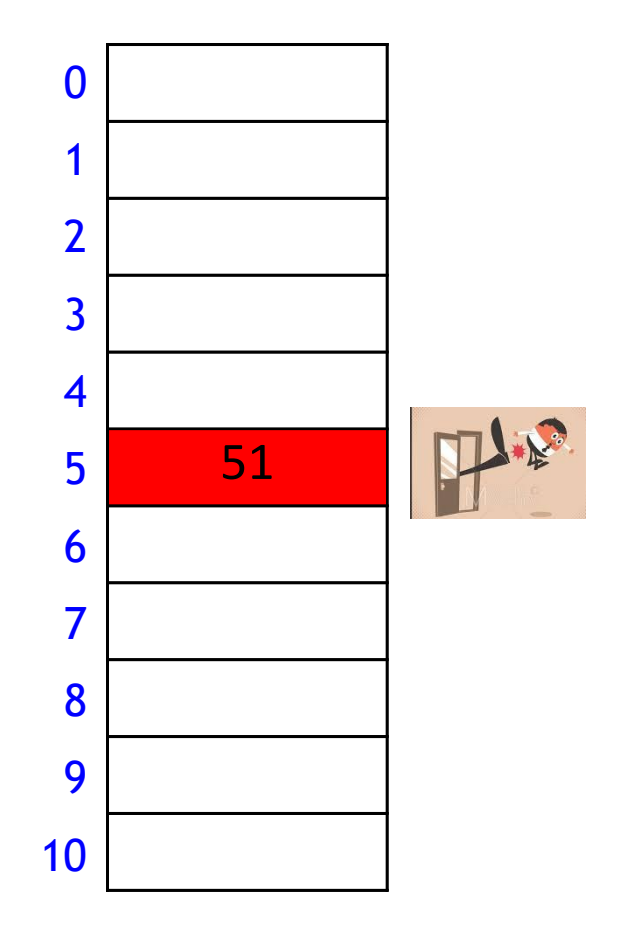

 $M = 11$ ,  $h_0(k) = k \text{ mod } 11$ ,  $h_1(k) = [11(\varphi k - \lfloor \varphi k \rfloor)]$ 

 $insert(26)$  $i = 1$  $k = 59$  $h_1(k) = 5$ 

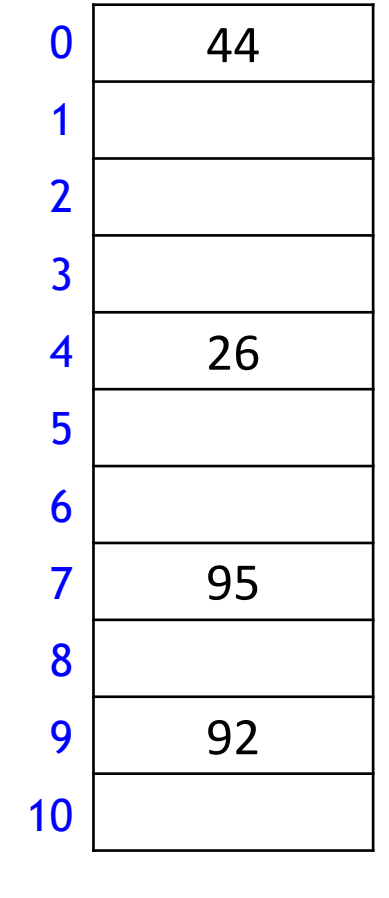

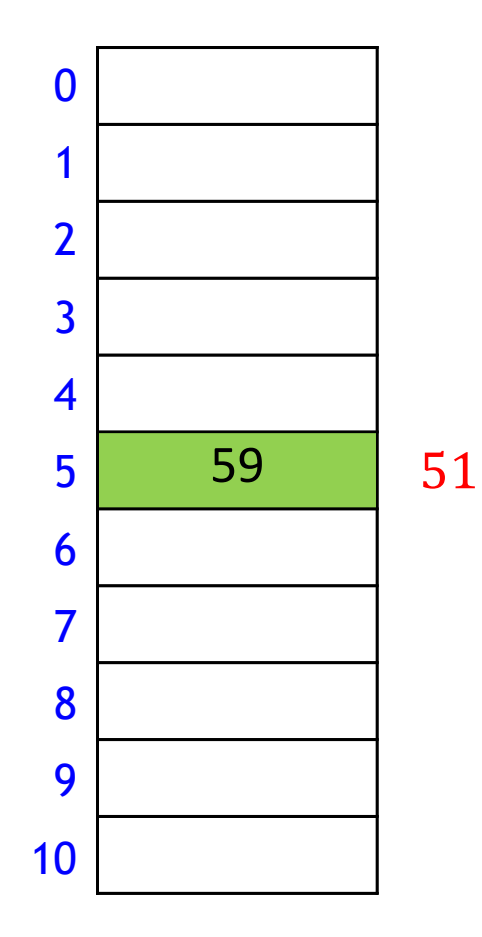

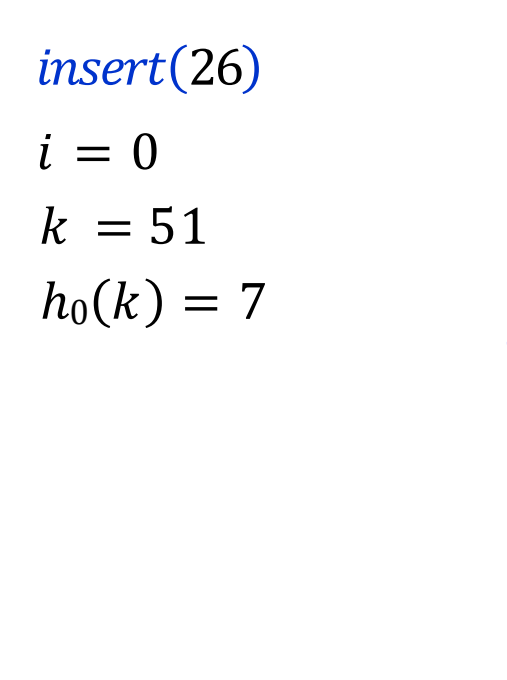

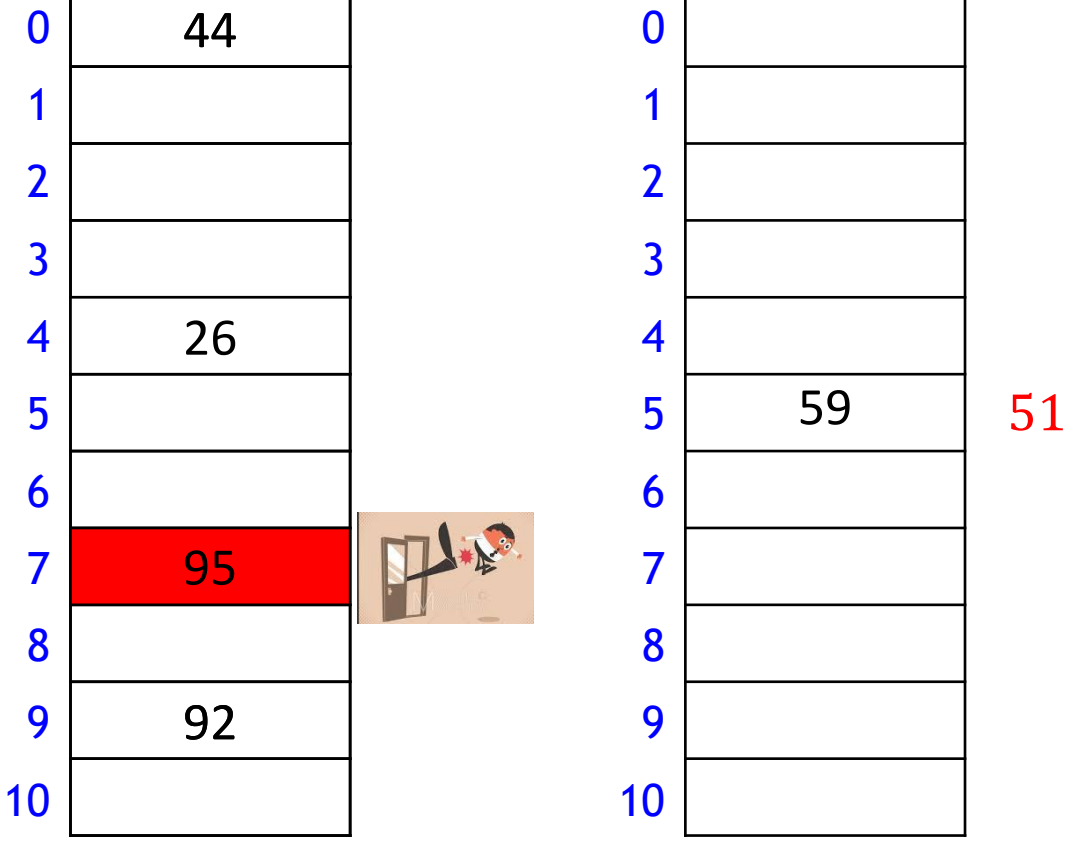

 $M = 11$ ,  $h_0(k) = k \text{ mod } 11$ ,  $h_1(k) = [11(\varphi k - \lfloor \varphi k \rfloor)]$ 

 $insert(26)$  $i = 0$  $k = 51$  $h_0(k) = 7$ 

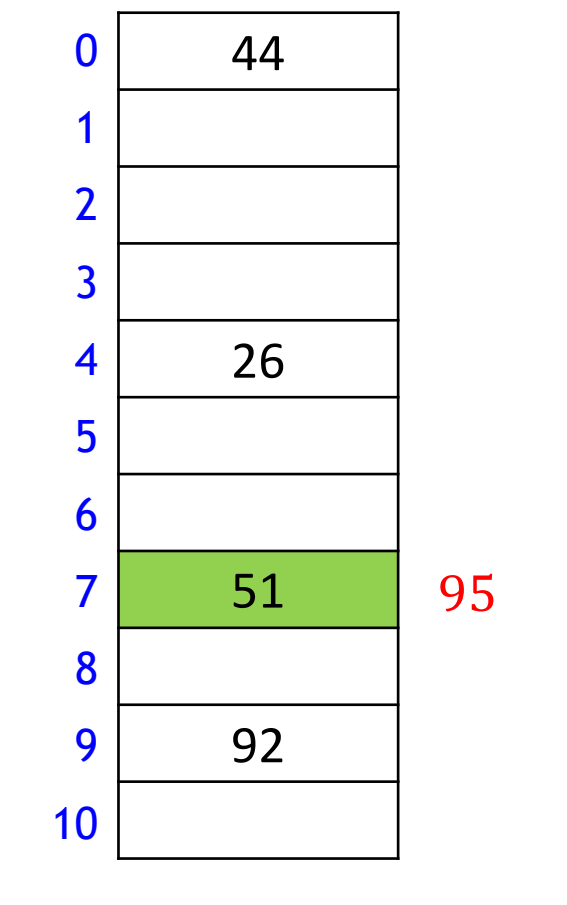

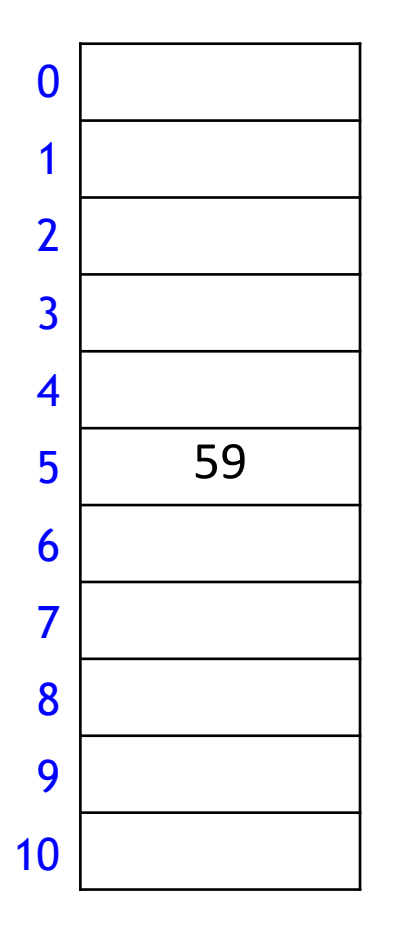

 $M = 11$ ,  $h_0(k) = k \text{ mod } 11$ ,  $h_1(k) = [11(\varphi k - \lfloor \varphi k \rfloor)]$ 

 $insert(26)$  $k = 95$  $h_1(k) = 7$ 

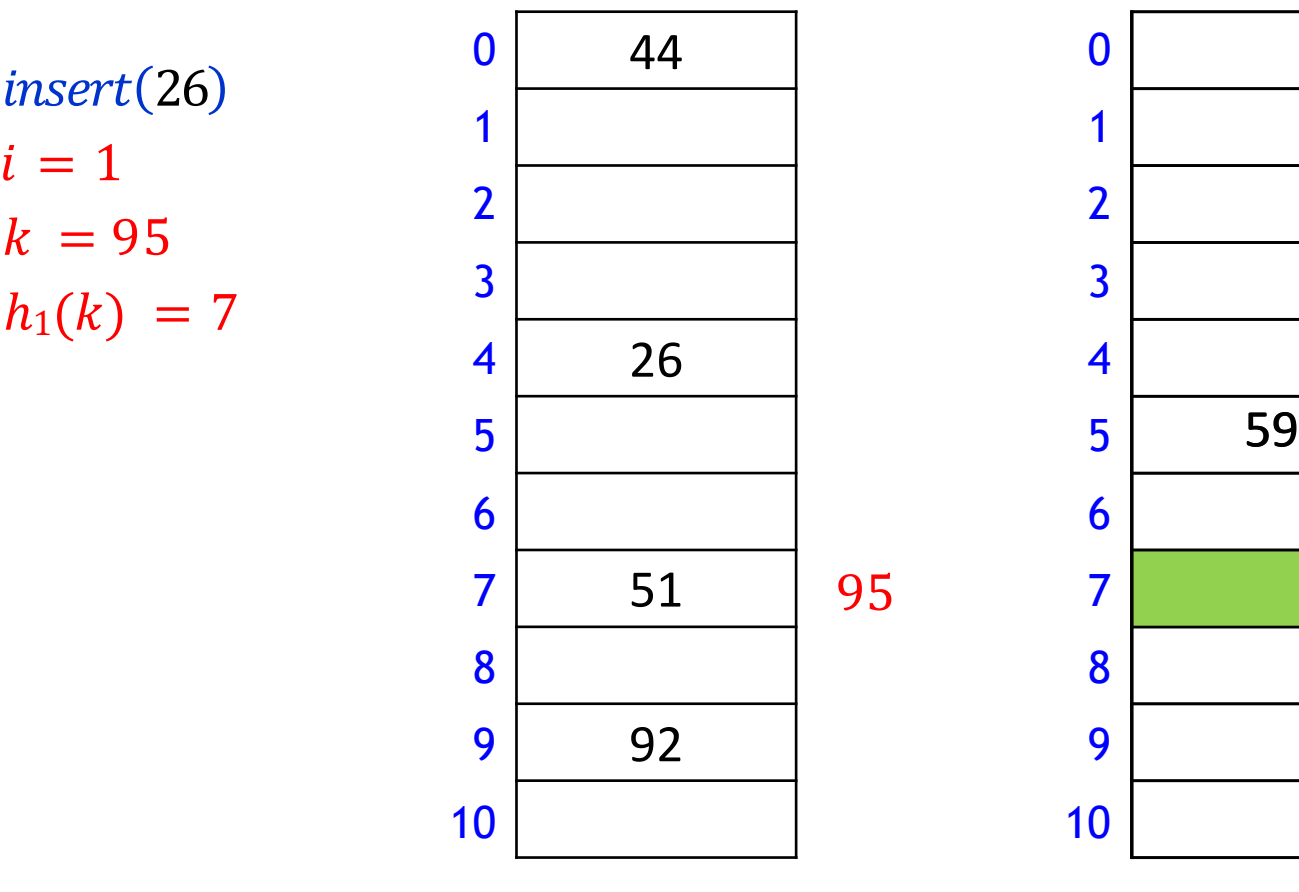

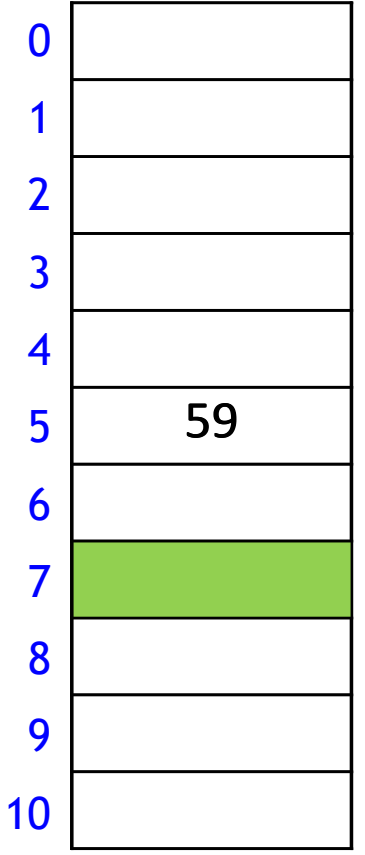

 $M = 11$ ,  $h_0(k) = k \text{ mod } 11$ ,  $h_1(k) = [11(\varphi k - [\varphi k])]$ 

 $insert(26)$  $i = 1$  $k = 95$  $h_1(k) = 7$ 

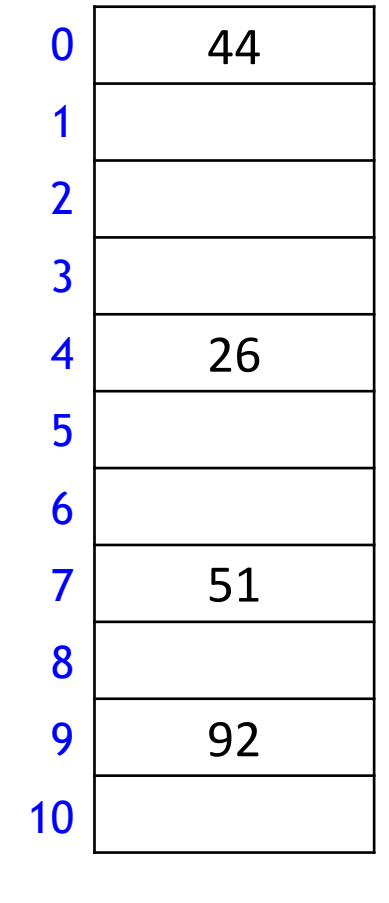

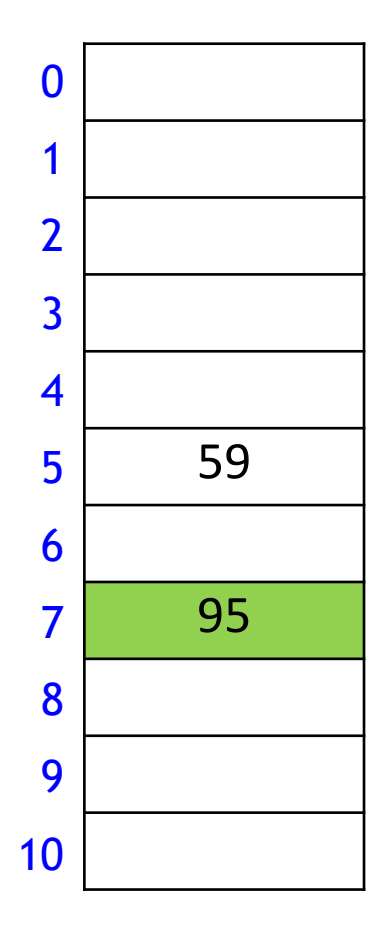

### Cuckoo Hashing: Insert Pseudocode

```
\textit{cuckoo::insert}(k, v)i \leftarrow 0do at most 2n times
    if T_i[h_i(k)] is empty
             T_i[h_i(k)] \leftarrow (k, \nu)return "success"
      //insert T_i[h_i(k)] into the other table
     swap((k, v), T_i[h_i(k)]) // kick out current occupant
     i \leftarrow 1 - i // alternate between 0 and 1
return failure // re-hash
```
- $\blacksquare$  Practical tip
	- do not wait for  $2n$  unsuccessful tries to declare failure
	- declare failure after, say, 10 unsuccessful iterations

#### Cuckoo hashing: Search

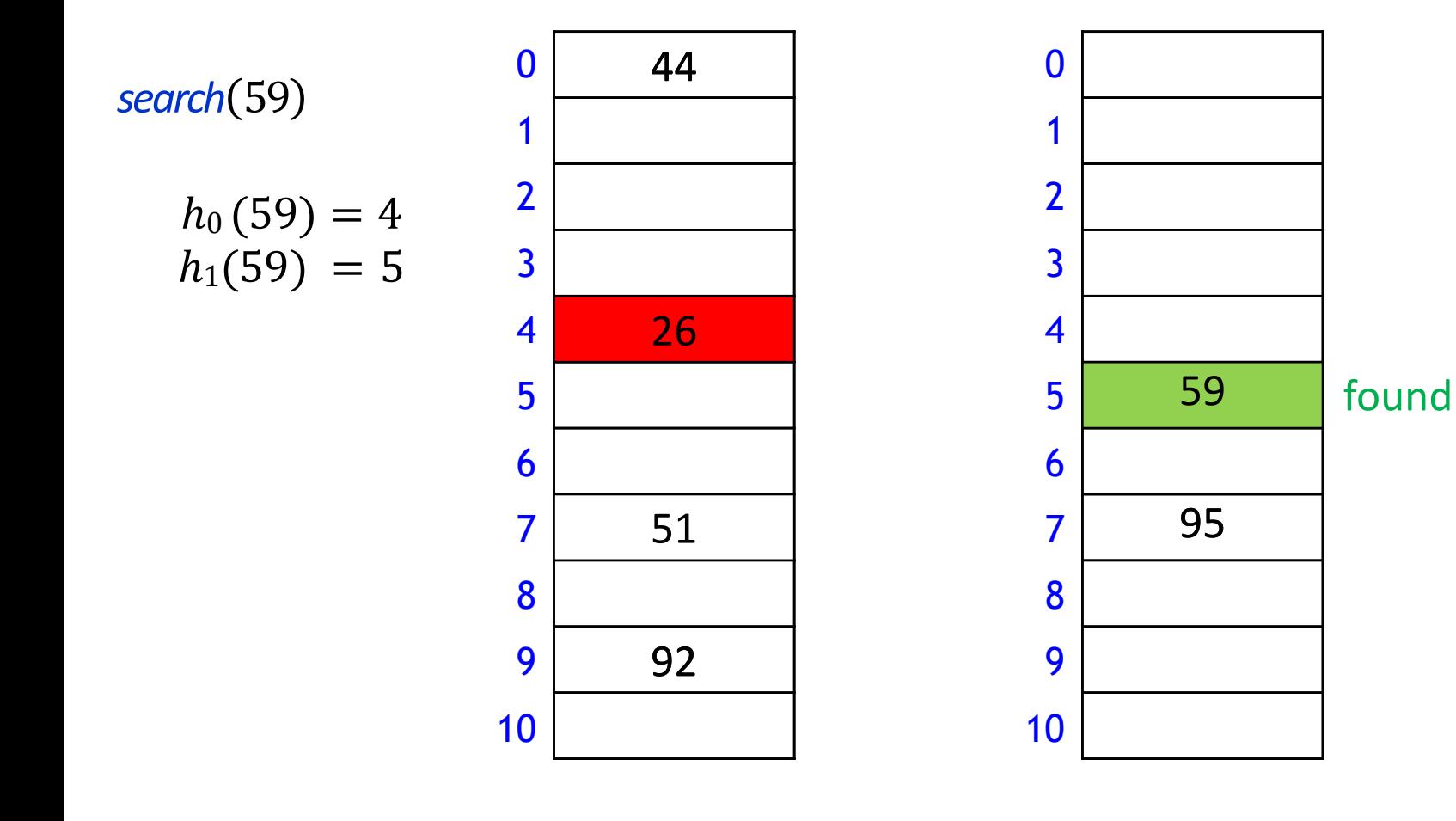

#### Cuckoo hashing: Delete

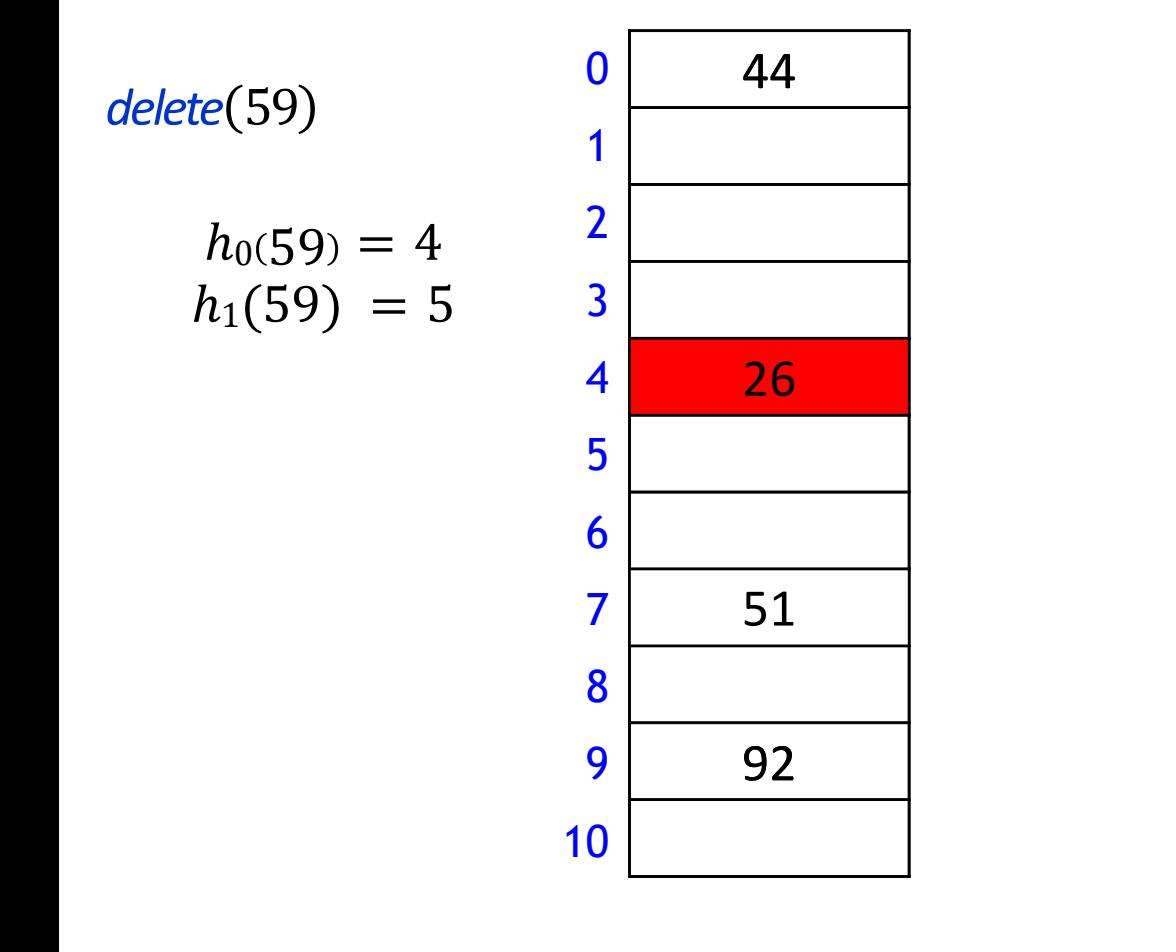

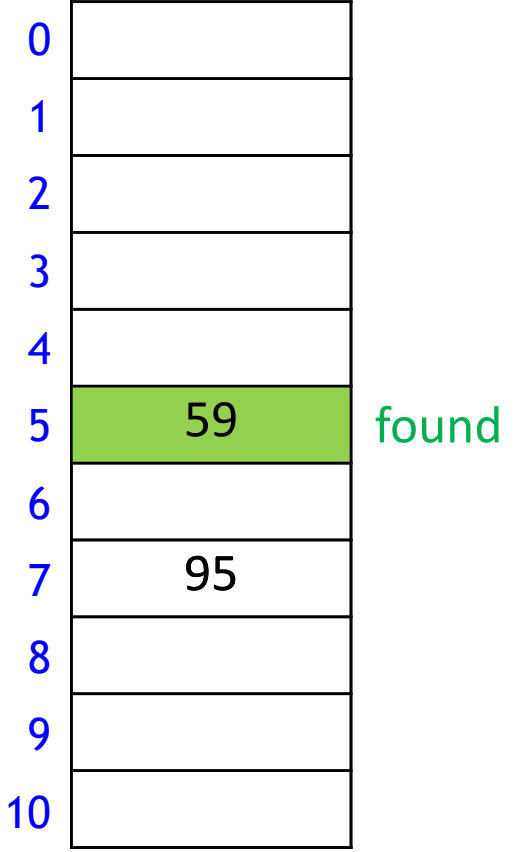

#### Cuckoo hashing: Delete

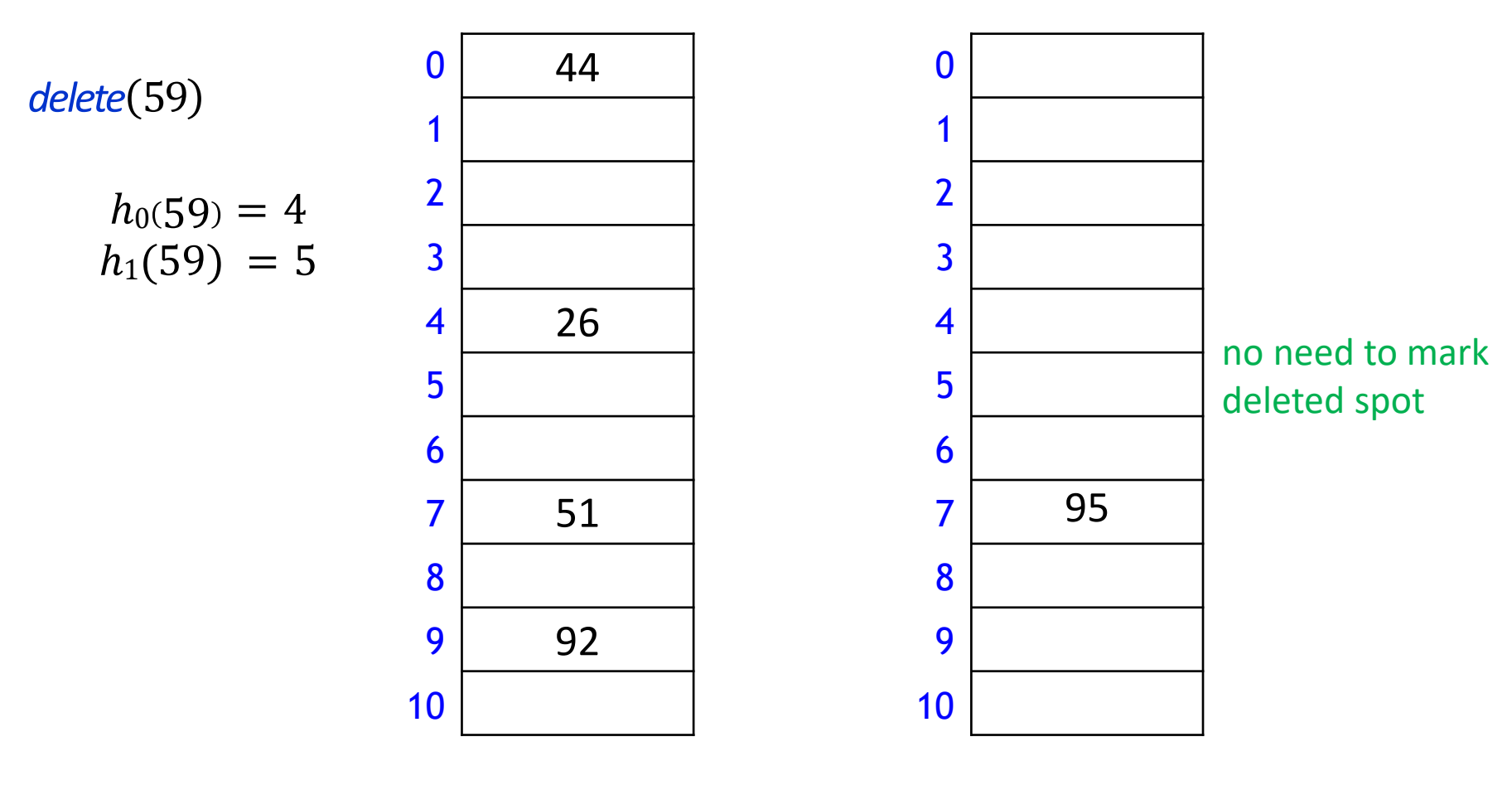
# Cuckoo hashing discussion

- Load factor  $\alpha = n/(\text{size of } T_0 + \text{size of } T_1)$
- Can show that if the load factor is small enough, then insertion has  $(0(1))$  expected time
	- $\blacksquare$  this requires  $\alpha < 1/2$
	- so wasted space
- There are many variations of cuckoo hashing
	- $\blacksquare$  two hash tables do not have to be of the same size
	- two hash tables can be combined into one
	- more flexible when inserting: always consider both possible positions
	- Use  $k > 2$  allowed locations
		- $\blacksquare$  k tables or k hash functions

# Running Time of Open Addressing Strategies

- For any open addressing scheme, we *must* have  $\alpha \leq 1$  (why?)
- For analysis, require  $0 < \alpha < 1$ , for Cuckoo hashing require  $\alpha < 1/2$ 
	- not arbitrarily close
- Under these restrictions and the Universal Hashing Assumption
	- All strategies have  $O(1)$  expected time for search, insert, delete
	- Cuckoo hashing has  $O(1)$  worst case for search, delete
	- Probe sequence use  $O(n)$  worst case space
	- Cuckoo hashing uses  $O(n)$  expected space
- For any hashing, the worst case runtime is  $\Theta(n)$  for insert
- **IF** In practice, double hashing is the most popular
	- Or cuckoo hashing if there are many more searches than insertions

### **Outline**

- **Dictionaries via Hashing** 
	- **Hashing Introduction**
	- **F** Hashing with Chaining
	- **Diaman Addressing** 
		- **P** probe Sequences
		- **E** cuckoo hashing
	- **EXTEN** Hash Function Strategies

### Choosing Good Hash Function

- Satisfying the uniform hashing assumption is impossible
	- too many hash functions and for most, computing  $h(k)$  is not cheap
- We need to compromise
	- choose hash function that is easy to compute
	- but aim for P(two keys collide)  $=\frac{1}{M}$  $\boldsymbol{M}$
	- this is enough to prove expected runtime bounds for chaining
- In practice: hope for good performance by choosing hash-function that is
	- unrelated to any possible patterns in the data, and
	- **depends on all parts of the key**

# Choosing Good Hash Function

- We saw two basic methods for integer keys
	- **Modular method**:  $h(k) = k \mod M$ 
		- $\blacksquare$  *M* should be prime
		- **this means finding a suitable prime quickly when re-hashing**
		- can be done in  $O(M \log \log n)$  time
	- **Multiplicative method:**  $h(k) = [M(kA [kA])]$ 
		- $0 < A < 1$
		- $\blacksquare$  multiplying with A is used to scramble the keys
		- experiments show that good scrambling is achieved for  $A = \varphi = \frac{\sqrt{5}-1}{2}$ 2
		- we should use at least  $log |U| + log|M|$  bits of A
	- But every hash function must do badly for some sequence of inputs
		- **If the universe contains at least Mn keys, then there are n keys that all hash to** the same value

# Carter-Wegman's Universal Hashing

- Even better: randomization that uses easy-to-compute hash functions
	- Requires: all keys are in  $\{0, \ldots p-1\}$  for some (big) prime  $p$
	- At initialization and whenever rehash
		- $\blacksquare$  choose number  $M < p$
		- $\blacksquare$  *M* equal to some power of 2 is ok
		- choose (and store) two random numbers  $a, b \in \{0, \ldots p-1\}$ 
			- $\bullet$  b = random(p)
			- $a = 1 + random(p-1)$ 
				- so that  $a \neq 0$
		- Use as hash function

 $h(k) = ((ak + b) \bmod p) \bmod M$ 

- can be computed quickly
- **E** can prove that two keys collide with probability at most  $\frac{1}{M}$  $\boldsymbol{M}$ 
	- enough to prove the expected runtime bounds for chaining
	- although uniform hashing assumption is not satisfied

# Multi-dimensional Data

- May need multi-dimensional non integer keys
	- example: strings in  $\Sigma^*$
- 1. Construct  $f(w) \in N$  for converting string w to integer
	- ASCII representation of APPLE is  $(65, 80, 80, 76, 69)$
	- simple addition:  $f(APPLE) = 65 + 80 + 80 + 76 + 69$
	- many collisions, 'stop'='tops'='pots'
	- *polynomial accumulation* works better
		- choose radix R, e.g.  $R = 255$
		- $f(APPLE) = 65R<sup>4</sup> + 80R<sup>3</sup> + 80R<sup>2</sup> + 76R<sup>1</sup> + 69R<sup>0</sup>$
		- **Compute in**  $O(|w|)$  time with Horner's rule
		- either ignoring overflow

$$
f(APPLE) = (((65R + 80)R + 80)R + 76)R + 69
$$

- $\blacksquare$  or apply  $mod\ M$  after each addition
- 2. Now apply any hash function, such as  $h(w) = f(w) \mod M$

### Hashing vs. Balanced Search Trees

- **Advantages of Balanced Search Trees**
	- $O(\log n)$  worst-case operation cost
	- does not require any assumptions, special functions, or known properties of input distribution
	- **P** predictable space usage (exactly n nodes)
	- **never need to rebuild the entire structure**
	- supports ordered dictionary operations (rank, select etc.)
- **Advantages of Hash Tables**
	- $(0,0)$  expected time operations (if hashes well-spread and load factor small)
	- can choose space-time tradeoff via load factor
	- cuckoo hashing achieves  $O(1)$  worst-case for search & delete